## TSC Users Manual

William Daughton, Stephen C. Jardin, Charles Kessel, Neil Pomphrey

January 1997

# **Contents**

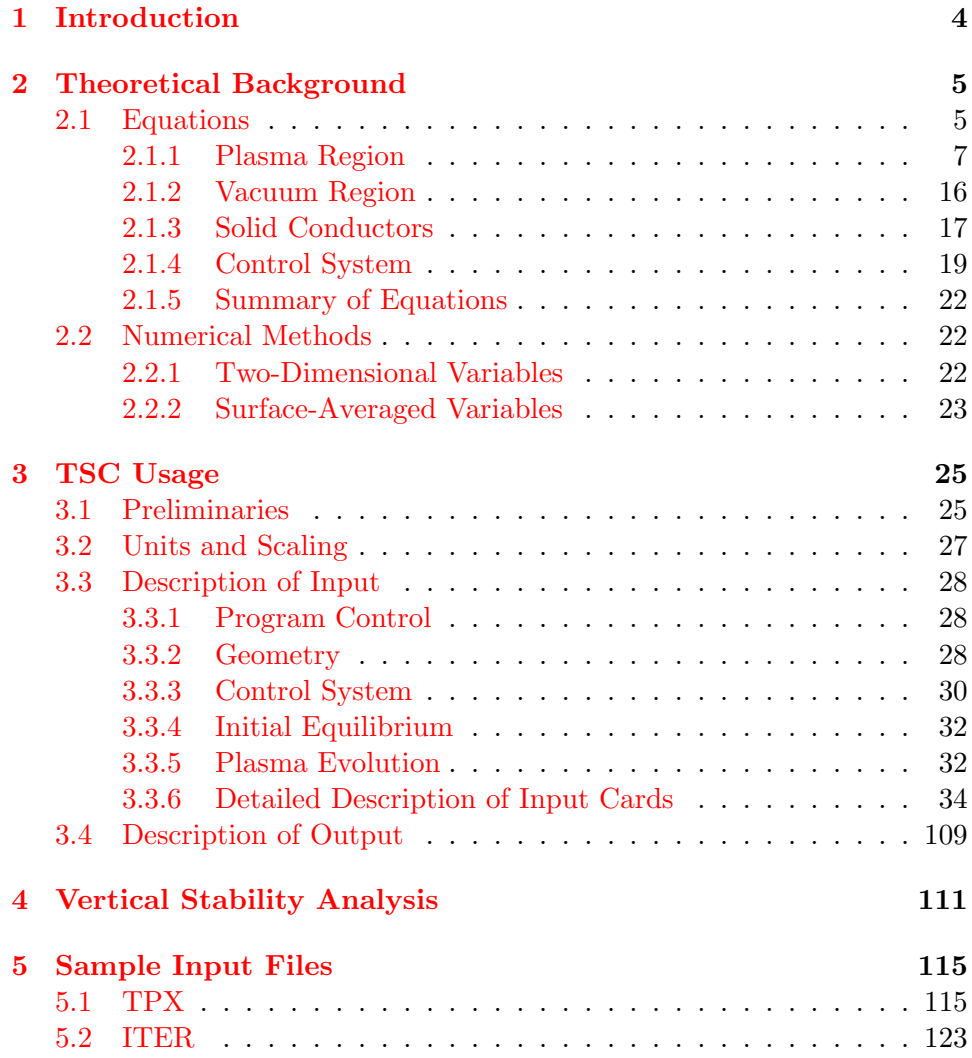

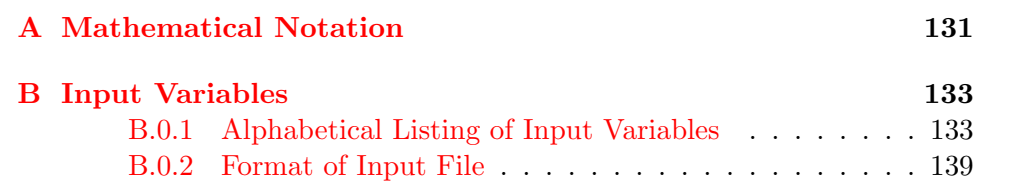

# List of Figures

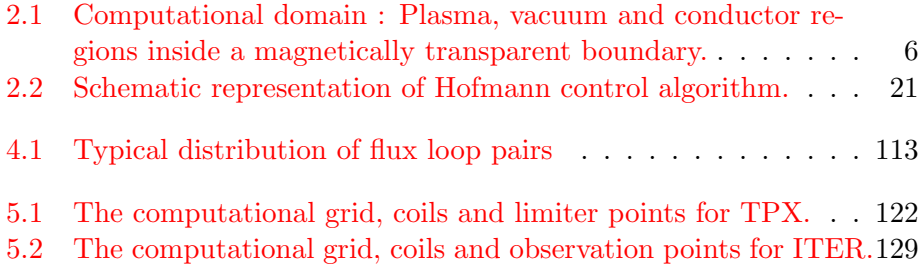

## <span id="page-4-0"></span>Chapter 1

## Introduction

The Tokamak Simulation Code (TSC) is a numerical model of an axisymmetric tokamak plasma and the associated control systems[1]. The code simulates the time evolution of a free boundary plasma by solving the MHD equations on a rectangular computational grid. The MHD equations are coupled to the external circuits (representing poloidal field coils) through the boundary conditions. The code includes provisions for modeling the control system, external heating, and fusion heating. The code was originally written in 1986 as described in [\[9](#page-130-0)] and has since been gradually updated and modified.

This manual covers the basic material needed to use the TSC code. A theoretical background of the governing equations and numerical methods is given in Chapter 2. Information on obtaining, compiling and running the code is given in Chapter 3 while vertical stability analysis is discussed in Chapter 4. Two sample input files are listed in Chapter 5 along with some useful notes on each.

## <span id="page-5-0"></span>Chapter 2

## Theoretical Background

The following description of the governing equations and numerical methods closely follows the original paper describing the TSC model written by Jardin, Pomphrey and Delucia in 1986 [\[9\]](#page-130-0). A updated theoretical summary of the TSC model is given in a more recent paper by Jardin, Bell and Pomphrey [\[7\]](#page-130-1).

## <span id="page-5-1"></span>2.1 Equations

A cylindrical coordinate system with  $x$  as the radial coordinate,  $z$  as the axial coordinate and  $\phi$  as the toroidal symmetry angle is used in discussing the governing equations.<sup>[1](#page-5-2)</sup> In this geometry, it is useful to express the magnetic field as

$$
\vec{B} = \nabla \phi \times \nabla \Psi + g \nabla \phi, \tag{2.1}
$$

where  $\Psi$  is the poloidal magnetic flux per radian and g is the toroidal field function. To allow separate numerical treatment of the incompressible and compressible parts of the flow field it useful to define the plasma momentum density  $\vec{m} = M_i n \vec{v}$  in terms of a stream function A, a toroidal component  $ω$ , and a potential  $Ω$ 

<span id="page-5-3"></span>
$$
\vec{m} = \nabla \phi \times \nabla A + \omega \nabla \phi + \nabla \Omega.
$$
 (2.2)

As shown in Fig. [1](#page-5-3), a uniform cartesian spatial mesh is divided into three separate regions : the plasma region, the surrounding vacuum region, and the solid conductors. The interface between the plasma and vacuum regions will change in time as the plasma evolves. The edge of the plasma is

<span id="page-5-2"></span><sup>&</sup>lt;sup>1</sup>MKS units are used in all equations.

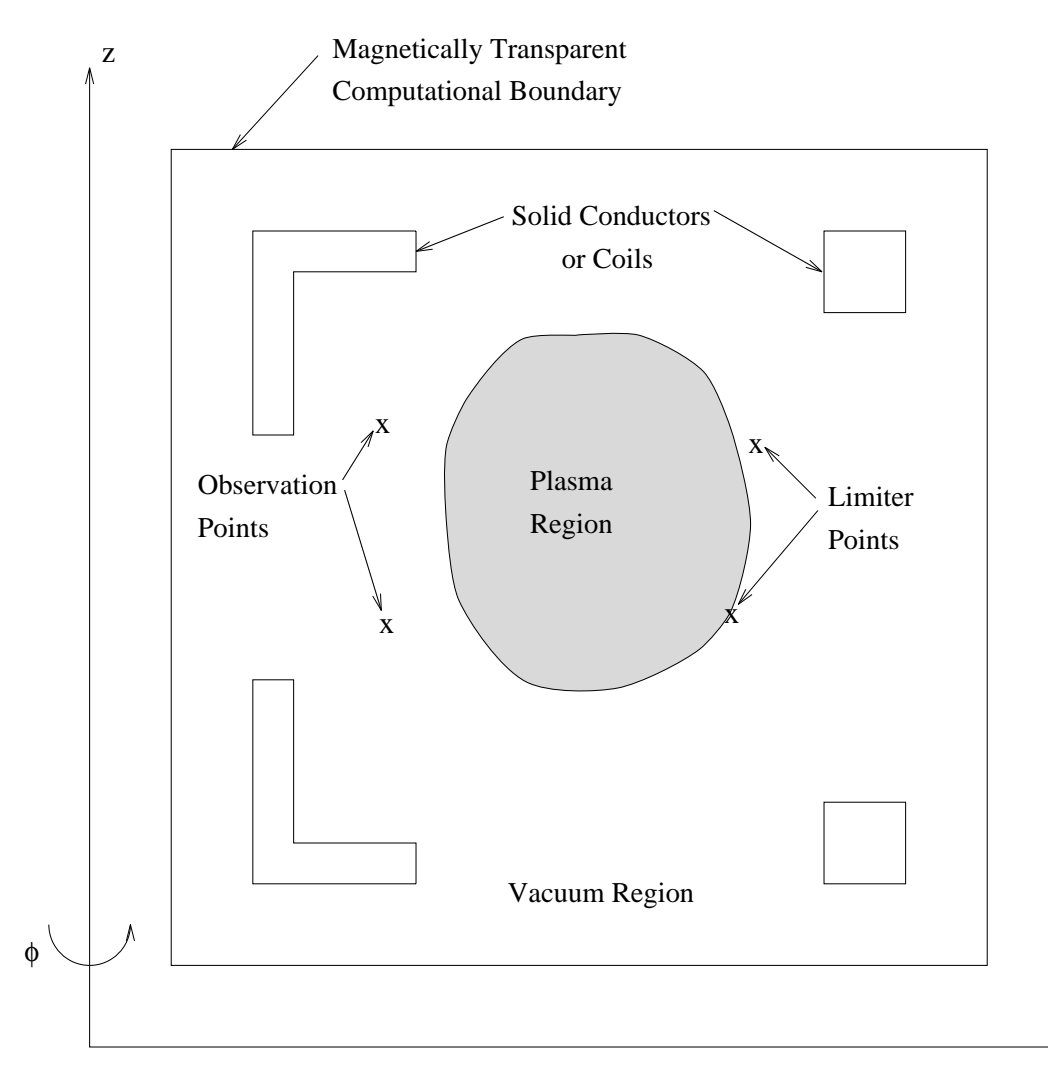

<span id="page-6-0"></span>Figure 2.1: Computational domain : Plasma, vacuum and conductor regions inside a magnetically transparent boundary.

x

defined by the first poloidal flux surface touching a limiter point or containing an x-point. A modified form of the MHD equations are solved in each of the three regions. The modifications involve introducing several continuous parameters into the MHD equations. The three parameters are the enhanced plasma mass density and viscosity and the electrical conductivity of the vacuum region. The equations do not change their type across region boundaries and solutions are continuous. The governing equations in each region are discussed in the following sections.

### <span id="page-7-0"></span>2.1.1 Plasma Region

The TSC model solves the resistive MHD equations on a time scale governed by resistive dissipation and cross field transport in the plasma and by the rate of change of the currents in the poloidal field circuits. Since the plasma densities and temperatures tend to equilibrate on magnetic flux surfaces on a much shorter time scale, these quantities are modeled as one-dimensional spatial functions uniform on each magnetic surface. The evolution of the magnetic flux surfaces is governed by a momentum transport equation, Faraday's Law and Ohm's Law as discussed in the following section.

#### Magnetic Flux Surfaces

In the absence of Alfvén time scale (ideal MHD) instabilities, the inertial terms in the plasma force balance are smaller than the magnetic forces by the inverse square of the magnetic Reynolds number

$$
S_M = \left(\frac{aB_o}{\eta}\right) \left(\frac{\mu_o}{nM_i}\right)^{1/2},\tag{2.3}
$$

where  $\eta$  is the plasma resistivity and a is the minor radius. Since the magnitude of the true time-averaged inertial terms are small, the TSC model replaces them with a convenient modified term. This is equivalent to enhancing the plasma ion mass, dropping the convective derivative and choosing a form for the viscous force,

$$
\vec{F}_v = -\nu_1 [\nabla^2 \vec{m} - \nabla (\nabla \cdot \vec{m})] - \nu_2 \nabla (\nabla \cdot \vec{m}), \tag{2.4}
$$

where  $\nu_1$  and  $\nu_2$  are the compressible and incompressible viscosities. The modified plasma force balance equation is

<span id="page-7-1"></span>
$$
\frac{\partial \vec{m}}{\partial t} + \vec{F}_v(\vec{m}) = \vec{J} \times \vec{B} - \nabla p.
$$
\n(2.5)

The left-hand side of Eq.([2.5\)](#page-7-1) must remain small in comparison to the right-hand side for the modified inertial technique to be valid. This is accomplished by carefully choosing the values of the mass enhancement and viscosity parameters and verifying a posteriori that the modified inertial terms are small. The physical results must be independent of the mass and viscosity parameters.

The scalar equations used in the TSC model are obtained by substituting the definitions for  $\vec{m}$  and  $\vec{F}_v$  into Eq. [\(2.5\)](#page-7-1) and operating with  $\{\nabla \cdot\},\{\nabla \phi \cdot\}$  $\nabla \times \mathcal{E}$ , and  $\{\nabla \phi\}.$  The resulting scalar equations are

<span id="page-8-2"></span>
$$
\frac{\partial}{\partial t}\nabla^2\Omega + \nabla \cdot \left[\frac{\Delta^* \Psi}{\mu_o x^2} \nabla \Psi + \frac{g}{\mu_o x^2} \nabla g + \nabla p - \nu_2 \nabla (\nabla^2 \Omega)\right] = 0, \tag{2.6}
$$

<span id="page-8-3"></span>
$$
\frac{\partial}{\partial t} \Delta^* A + x^2 \nabla \cdot \left[ \frac{\Delta^* \Psi}{\mu_o x^2} \nabla \Psi \times \nabla \phi + \frac{g}{\mu_o x^2} \nabla g \times \nabla \phi - \frac{\nu_1}{x^2} \nabla (\Delta^* A) \right] = 0, (2.7)
$$

$$
\frac{\partial}{\partial t} \omega + \mu_o^{-1} \nabla \phi \times \nabla g \cdot \nabla \Psi - \nu_1 \Delta^* \omega = 0,
$$
(2.8)

<span id="page-8-4"></span>where  $\Delta^* = x^2 \nabla \cdot x^{-2} \nabla$  is the standard Grad-Shafranov elliptic operator.

Evolution equations for the poloidal flux and toroidal field functions are obtained from Faraday's Law and Ohm's Law. For this model, Ohm's law is expressed as

$$
\vec{E} + \vec{v} \times \vec{B} = \vec{R},\tag{2.9}
$$

where  $\vec{R}$  contains the nonideal terms. These evolution equations are

<span id="page-8-0"></span>
$$
\frac{\partial}{\partial t}\Psi + \frac{1}{\rho_o}(\nabla\phi \times \nabla A \cdot \nabla\Psi + \nabla\Omega \cdot \nabla\Psi) = x^2 \nabla\phi \cdot \vec{R},\tag{2.10}
$$

<span id="page-8-1"></span>
$$
\frac{\partial}{\partial t}g + x^2 \nabla \cdot \left[ \frac{g}{\rho_o x^2} (\nabla \phi \times \nabla A + \nabla \Omega) - \frac{\omega}{\rho_o x^2} \nabla \phi \times \nabla \Psi - \nabla \phi \times \vec{R} \right] = 0.
$$
\n(2.11)

The constant  $\rho_o = n_o M_i$  serves the role of the enhanced mass density. At any time, the solution of Eqs.  $(2.10)$  and  $(2.11)$  approximates the MHD equilibrium condition  $\vec{J} \times \vec{B} = \nabla p$  to within  $\epsilon = S_{M}^{-2}$ , where  $S_{M}$  is the magnetic Reynolds number.

### Surface-Averaged Transport Equations

The TSC model evolves the surface-averaged thermodynamic variables relative to magnetic coordinate surfaces containing a fixed amount of toroidal flux. The toroidal flux  $\Phi$  within a constant  $\Psi$  surface  $\Psi = \Psi_c$  is defined as the integral over the enclosed volume

$$
\Phi \equiv \frac{1}{2\pi} \int_{\Psi < \Psi_c} \vec{B} \cdot \nabla \phi \, d\tau = \int_{\Psi < \Psi_c} dx \, dz \, \frac{g(x, z)}{x} \tag{2.12}
$$

These surface averaged equations are derived by decomposing the cross-field fluid velocity into two parts

<span id="page-9-0"></span>
$$
\vec{\mathbf{v}} \cdot \nabla \Psi = \vec{\mathbf{v}}_C \cdot \nabla \Psi + \vec{\mathbf{v}}_R \cdot \nabla \Psi, \tag{2.13}
$$

where  $\vec{v}_C \cdot \nabla \Psi$  is due to the evolution of the coordinate surfaces and  $\vec{v}_R \cdot \nabla \Psi$ isthe fluid flow relative to the magnetic surfaces. Applying Eq.  $(2.11)$  $(2.11)$  $(2.11)$  to magnetic coordinate surfaces evolving with fixed toroidal flux  $\Phi$  yields

$$
\vec{v}_R \cdot \nabla \Psi = \frac{x^2}{g} \nabla \phi \times \vec{R} \cdot \nabla \Psi, \qquad (2.14)
$$

and

<span id="page-9-1"></span>
$$
\frac{\partial}{\partial t} \left( \frac{1}{q} \oint \frac{dl}{B_p} \right) = \frac{\partial}{\partial \Psi} \left( \frac{1}{q} \oint \frac{dl}{B_p} \vec{v}_C \cdot \nabla \Psi \right),\tag{2.15}
$$

where  $q \equiv (2\pi)^{-1} \partial \Phi / \partial \Psi$  is the safety factor and  $B_p$  is the magnitude of the poloidal magnetic field. The line integrals are around a contour in a poloidal cross section at  $\Psi = constant$ . The velocity is eliminated from themass and energy conservation equations using Eq.  $(2.13)-(2.15)$  $(2.13)-(2.15)$  $(2.13)-(2.15)$  $(2.13)-(2.15)$ . The resulting one-dimensional evolution equations for the differential number density  $(N' = n_e \partial V \partial \Phi)$  where V is the volume) and the total and differential electron entropy densities  $(\sigma = p(\partial V \partial \Phi)^{5/3}$  and  $\sigma_e = p_e(\partial V \partial \Phi)^{5/3})$  are

<span id="page-9-4"></span>
$$
\frac{\partial}{\partial t}N' = -\frac{\partial}{\partial \Phi} \left( N' \Gamma \right) + S_N, \tag{2.16}
$$

<span id="page-9-3"></span>
$$
\frac{\partial}{\partial t}\sigma = \frac{2}{3} \left(\frac{\partial V}{\partial \Phi}\right)^{2/3} \left[ V_L \frac{\partial K}{\partial \Phi} - \frac{\partial}{\partial \Phi} (Q_i + Q_e) + \frac{\partial V}{\partial \Phi} (S_e + S_i - R_e) \right], \tag{2.17}
$$

<span id="page-9-2"></span>
$$
\frac{\partial}{\partial t}\sigma_e = \frac{2}{3} \left(\frac{\partial V}{\partial \Phi}\right)^{2/3} \left[ V_L \frac{\partial K}{\partial \Phi} - \frac{\partial Q_e}{\partial \Phi} + \frac{\partial V}{\partial \Phi} \left( -\Gamma \frac{\partial p_i}{\partial \Phi} + Q_{\Delta e} + S_e - R_e \right) \right].
$$
\n(2.18)

The above transport equations describe the evolution of the thermodynamic variables with respect to magnetic surfaces containing a fixed toroidal flux Φ. The  $S_N, S_e, S_i$  are external sources of particles, electron and ion energy and

 $R_e$  is energy loss due to radiation. In the above equations, the differential volume is defined as

<span id="page-10-3"></span>
$$
\frac{\partial V}{\partial \Phi} = \frac{\partial}{\partial \Phi} \oint d\tau = \frac{1}{q} \oint \frac{dl}{B_p},\tag{2.19}
$$

the loop voltage as

<span id="page-10-0"></span>
$$
V_L = \frac{2\pi \langle \vec{E} \cdot \vec{B} \rangle}{\langle \vec{B} \cdot \nabla \phi \rangle},\tag{2.20}
$$

where the flux surface average operator is defined as

$$
\langle a \rangle = \frac{\oint (dl/B_p)a}{\oint (dl/B_p)}.\tag{2.21}
$$

The total toroidal current within a flux surface is defined as

<span id="page-10-4"></span>
$$
K = \oint \vec{B}_p \cdot \vec{dl} = \oint \frac{dl \mid \nabla \Psi \mid}{x}.
$$
 (2.22)

The particle flux and electron and ion heat fluxes are defined as

$$
\Gamma = 2\pi q \left[ \langle x^2 \vec{R} \cdot \nabla \phi \rangle - \frac{\langle \vec{R} \cdot \vec{B} \rangle}{\langle \vec{B} \cdot \nabla \phi \rangle} \right],
$$
\n(2.23)

<span id="page-10-1"></span>
$$
Q_i = \frac{\partial V}{\partial \Phi} \left[ \langle \vec{q}_i \cdot \nabla \Phi \rangle + \frac{5}{2} p_i \Gamma \right],\tag{2.24}
$$

<span id="page-10-2"></span>
$$
Q_e = \frac{\partial V}{\partial \Phi} \left[ \langle \vec{q_e} \cdot \nabla \Phi \rangle + \frac{5}{2} p_e \Gamma \right],\tag{2.25}
$$

where  $\vec{q}_i$  and  $\vec{q}_e$  are the random heat flux vectors.

The plasma is assumed to have two temperatures :  $T_e$  for the temperature of the electrons of density  $n_e$  and  $T_i$  for the temperature of the the bulk ions of charge  $Z_i$ , mass  $M_i$  and density  $n_i$ . The model also assumes a single impurity ion of charge  $Z_I$ , mass  $M_I$  and density  $n_I$ . The temperatures densities and pressures are related according to

$$
k_B T_e = p_e / n_e,\tag{2.26}
$$

$$
k_B T_i = p_i/(n_i + n_I),\tag{2.27}
$$

with  $k_B = 1.60 \times 10^{-19}$  J/eV. An additional relationship is obtained from charge neutrality

$$
n_e = Z_i n_i + Z_I n_I. \tag{2.28}
$$

The effective charge  $\overline{Z}$  and the equipartition charge  $\langle Z \rangle$  are defined as

$$
\bar{Z} = (n_i Z_i^2 + n_I Z_I^2) / n_e,
$$
\n(2.29)

$$
\langle Z \rangle = (n_i Z_i^2 / M_i + n_I Z_I^2 / M_I) / (n_e / M_p). \tag{2.30}
$$

where  $M_p$  is the proton mass.

An evolution equation for the normalized rotational transform  $\iota \equiv q^{-1}$ isimplied by Eq.  $(2.10)$  $(2.10)$  $(2.10)$  and  $(2.11)$  $(2.11)$ ,

<span id="page-11-1"></span>
$$
\frac{\partial}{\partial t}\iota = \frac{\partial}{\partial \Phi} V_L. \tag{2.31}
$$

In the TSC model, this equation serves as a corrector to the  $\Psi$  and g functions evolved through Eq.  $(2.10)$  and  $(2.11)$ . This feature is discussed in section [\(2.2.2\)](#page-23-0).

The nonideal dissipation vector  $\vec{R}$  consists of a classical part  $\vec{R}_C$  and an anomalous part  $\vec{R}_A$  perpendicular to the magnetic field.

$$
\vec{R} = \vec{R}_C + \left(\frac{\vec{B} \times \vec{R}_A \times \vec{B}}{B^2}\right). \tag{2.32}
$$

The classical part is modeled as collisonal dissipation

<span id="page-11-0"></span>
$$
\vec{R}_C = \eta_{\parallel} \vec{J},\tag{2.33}
$$

with a resistivity as in Eq.  $(2.37)$ . In evolving the two-dimensional functions Ψand g in Eqs. ([2.10](#page-8-0)) and ([2.11](#page-8-1)), it is permissible to take  $\vec{R} = \vec{R}_C$  since the anomalous  $\vec{R}_A$  is perpendicular to  $\vec{B}$ .

An explicit equation for the loop voltage in Eq.  $(2.20)$  is

$$
V_L = \eta_{\parallel} \frac{(2\pi q)^2}{\alpha^2} \frac{\partial}{\partial \Phi} (\alpha K \iota) , \qquad (2.34)
$$

where  $\alpha$  is defined as

<span id="page-11-2"></span>
$$
\alpha \equiv \frac{2\pi q}{g} = \oint \frac{dl}{B_p x^2}.
$$
\n(2.35)

#### Resistivity and Equipartition

The equipartition term in Eq.  $(2.18)$  is given [\[1\]](#page-130-2) by

$$
Q_{\Delta e} = \frac{3}{2\tau_{\Delta e}} \left( p_i - \frac{(n_i + n_I)}{n_e} p_e \right),\tag{2.36}
$$

where

$$
\tau_{\Delta e}^{-1}[\mathbf{s}^{-1}]=3.1\times10^{-11}n_e[\mathbf{m}^{-3}]\eta_C[\Omega\cdot\mathbf{m}]\langle Z\rangle,
$$

and $\eta_C$  is the classical plasma resistivity for a hydrogen plasma(see ref. [[1](#page-130-2)])

<span id="page-12-0"></span>
$$
\eta_C[\Omega \cdot m] = (1.03 \times 10^{-4}) \ln \Lambda (T_e[eV])^{-3/2}, \qquad (2.37)
$$

with the approximation

$$
\ln \Lambda = 17.1 - \ln \left\{ (n_e \text{[m}^{-3}])^{1/2} (T_e \text{[eV]})^{-1} \right\}.
$$

Neoclassical corrections to the resistivity are used in the TSC model. These are given[[4\]](#page-130-3) by

$$
\eta_C/\eta_{NC} = \Lambda_E(\bar{Z}) \left( 1 - \frac{f_t}{1 + \xi(\bar{Z})\nu_{*e}} \right) \left( 1 - \frac{C_R(\bar{Z})f_t}{1 + \xi(\bar{Z})\nu_{*e}} \right),\tag{2.38}
$$

where

$$
\Lambda_E = \frac{3.40}{\bar{Z}} \left( \frac{1.13 + \bar{Z}}{2.67 + \bar{Z}} \right),
$$
  

$$
C_R(\bar{Z}) = \frac{0.56}{\bar{Z}} \left( \frac{3.0 - \bar{Z}}{3.0 + \bar{Z}} \right),
$$
  

$$
\xi(\bar{Z}) = 0.58 + 0.20\bar{Z}.
$$

The effective electron collisional frequency is evaluated as

$$
\nu_{*e} = (10.2 \times 10^{16})^{-1} R_o[m] q n_e[m^{-3}] \Lambda / f_t \delta(T_e[eV])^2.
$$
 (2.39)

The local inverse aspect ratio is evaluated as  $\delta = a/R_o$  with

$$
a = \left[V/(2\pi^2 R_o)\right]^{1/2},
$$

where  $V$  is the volume inside a given magnetic surface and  $R_o$  is the radius of the magnetic axis. The trapped particle fraction  $f_t$  is evaluated in terms of averages over the magnetic surfaces as follows

$$
f_t = 1 + \langle B^2 \rangle \langle B^{-2} \rangle + \frac{3}{2} \langle B^2 \rangle \left\langle \left[ B^{-2} (1 - B/B_c)^{1/2} - \frac{1}{3} (1 - B/B_c)^{3/2} \right] \right\rangle, \tag{2.40}
$$

where  $B_c$  is the maximum value of B on a given flux surface.

In the absence of external current drive, the parallel electric field is the sum of the resistive diffusion term and the bootstrap current drive term as follows

$$
\vec{E} \cdot \vec{B} = \eta_{\parallel} \left[ \vec{J} \cdot \vec{B} - \vec{J}_{BS} \cdot \vec{B} \right]. \tag{2.41}
$$

Here, the total current density is

$$
\vec{J} = \mu_o^{-1} \nabla \times \vec{B},\tag{2.42}
$$

and  $\vec{J}_{BS}$  is the bootstrap current density given [\[3\]](#page-130-4) by

$$
\left\langle \vec{J}_{BS} \cdot \vec{B} \right\rangle = -\frac{gp_e}{D} \left\{ N_1 \left[ \frac{p_e'}{p_e} + \frac{1}{\overline{Z}} \frac{p_i}{p_e} \left( \frac{p_i'}{p_i} + \alpha_i \frac{T_i'}{T_i} \right) \right] - N_2 \frac{T_e'}{T_e} \right\},\qquad(2.43)
$$

with the definitions

$$
N_1 = f_x \left( 0.754 + 2.21 \bar{Z} + \bar{Z}^2 \right) + f_x^2 \left( 0.348 + 1.24 \bar{Z} + \bar{Z}^2 \right),
$$
  
\n
$$
N_2 = f_x \left( 0.884 + 2.07 \bar{Z} \right),
$$
  
\n
$$
D = 1.414 \bar{Z} + \bar{Z}^2 + f_x \left( 0.754 + 2.657 \bar{Z} + 2\bar{Z}^2 \right) + f_x^2 \left( 0.348 + 1.234 \bar{Z} + \bar{Z}^2 \right),
$$
  
\n
$$
\alpha_i = -1.172 / \left( 1.0 + 0.462 f_x \right),
$$
  
\n
$$
f_x = f_t / (1 - f_t).
$$

A modification of the neoclassical resistivity is used in the TSC model to take into account the effect of the sawtooth oscillations on the evolution of the plasma. Unlike some models which attempt to resolve in time the occurrence of each sawtooth event, a time averaged model is used that consists of enhancing the resistivity (and if desired the thermal conductivity) inside the magnetic surface for which  $q = 1$ . The model uses the parameter  $a_{120}$  $(0 < a_{120} \leq 1)$ , to represent the degree by which the resistivity profile and hence the steady state current profile is flattened inside the sawtooth inversion radius. In terms of this parameter, the sawtooth model is described by

<span id="page-13-0"></span>
$$
\eta_{\parallel} = \eta_{NC} \quad \text{ for } q \ge 1,
$$
\n
$$
\eta_{\parallel} = a_{120}\eta_{NC} + (1 - a_{120})\eta_{NC}|_{q=1} \quad \text{ for } q < 1.
$$
\n(2.44)

A discussion of TSC time averaged model and a comparison with the Kadomtsev reconnection model is given in reference [\[7\]](#page-130-1).

### Thermal Conductivity

In the standard version of TSC, the random heat flux contributions to  $Q_i$ and  $Q_e$  in Eqs. [\(2.24\)](#page-10-1) and [\(2.25\)](#page-10-2) are evaluated using a general geometry formulation of the Coppi-Tang transport model. In this model, the electron and ion heat fluxes depend only on their respective temperature gradients. Thus, the random heat fluxes are of the form

<span id="page-14-1"></span>
$$
\langle \vec{q}_e \cdot \nabla \Phi \rangle = -\chi_e \mid \nabla \Phi \mid^2 n_e \frac{\partial T_e}{\partial \Phi},\tag{2.45}
$$

<span id="page-14-2"></span>
$$
\langle \vec{q_i} \cdot \nabla \Phi \rangle = -\chi_i \mid \nabla \Psi \mid^2 n_i \frac{\partial T_i}{\partial \Phi}.
$$
 (2.46)

The electron and ion thermal conductivities are modeled as (see reference [[8](#page-130-5)])

<span id="page-14-3"></span>
$$
\chi_e = f_m (\chi_{\text{TEM}}^2 + \chi_{\eta i}^2)^{1/2} F(\Phi) | \nabla \Phi |^{-2}, \tag{2.47}
$$

$$
\chi_i = a_{126}\chi_e \tag{2.48}
$$

where  $a_{126}$  is a constant parameter and  $F(\Phi)$  is a profile factor given by

<span id="page-14-0"></span>
$$
F(\Phi) = 8\pi^2 \frac{P(\Phi)}{P(\Phi_b)} \frac{n_e(\Phi_o)}{n_e(\Phi)} \frac{R_o \Phi_b}{(\partial V/\partial \Phi)} \exp\left[\frac{2}{3}\alpha_q \frac{\Phi}{\Phi_b}\right].
$$
 (2.49)

Here,  $\Phi_b$  is the toroidal flux at the plasma boundary,  $\Phi_o$  is the flux at the magnetic axis,  $P(\Phi)$  is the total heating power (including Ohmic heating) minus the total radiated power inside the surface  $\Phi$ , and  $\alpha_q$  is taken to be

$$
\alpha_q = q_{95} + 0.5,\tag{2.50}
$$

where  $q_{95}$  is the safety factor at the surface containing  $95\%$  of the toroidal flux between the magnetic axis and the plasma edge. The variable  $\alpha_q$  is limited to lie between 2.5 and 6.5 in order to avoid unphysical results in regimes where the assumptions underlying the transport model are not valid.

Thefunctional form of the profile factor  $F(\Phi)$  given in Eq. ([2.49\)](#page-14-0) follows from the insertion of the empirical steady state temperature profile

$$
\frac{T_e(\Phi)}{T_e(\Phi_b)} = \exp\left[-\frac{2}{3}\alpha_q \frac{\Phi}{\Phi_b}\right],\tag{2.51}
$$

intothe steady form of Eq.  $(2.17)$  $(2.17)$  and using the definitions in Eqs.  $(2.24)$  $(2.24)$  $(2.24)$ ,  $(2.25)$  $(2.25)$ , $(2.45)$  $(2.45)$  $(2.45)$  and  $(2.46)$  $(2.46)$  $(2.46)$  to solve for  $\chi_e$  and  $\chi_i$ . It is a generalization to arbitrary geometry of the form first suggested by Coppi[[2](#page-130-6)].

From reference [\[10](#page-130-7)], the multipliers for the two confinement regimes are

$$
\chi_{\text{TEM}} = a_{122} (1.25 \times 10^{20}) \frac{a}{n(\Phi_b)} (xB_T)^{0.3} \bar{Z}^{0.2} (1 + \frac{1}{4} \alpha_N) x^{-2.2} q_{95}^{-1.6}, \quad (2.52)
$$

$$
\chi_{\eta i} = a_{121} (7.5 \times 10^8) \left[ \frac{P(\Phi_b)}{n(\Phi_b)} \right]^{0.6} (x B_T q_{95})^{-0.8} a^{-0.2}.
$$
 (2.53)

These are combined as shown in Eq.([2.47](#page-14-3)).

The factor  $f_m$  in Eq. [\(2.47\)](#page-14-3) is used to account for the time averaged effect of the sawtooth instability in causing additional flattening of the temperature profile inside the  $q = 1$  surface. Thus, in addition to the prescription given in Eq.([2.44](#page-13-0)) for modifying the resistivity profile, the sawtooth model is completed by enhancing the thermal conductivity inside the sawtooth inversion radius according to the prescription

$$
f_m = 1 \quad \text{for } q > 1
$$
  
\n
$$
f_m = a_{124} \quad \text{for } q < 1
$$
\n(2.54)

#### Particle Transport

Inthe standard TSC model, the particle flux  $\Gamma$  appearing in Eqs. ([2.16](#page-9-4)),  $(2.18), (2.24)$  $(2.18), (2.24)$  $(2.18), (2.24)$  $(2.18), (2.24)$  $(2.18), (2.24)$  and  $(2.25)$  is set to zero:

$$
\Gamma = 0.\t(2.55)
$$

The density profile is taken to be of the form

<span id="page-15-0"></span>
$$
n_e(\Phi, t) = n_e^0(t) \left[ 1 - \hat{\Psi}^{\beta_N(t)} \right]^{\alpha_N(t)} + n_b(t), \tag{2.56}
$$

where  $\hat{\Psi}$  is the normalized poloidal flux which varies between 0 at the magnetic axis and 1 at the plasma boundary and  $n_b(t)$  is the density at the plasma boundary. The exponents  $\beta_N(t)$  and  $\alpha_N(t)$  along with  $n_e^0(t)$  and  $n_b(t)$  can be adjusted in time to match the experimental data. This approach to modeling the density evolution was adopted for several reasons. A satisfactory dynamic transport model for the density profile does not yet exist and even if such a model did exist it would be difficult to infer the actual source  $S_N$  in the presence of both gas fueling and recycling. The user may provide subroutines to describe a particle transport model but one does not currently exist within TSC.

#### Radiation and Impurities

The dominant radiation procees in the standard model is assumed to be bremsstrahlung emission from fully stripped ions. The surface averaged radiated power density is computed as

$$
R_e(\Phi, t) = 1.7 \times 10^{-38} (n_e(\Phi, t)[\text{m}^{-3}])^2 \bar{Z}(t) (T_e(\Phi, t)[\text{eV}])^{1/2}.
$$
 (2.57)

The variation of the effective charge with time,  $\bar{Z}(t)$ , can be taken to match experimental measurements from visible bremsstrahlung, assuming the radial dependence to be flat.

### <span id="page-16-0"></span>2.1.2 Vacuum Region

The boundary between the plasma region and the vacuum region is taken to be the first plasma flux surface that makes contact with a limiter. For plasma regions that do not contact the limiter, the plasma boundary surface contains an x-point. The vacuum region is modeled as a low temperature, zero pressure gradient plasma in which currents can exist. Therefore Eqs.([2.6\)](#page-8-2)-([2.11](#page-8-1)) (with  $\nabla p = 0$ ) are solved in the vacuum region with a classicalresistivity as shown in Eq.  $(2.33)$  $(2.33)$  $(2.33)$  and  $(2.37)$  $(2.37)$  $(2.37)$ . The vacuum temperature is taken as constant in the range of a few eV. In the original TSC code [[9](#page-130-0)], the vacuum temperature and density served as boundary conditions on the surface averaged plasma evolution equations. Modifications to the code now include the provisions to account for the thin boundary layer that exists at the edge of the plasma that is not well described by the transport assumptions of Eqs.  $(2.16)-(2.18)$  $(2.16)-(2.18)$  $(2.16)-(2.18)$ . Since the temperature variation across the layer cannot be resolved by the relatively coarse computational grid, the plasma edge temperature may be specified independently of the vacuum temperature. The details of this option are discussed in section [\(3.3.6\)](#page-34-0) on page [59.](#page-59-0) The physical results must be independent of the vacuum temperature. The plasma edge temperature can effect the physical results and must be carefully selected based on experimental information.

The vacuum region extends from the plasma boundary to the boundary of the computational domain (excluding any solid conductor regions). This boundary is modeled as a magnetically transparent boundary by prescribing that the toroidal field strength and the poloidal flux be consistent with the plasma and coil currents. For boundary points  $\vec{x}_b$ , this requires

<span id="page-16-1"></span>
$$
g(\vec{x}_b, t) = g_o = \frac{\mu_o I_{TF}(t)}{2\pi},
$$
\n(2.58)

<span id="page-17-1"></span>
$$
\Psi(\vec{x}_b, t) = \frac{\mu_o}{2\pi} \int_p G(\vec{x}_b, \vec{x}) J_\phi(\vec{x}, t) d^2 \vec{x} + \sum_{i=1}^N \frac{\mu_o}{2\pi} G(\vec{x}_b, \vec{x}_i) I_i, \tag{2.59}
$$

where  $I_{TF}$  is the total current in all toroidal field coils and  $G(\vec{x}_b, \vec{x})$  is the analytic exterior Green's function for an axisymmetric filament. The integration is carried out over the plasma volume and the summation is over the discrete poloidal field coils. An approximate method based on analytically expanding the Green's function about the current centroid is used to evaluate the two-dimensional integral in Eq. [\(2.59\)](#page-17-1). Details and accuracy of the method are discussed in reference[[9\]](#page-130-0).

The normal component of the momentum density at the computational boundary,consistent with Eqs.  $(2.58)$  $(2.58)$  $(2.58)$ , $(2.59)$  $(2.59)$  $(2.59)$  and  $(2.6)-(2.11)$  $(2.6)-(2.11)$  $(2.6)-(2.11)$  $(2.6)-(2.11)$  $(2.6)-(2.11)$  when the inertial are set to zero, is

$$
x\hat{n} \cdot (\nabla \Omega + \nabla \phi \times \nabla A) = \frac{-\rho_o}{B^2 x} \frac{\partial \Psi}{\partial t} \hat{n} \cdot \nabla \Psi \equiv N(\vec{x}_b, t). \tag{2.60}
$$

Thus the boundary conditions on the stream function and potential are

<span id="page-17-3"></span>
$$
\frac{\partial A}{\partial l} = N(\vec{x}_b, t) - \bar{N}(t),\tag{2.61}
$$

<span id="page-17-4"></span>
$$
x\frac{\partial\Omega}{\partial n} = \bar{N}(t),\tag{2.62}
$$

where  $\hat{n}$  and  $\hat{l} = \hat{n} \times \hat{\phi}$  are the directions normal and tangential to the boundary and  $\bar{N}(t)$  is the average value of  $N(\vec{x}_b, t)$  on the boundary

$$
\bar{N}(t) \equiv \frac{\oint N(\vec{x}_b, t)dl}{\oint dl}.
$$
\n(2.63)

## <span id="page-17-0"></span>2.1.3 Solid Conductors

The material velocity in the solid conductor regions is zero. The poloidal flux evolution equation is

<span id="page-17-2"></span>
$$
\frac{\partial \Psi}{\partial t} = \frac{\eta \Delta^* \Psi}{\mu_o} + \frac{V(t)}{2\pi},\tag{2.64}
$$

where  $V(t)$  is an applied voltage from an external circuit connection. This equation is directly analogous to a discrete circuit equation. This can be shown by treating a single isolated mesh point  $(x, z)$  as a solid conductor

with resistance  $r_{i,j}$  and and current  $I_{i,j}$ . The poloidal flux at the mesh point is due to a self-inductance and a mutual inductance part

$$
-2\pi\Psi_{i,j} = L_{i,j}I_{i,j} + \sum_{i',j'} M_{i,j;i',j'}I_{i',j'},
$$
\n(2.65)

where the sum is over all other currents. The discrete form of Eq.([2.64](#page-17-2)) is then

$$
\frac{d}{dt}\left(L_{i,j}I_{i,j} + \sum_{i',j'} M_{i,j;i',j'}I_{i',j'}\right) + r_{i,j}I_{i,j} + V(t) = 0.
$$
\n(2.66)

In the TSC model, the continuous form is used for conductors inside the computational grid while the discrete form is used for conductors outside the grid.

The TSC model includes a provision to model conductors with toroidal gaps or toroidally localized regions of high resistance, such as vacuum vessels with toroidal breaks. For a group of  $N$  poloidal field conductors connected by a small gap(area of high resistance), the generalization to Eq.  $(2.64)$  is

$$
\frac{\partial \Psi_n}{\partial t} = \frac{\eta_n \Delta^* \Psi_n}{\mu_o} + \frac{[V_n(t) + r_G I_G]}{2\pi},\tag{2.67}
$$

where  $r_G$  is the gap resistance and  $I_G$  is the gap current

$$
I_G = \sum_{n=1}^{N} I_n = \Delta x \Delta z \sum_{n=1}^{N} \frac{\Delta^* \Psi_n}{\mu_0 x_n},
$$
\n(2.68)

and  $\Delta x \Delta z$  is the associated area.

The appropriate boundary conditions on the variables A and  $\Omega$  for the interface between the conductors and the vacuum region are also given by Eqs. [\(2.61](#page-17-3)) and([2.62\)](#page-17-4). The TSC model does not use these directly because imposing internal boundary conditions would make the computational domain multiply connected and would prevent the use of fast elliptic solvers for  $\Omega$  and A. Instead, the TSC model specifies  $\nabla^2 \Omega$  and  $\Delta^* A$  inside the conductor region as

$$
\nabla^2 \Omega = \nabla \cdot \left( -\frac{\rho_o}{B^2 x^2} \frac{\partial \Psi}{\partial t} \nabla \Psi \right),\tag{2.69}
$$

$$
\Delta^* A = x^2 \nabla \cdot \left( -\frac{\rho_o}{B^2 x^2} \frac{\partial \Psi}{\partial t} \nabla \Psi \times \nabla \phi \right). \tag{2.70}
$$

Outside the conductors, this appears equivalent to specifying the boundary conditionsin Eqs.  $(2.61)$  and  $(2.62)$  $(2.62)$  $(2.62)$ .

## <span id="page-19-0"></span>2.1.4 Control System

There are currently two methods of modeling the TSC control system. The variable IDATA on card 01 is used to select the control scheme. The first method was developed in the original TSC code[[9](#page-130-0)]. This method assumes that the current in each of the poloidal field coils is the sum of a preprogrammed current and a much smaller correction current. The plasma shape as a function of time is obtained as part of the solution. The preprogrammed currents are obtained from a sequence of MHD equilibria or are inferred from a previous discharge. The correction currents are computed during the simulation to adjust the position and shape of the plasma. This is accomplished by letting the feedback current in each coil group be proportional to a flux difference between two observation points  $(\vec{x}_1, \vec{x}_2)$ . The observation points are the coordinates at which the flux is measured for the feedback system. The location of these points is dependent on what the feedback system is to control (vertical position,radial position, shape, etc.) and can vary in time. Thus, the current in each coil group is computed by

<span id="page-19-3"></span>
$$
I_W^k(t) = I_o^k(t) + I_{FB}^k(T) = I_o^k(t) + \alpha_p^k(\Psi(\vec{x_1}) - \Psi(\vec{x_2})),\tag{2.71}
$$

where  $I_W^k$  is the desired current,  $I_o^k$  is the preprogrammed current,  $I_{FB}^k$  is the feedback current,  $\alpha_p^k$  is the proportional gain, and the superscript denotes the coil group. Additional terms can be included in the above equation that are proportional to the time rate of change of the flux difference or a time integral of the flux difference. The feedback current can also be proportional to other quantities such as the difference between the plasma current and a preprogrammed value or magnetic axis location and a preprogrammed value. The voltage applied to the coil group to produce the desired current change is computed using a second level of feedback as follows

<span id="page-19-1"></span>
$$
V_{FB}^{k} = \beta_p^k(\Delta I^k) + \beta_d^k\left(\frac{d\Delta I^k}{dt}\right) + \beta_I^k\left(\int \Delta I^k dt\right),\tag{2.72}
$$

where  $\Delta I^k = I^k_W - I^k_o$  and  $\beta^k_p, \beta^k_d, \beta^k_i$  are the proportional, derivative and integral gains. The second level of feedback is required for coils internal to the computational grid and is optional for coils external to the grid (include only if interested in coil voltages). The TSC model has the option of using amodified form of Eq.  $(2.72)$  $(2.72)$  $(2.72)$ . This modification is obtained by multiplying theright hand side of Eq.  $(2.72)$  $(2.72)$  $(2.72)$  by a mutual inductance matrix  $M_{k,j}$ 

<span id="page-19-2"></span>
$$
V_{FB}^{j} = \left[\beta_p^k(\Delta I^k) + \beta_d^k\left(\frac{d\Delta I^k}{dt}\right) + \beta_I^k\left(\int \Delta I^k dt\right)\right] \cdot M_{k,j}.\tag{2.73}
$$

This effectively decouples the coil groups and allows one to change the coil current in a coil group independently by applying appropriate voltages to all the groups. The above method of controlling the plasma has one major shortcoming. If the plasma parameters of the actual simulation turn out to be very different from those assumed in computing the preprogrammed currents (e.g. with an MHD equilibrium code), the correction currents can become large and the plasma shape suffers. A trial and error procedure must then be used to improve the preprogrammed currents.

The second method of modeling the TSC control system was developed by Hofmann and Jardin in 1990[[5](#page-130-8)] and avoids some these difficulties. In the Hofmann control scheme, the shape of the plasma is a preprogrammed function of time while the coil currents are computed during the simulation. Only the initial equilibrium coil currents need to be specified. The basic idea of the method is to control the poloidal flux at a number of points along the plasma boundary. The coordinates of these points are preprogrammed functions of time and define the desired plasma shape evolution. The flux errors at the boundary points are computed by reconstructing the plasma current distribution in the form of a finite element matrix. From these flux errors, the Hofmann control model calculates the poloidal field coil currents at each instant in time that minimize the error between the preprogrammed shape and the actual shape, while minimizing a cost functional. As shown in Fig. [2.1.4](#page-19-2), the algorithm consists of four basic elements. The matrix  $A$ converts the vector of measurements (coil currents, flux loops, magnetic field probes, etc.) into a vector of error signals. The preprogrammed evolution of the plasma (plasma current, shape, etc) is needed to calculate this matrix. The error signals are then fed to the PID controllers where they are mixed with their own time derivatives and integrals. The third element (matrix  $M^{-1}$ ) calculates the rate of change of the poloidal field coil currents to minimize the errors. This is achieved by minimizing a cost functional of the form

<span id="page-20-0"></span>
$$
C = \sum_{i} \gamma_i \epsilon_i^2 + D \sum_{j} \lambda_j I_j^2,
$$
\n(2.74)

where  $\epsilon_i$  are the error signals,  $I_j$  are the coil currents and  $\gamma_i, \lambda_j$  are weighting coefficients. The  $\gamma_i$ 's are usually assumed to be unity while the  $\lambda_j$ 's are chosen such that the second term on the r.h.s of Eq.  $(2.74)$  becomes proportional to the total power dissipation in the poloidal field coils. The parameter D controls the trade-off between the shape accuracy and power dissipation. The fourth element of the control algorithm (matrix  $L$ ) computes the coil voltages which are necessary to produce the desired rate of change of the coil currents. This is done using the circuit equations for the

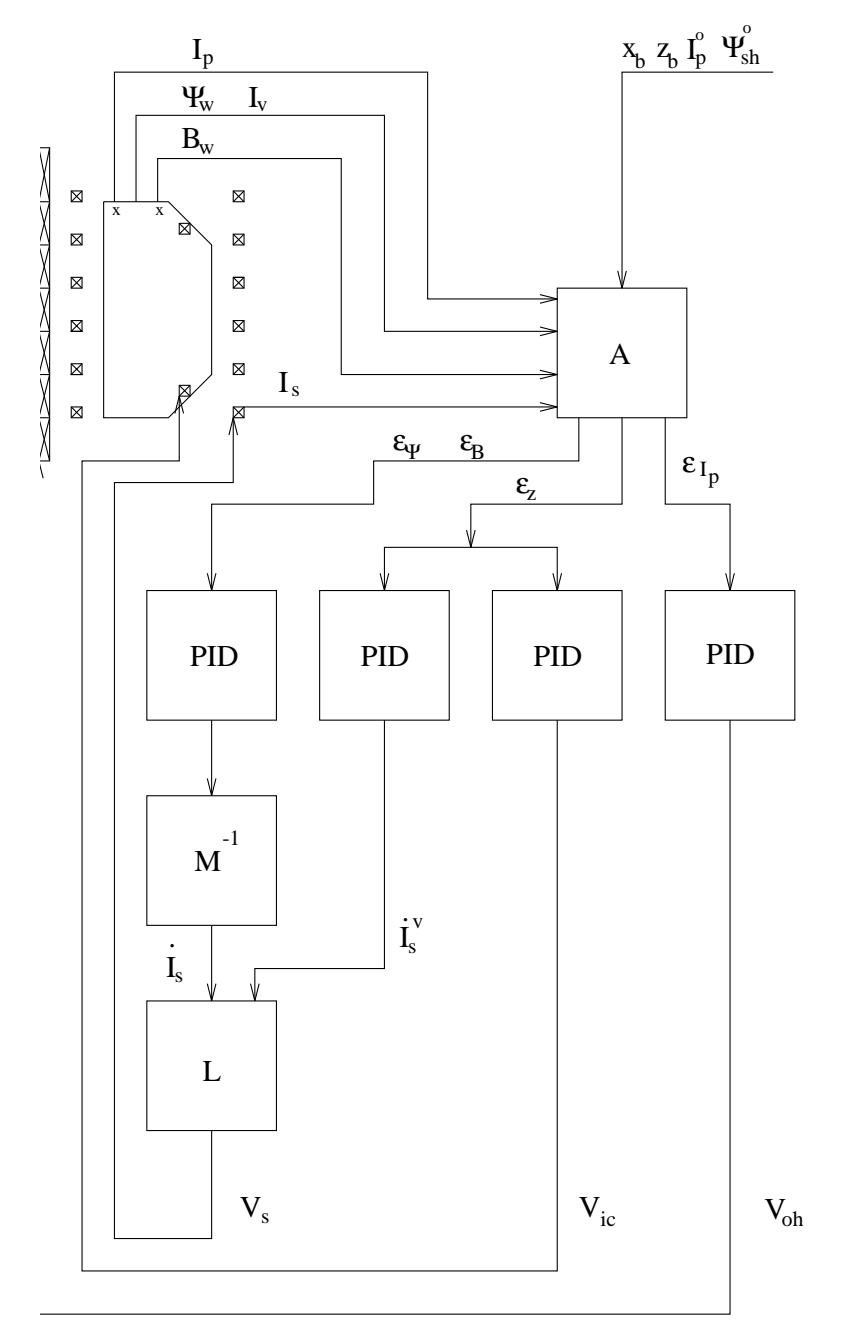

<span id="page-21-0"></span>Figure 2.2: Schematic representation of Hofmann control algorithm.

poloidal field coils. The advantage of the Hofmann control scheme is that the plasma shape and position evolve according to a preprogrammed scenario, irrespective of changes in the plasma parameters, and no preprogrammed coil currents are used. Due to this, it is considered the preferred method for most simulations.

| Variable         | Description                      | Evolution  | Boundary                        |
|------------------|----------------------------------|------------|---------------------------------|
|                  |                                  | Equation   | Condition                       |
| Ω                | potential                        | Eq. $2.6$  | Eq. $2.62$                      |
| $\boldsymbol{A}$ | stream function                  | Eq. $2.7$  | Eq. $2.61$                      |
| $\omega$         | toroidal momentum density        | Eq. $2.8$  | $\omega = 0$                    |
| Ψ                | poloidal flux                    | Eq. $2.10$ | Eq. $2.59$                      |
| $\mathfrak{g}$   | toroidal field function          | Eq. $2.11$ | Eq. $2.58$                      |
| $\overline{N}$   | differential number density      | Eq. $2.56$ | Not needed                      |
| $\sigma$         | total differential entropy den-  | Eq. $2.17$ | $(T_{edge})_e$ p. 59            |
|                  | sity                             |            |                                 |
| $\sigma_e$       | differential electron<br>entropy | Eq. $2.18$ | $(T_{edge})$ <sub>i</sub> p. 59 |
|                  | density                          |            |                                 |

<span id="page-22-0"></span>2.1.5 Summary of Equations

## <span id="page-22-1"></span>2.2 Numerical Methods

### <span id="page-22-2"></span>2.2.1 Two-Dimensional Variables

In the TSC model, finite difference methods are used to solve the twodimensional partial differential equations discussed in section [\(2.1](#page-5-1)). The variables are defined at staggered locations on a uniform Cartesian grid inside a rectangular domain. The variables  $\Psi$ , A, and  $\Delta^* A$  are defined to lie on grid line intersections, while the variables g,  $\omega$ ,  $\Omega$  and  $\nabla^2\Omega$  lie on cell centers. This staggering leads to a scheme consistent with the imposition of accurate boundary conditions and minimizes the number of coupled grid points. The method of artificially enhancing the plasma mass (discussed in section  $(2.1.1)$ ) greatly reduces the frequencies of the Alfven wave oscillations. Unfortunately, there remain disparate time scales in the equations due to the differences in the propagation speeds of the compressible and transverse Alfv`en waves and due to the differences between the resistivity in the hot plasma and in the cold vacuum region. The TSC model uses the technique of subcycling to account for this time scale disparity. The diffusive and fast wave terms are evaluated N times (typically  $N=10-80$ ) during

each time step used by the rest of the problem. The subcycling method is implemented by introducing a variable  $U$  for the divergence of the velocity,  $U = \nabla^2 \Omega$  $U = \nabla^2 \Omega$  $U = \nabla^2 \Omega$ . The forms of the Eqs.  $(2.6), (2.10), (2.11)$  $(2.6), (2.10), (2.11)$  $(2.6), (2.10), (2.11)$  $(2.6), (2.10), (2.11)$  $(2.6), (2.10), (2.11)$  $(2.6), (2.10), (2.11)$  appropriate to apply subcycling are

<span id="page-23-1"></span>
$$
\frac{\partial U}{\partial t} + \frac{g_o}{\mu_o} \nabla \cdot \frac{1}{x^2} \nabla g + Q = \nabla \cdot \nu_2 \nabla U,\tag{2.75}
$$

$$
\frac{\partial \Psi}{\partial t} + S = \frac{\eta_{\parallel}}{\mu_o} \Delta^* \Psi,
$$
\n(2.76)

<span id="page-23-2"></span>
$$
\frac{\partial g}{\partial t} + \frac{g_o U}{\rho_o} + T = \frac{x^2}{\mu_o} \nabla \cdot \frac{\eta_{\parallel}}{x^2} \nabla g,\tag{2.77}
$$

where  $g_o/x$  is the toroidal field strength outside the plasma (as in Eq. [\(2.58\)](#page-16-1)). The slowly varying variables Q, S and T are defined as

<span id="page-23-3"></span>
$$
Q = \nabla \cdot \left( \frac{\Delta^* \Psi}{\mu_o x^2} \nabla \Psi + \frac{g - g_o}{\mu x^2} \nabla g + \nabla p \right),\tag{2.78}
$$

$$
S = \rho_o^{-1} \left( \nabla \phi \times \nabla A \cdot \nabla \Psi + \nabla \Omega \cdot \nabla \Psi \right),\tag{2.79}
$$

<span id="page-23-4"></span>
$$
T = x^2 \nabla \cdot \left(\frac{g}{\rho_o x^2} \nabla \phi \times \nabla A + \frac{g - g_o}{\rho_o x^2} \nabla \Omega - \frac{\omega}{\rho_o x^2} \nabla \phi \times \nabla \Psi\right) + g_o x^2 \nabla \Omega \cdot \nabla \frac{1}{\rho_o x^2}.
$$
\n(2.80)

For each major time-step  $\Delta t$ , the variables U,  $\Psi$ , and g are updated N times usingEqs. ([2.75](#page-23-1))-[\(2.77\)](#page-23-2) with a time step  $\delta t = \Delta t / N$ . The variables Q, S and T are evaluated from Eqs. [\(2.78](#page-23-3))-([2.80\)](#page-23-4) while  $\Delta^* A$  and  $\omega$  are updated from Eqs. [\(2.7](#page-8-3))and ([2.8\)](#page-8-4). The surface averaged equations for  $N', \sigma$ , and  $\sigma_e$ are advanced and the elliptic equations for A and  $\Omega$  are inverted. The finite difference method utilizes an explicit time advancement scheme in which the wave and convection terms are differenced by using the leapfrog method and the diffusive terms by using a mix of a forward-time centered-space method and the method of Dufort and Frankel. Details of this method and resulting stability restrictions on the time steps are discussed in reference [\[9\]](#page-130-0).

### <span id="page-23-0"></span>2.2.2 Surface-Averaged Variables

Theone-dimensional surface-averaged Eqs.  $(2.16)$  $(2.16)$  $(2.16)$ ,  $(2.17)$ ,  $(2.18)$  $(2.18)$  $(2.18)$  and  $(2.31)$  $(2.31)$  $(2.31)$ for N',  $\sigma$ ,  $\sigma$ <sub>e</sub>, and  $\iota$  are integrated in time simultaneously with the twodimensional equations as described in Section 3 of reference[[6](#page-130-9)]. The transport quantities  $\Gamma$ ,  $Q_e$ ,  $Q_i$ , and  $V_L$  are allowed to be linear combinations of any functions multiplying the gradients of n, p,  $p_e$ , or  $q^{-1}$ . The quantities  $N^{'}, \sigma, \sigma_e$  and *ι* are adiabatic variables so that if  $\Gamma = Q_e = Q_i = V_L = 0$  and if all sources vanish  $S_N = S_e = S_i = 0$  and  $Q_{\Delta e} = 0$  these variables are exactly conserved. The finite difference method used in the TSC model preserves this property.

Usingthe definitions in Eqs.  $(2.19)$  $(2.19)$  $(2.19)$ ,  $(2.22)$  and  $(2.35)$ , the surface averaged quantities  $\partial V/\partial \Phi$ , K and  $\alpha$  are evaluated every few time steps by performing integrals on  $\Psi$ =constant surfaces. The contour integrals are evaluated at  $N_c$  points equally spaced in toroidal flux,  $\Delta \Phi = 2\pi q \Delta \Psi$ . The number of points  $N_c$  is allowed to change during the simulation to accommodate a growing or shrinking plasma region  $0 < \Phi < \Phi_p$ , with the increments  $\Delta\Phi$  remaining fixed.

The surface averaged variables  $N'$ ,  $\sigma$ ,  $\sigma$ <sub>e</sub> and  $\iota$  are defined at cell centers to allow accurate treatment of the boundary and the magnetic axis. An implicit Crank-Nicolson finite difference scheme is used to advance the variables forward in time. Details are discussed in reference [\[9](#page-130-0)].

As the simulation proceeds, the transform  $\iota(\Phi)$  obtained from integrating Eq. $(2.31)$  $(2.31)$  $(2.31)$  will differ with that obtained from integrating Eqs.  $(2.10)$  $(2.10)$  $(2.10)$  and [\(2.11](#page-8-1)). The difference is due to the differences in the finite-grid truncation error. To avoid accumulating error, the toroidal field function  $g$  is corrected from its calculated value as follows

$$
\tilde{g}_{i,j}^{n+1} = g_{i,j}^{n+1} + \frac{\Delta t}{\tau} \left( \frac{2\pi}{\alpha_{i,j} \iota_{i,j}^{n+1}} - g_{i,j}^{n+1} \right),\tag{2.81}
$$

where  $\tau$  is a relaxation time (typically  $\tau = 10\Delta t$ ).

## <span id="page-25-0"></span>Chapter 3

## TSC Usage

## <span id="page-25-1"></span>3.1 Preliminaries

The system dependent details of this section apply to the NERSC system running UNICOS operating system. The code runs on the Cray-2 and C-90 machines at NERSC. The TSC code is written in FORTRAN and consist of four main files :

unx9.06m.f : The main program and some subroutines.

- unxsubs.f : Large block of subroutines.
- unxmiss.f : Used to determine if any subroutines are missing.
- subs.f : Additional subroutines.

In addition, there are a number of include files used for setting parameters and specifying common blocks. The most important of these for the end user is param.i which is used to set the array sizes for the computational grid, poloidal field coils, etc. The default settings for these parameters are quite large. Setting these parameters closer to the actual values of the model in question will result in a smaller executable file.

The source code is located in the public directory  $\mu$ /p11/u431/tsc. The code can be compiled using the makefile maketsy located in the this public directory. The user should simply copy the makefile to the desired directory on the users account and then run the makefile by typing make  $-f$  maketsy gotsy from the unix prompt. This will return an executable file named gotsy. If modification of the source code is necessary (to change array size or add auxiliary file for Hofmann control, etc.), one must copy all of the source files in the directory  $\mu$ /p11/u431/tsc to a directory on the users account and

then make the desired changes in the source code. The makefile maketsy must then be modified to refer to this new directory. The following input files are required:

inputa : The main input file decribed in the following section.

- sprsina: A restart file needed if IRST1=1 (rename output file sprsoua)
- **enina** : Special experimental data file ( needed only for IDATA  $\neq 0$ )
- eqflina : Equilibrium file ( needed only for  $IRST1=2$  )
- wirera : Needed when IRST=1 and IWAYNE=1 (rename output file wirefa)

The code produces the following output files:

eqfloua : equilibrium file outputa: main output file tsc.cgm: graphics output (in cgm format) sprsoua: restart file produced if IRST2=1 0167AA: special data file produced if IDATA=1 eqfloua : equilibrium file eqdska : pest mapping file produced if  $IPEST=1$ jaypha : disruption plasma current history produced if IWAYNE=1 wirefa : disruption wire file produced if  $IWAYNE=1$ divhisa : divertor history file produced when type 32 cards are used lhcdoua: lower hybrid heating data file produced if ILHCD>0

The code can be run directly from the unix prompt by typing the name of the executable file. The preferred method of submitting large jobs is through the use of a batch file and the  $qsub$  command. A simple batch file for running a TSC model is shown below. Information about the history of the run and the amount of computer time used is output to the file 1001a.

```
#Batch script to run TSC
#QSUB -s /bin/csh
#QSUB -eo
#QSUB -o 1001a
#QSUB -lT 9:00
#QSUB -lM 5.5Mw
cd ** put working directory here **
set echo
```

```
set timestamp
ja ja.out
tsc
ja -cst ja.out
#End of batch script
```
## <span id="page-27-0"></span>3.2 Units and Scaling

All TSC input and output quantities are in MKS units unless otherwise specified. MKS is referred to as "standard" units or "s". The standard unit for temperature is the electron volt. Internal to the code, another system of dimensionless units ( referred to by "d") are used. A scaling and units transformation is necessary to get physically meaningfull results and at the same time increase the ion mass by the factor  $FFAC<sup>2</sup>$  to compensate for the disparate time scales between Alfvèn wave and transport phenomena. A number of scaling factors are defined each time step ( $\Delta t$  in section [2.2.1](#page-22-2)) to aid in the scaling of the variables. These scaling factors and their mneumonics are defined as follows:

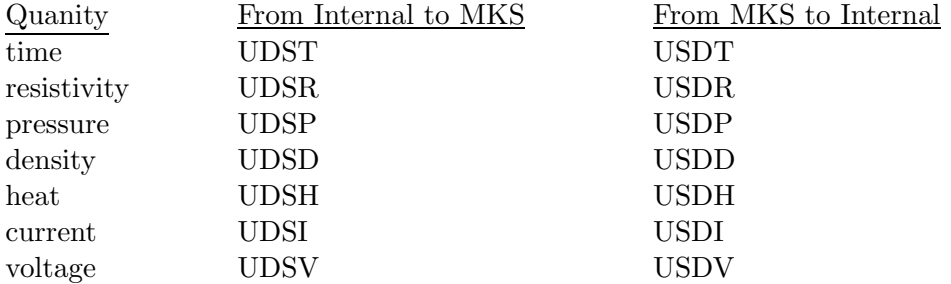

These can be remembered as UDST "Units from Dimensionless to Standard Time", etc. Note that  $UDST = 1/USDT$ . The lengths, magnetic field strengths and magnetic fluxes are not scaled internally. The standard unit of temperature  $T_e(eV)$  from the internal dimensionless pressure  $p_e$  and number density  $n_e$  is

$$
T_e = (\text{UDSH} * p_e) / (\text{UDSD} * n_e). \tag{3.1}
$$

A quantity with dimensions of power is scaled from standard (watts) to internal units by

$$
Power(internal) = Power(watts) * USDH/USDT,
$$
 (3.2)

and vice versa.

## <span id="page-28-0"></span>3.3 Description of Input

The main input file for TSC is inputa. It contains nearly all the information needed to describe a job. The input file must be a plain text file. The first line of the input file is reserved for a title, while all other lines have the same input format  $(12,8X,10E10)$ . The first two columns specify the card type and the other input fields specify options for the card. The character "c" in the first column causes the entire line to be ignored, to allow comments in the input file. All numbers, except for the card type, must contain a decimal point. After the title, the next line in the file must be the type 00 card. The rest of the cards can be entered in any order but the last card must be a type 99. This card is simply a flag marking the end of the input file. The input file contains a large number of cryptic variables which can be confusing to remember. An alphabetical listing of all input variables and associated card types along with a brief description of each is included in Appendix A. This appendix also includes a complete format listing of the input file. A complete description of every input card is presented in section [\(3.3.6\)](#page-34-0). The following sections presents the basic information needed to describe a model in terms of descriptive categories.

## <span id="page-28-1"></span>3.3.1 Program Control

There are a large number of switches and control parameters spread throughout the input file. Careful reading of section [\(3.3.6\)](#page-34-0) is needed to be fully aware of all options currently available in the TSC model. The main control variables are listed in card 00. They determine how to start a run, how often to generate output, the type of graphical output, and what output files to create . The time point at which the simulation starts is determined by the type 14 card. The time at which the run is stopped is determined by either the last cycle specified on card 00 or by the stopping time specified on card 11 ACOEF(29). The option to suppress regular energy and density transport modeling is on card 02 while the option for selecting a transport model is on card 04. Additional contour and vector plots are requested using type 22 and type 23 cards, while default plots are suppressed using type 40 cards.

#### <span id="page-28-2"></span>3.3.2 Geometry

The physical layout of a TSC model is specified by the following geometric information:

Computational Domain - All information regarding the computational grid is provided on a type 01 card. This information must include the radial extent of the inside and outside computational boundaries as well as the height of the computational domain. In addition, the number of zones in each coordinate direction must be specified. The TSC model has the option of specifying symmetry about the midplane by setting the variable ISYM=1 on card 01. When this option is selected, the computational grid only covers the upper half plane and symmetry conditions are used at the midplane.

External Coils - The poloidal field coils and conductors which are external to the computational domain are specified using the cards 09 and 39. Information regarding the coil location, resistance, inductance and group number is specified on type 09 cards. Coils belonging to the same coil group are connected in series for feedback and control purposes. The resistance and inductance given on type 09 cards is overwritten if a type 39 card is included. This card provides information on the radial and vertical thickness of the coil as well as the physical makeup of the coil in terms of copper and stainless steel. Each coil requires a type 09 card. A type 39 card is optional for each coil.

Internal Coils - The poloidal field coils and conductors which are internal to the computational domain are specified using the type 10 cards. Information concerning the location, resistance, number of turns, and group number must be provided.

Limiter - The limiter is defined on type 05 cards by specifying the coordinates of a set of points. Up to 3 points can be defined on each card. When the symmetry option is specified on the type 01 card, only limiter points in the upper half plane need to be defined (points with  $z < 0$  will be ignored).

Divertor - The geometry of the divertor is defined using type 32 cards. Up to 3 points can be defined on each card. This card can also be used to define the geometry of the first wall (if interested in the heat flux on first wall).

## <span id="page-30-0"></span>3.3.3 Control System

As discussed in section [\(2.1.4\)](#page-19-0), there are two control methods in the TSC model. In the original control scheme, the currents in the poloidal field coils are the sum of a preprogrammed current and a feedback current. The preprogrammed currents are specified on type 15 cards for each coil group. The coordinates of the observation pairs used in the feedback scheme (see Eq. [\(2.71\)](#page-19-3)) are specified using type 08 cards. Information linking coil groups to feedback systems and observation points is provided on type 19 cards. In addition, the proportional and integral gains and the flux offset are specified on type 19 cards. The derivative feedback gain is specified on type 20 cards along with the time when the feedback system is turned on and off and information on which flux to use from the observation coils. To insure stability in the feedback model, the proportional, differential and integral gains must be set appropriately. This is accomplished as follows:

- 1. Make an initial guess for the dimensional feedback gains in the input file and then run TSC with NCYCLE=-1 on card 01. This will perform a check on the input file without running the model.
- 2. Using a text editor examine the output file **outputa** (search for the string "gain"). This file contains a section of information on the dimensionless gains (calculated from the dimensional gains in 1) as a function of time for each feedback system. To insure stability of the feedback system, the dimensionless gains corresponding to the proportional feedback coefficient FBFAC must be of order -1 for the entire range of times. Normally, for a vertical feedback system, the dimensionless gains corresponding to FBFAC should be between -1 and -2. For a radial feedback system, they should be between -2 and -10. The integral and derivative feedback gains corresponding to FBFACI and FBFACD have units of  $(\sec)^{-1}$  and  $(\sec)$  respectively. Normally, if these are used, and if multiplied or divided by the natural L/R time of the conducting structure in the problem, a negative number with magnitude less than -1 should result.
- 3. If the gains listed in outputa are not of order -1, rescale the gains in the input file in a linear fashion. For example, if the dimensionless gain in the outputa file is 20, the gain guessed in step 1 must be multiplied by -0.05.
- 4. Run TSC with NCYCLE=-1 and recheck the file outputa to make sure that the dimensionless gains are all of order -1.

Thesecond level of feedback on the voltage (see Eq.  $(2.72)$  $(2.72)$  and  $(2.73)$  $(2.73)$  $(2.73)$ ) is specified using the ACOEF array on card 11. This is optional for external coils but is required for internal coils. The required information in the array is between ACOEF(130) and ACOEF(300). The index numbers of the input is dependent on the number of coils used as described on pages [53](#page-53-0)-[54](#page-54-0) under card 11.

With the Hofmann control scheme, discussed in section  $(2.1.4)$ , the input cards 8, 19 and 20 are not used. Instead, the control model is defined using the ACOEF array on card 11 and with an auxiliary data file created by the user. This file must take the form of a subroutine and is called by the subroutine **tcv1** located in the file **unxsubs.f.** The new subroutine contains input variables describing the number and location of flux loops and magnetic field probes as shown below:

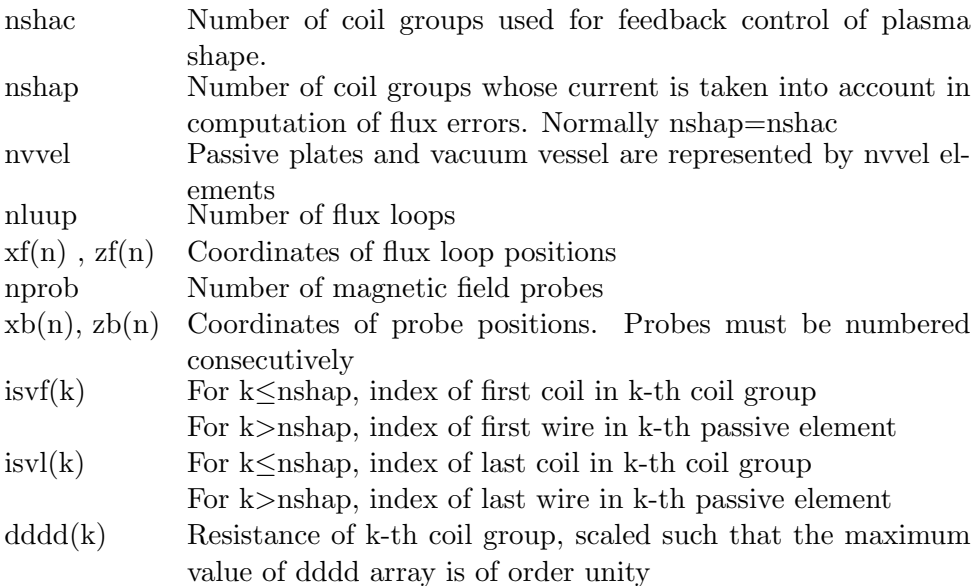

The code must be recompiled when this file is added or changed. An additional line must be added to the subroutine tcv1 to call on the auxiliary subroutine containing the data. This line should have the same form as the other call statements at the very beginning of the subroutine (see the first few lines of  $tcv1$ . The choice of which auxiliary file to read is specified using ACOEF(317) on card 11. Several auxiliary data files are already included in the code (for example BPX, SSAT). A new auxiliary file should be patterned after one of these. The rest of the information needed for the Hofmann control model is specified with ACOEF(300)-(560),

ACOEF(2000)-ACOEF(3000) (see card 11 description in section [3.3.6](#page-34-0) for details)

## <span id="page-32-0"></span>3.3.4 Initial Equilibrium

The initial plasma equilibrium is calculated by assigning values to the initial plasma and coil currents, the initial toroidal field, the initial safety factor, and the initial pressure. The initial plasma current is taken from the first time point specified on the type 16 cards. The initial coil currents are specified using the first time point in type 15 cards, The initial toroidal field is specified by the first time point of the type 27 cards supplemented by a choice of functional form on card 13. The safety factor on the magnetic axis is also specified by the type 13 card. The initial pressure is specified using the first time point of the type 17 card and choosing a functional form on the type 02 card. The exponent in the functional form of the pressure is specified on card 13. A guess for the initial location of the magnetic axis is given on card 13.

## <span id="page-32-1"></span>3.3.5 Plasma Evolution

Using the original TSC control scheme, the programming of the plasma and coil current along with the density and heating power are allowed. The plasma shape is not preprogrammed but is calculated during the simulation. With the Hofmann control scheme discussed in section  $(2.1.4)$ , independent programming of the plasma current, density, heating power, shape and position are allowed. The coil currents are not preprogrammed but are calculated during the simulation. Specifying the above time varying quantities is accomplished by giving the desired value of each quantity at a number of time points. Intermediate values found using linear or cubic interpolation ( see ICUBE switch ). The time points used in this scheme are specified using type 18 cards. The respective preprogrammed quantities for each time point are specified as follows :

Coil current - The preprogrammed coil currents are only needed for the original TSC control model. The Hofmann control scheme only uses the values from the first time point to calculate an initial equilibrium. The coil currents are specified on type 15 cards.

**Density** - If the density transport model is turned off (IDENS=1), the normalized central density for each time point is specified on type 24 cards.

In addition, the density exponents in the specified density function Eq. [\(3.5](#page-37-0)) are specified as functions of time on cards 47 and 48.

Heating Power - The amplitude of a neutral beam source (MW) for each time point is specified on type 23 cards. The deposition profile is given by type 25 cards. Fusion heating from D-T reactions is specified using IALPHA=1 on card 12. Lower hybrid RF heating is specified using cards 38,46,51-58.

Plasma Current - The programmed plasma current (kA) for each time point is specified on type 16 cards.

Plasma Shape and Position - The shape and position of the plasma as a function of time is determined by the trajectory of a preselected numberof boundary points in the control algorithm (see section  $(2.1.4)$  $(2.1.4)$ ). These boundary points are determined by one of two methods. If the switch  $ACOEF(309)=0$ , the boundary points are specified explicitly in the  $ACOEF$ array at a number of time points. If the switch  $ACOEF(309)=1$ , the boundary points are generated analytically from the major radius  $R<sub>o</sub>$ , minor radius a, ellipticity  $\kappa$  and triangularity  $\delta$  as follows

<span id="page-33-0"></span>
$$
x = R_o + a\cos(\theta + \delta\sin(\theta)),\tag{3.3}
$$

<span id="page-33-1"></span>
$$
z = a\kappa \sin(\theta). \tag{3.4}
$$

The major radius, minor radius, ellipticity and triangularity for each time point are specified using cards 42, 43, 44 and 45 respectively. The Eqs. [\(3.3](#page-33-0)) and [\(3.4](#page-33-1)) define a plasma shape which is inherently symmetric about the midplane. Therefore, this option for specifying the shape is useless for an asymmetric plasma (ISYM=0 on card 01).

Toroidal Field - The toroidal magnetic field produced by the toroidal field coils for each time point is specified using type 27 cards. The variable GZERO in the functional forms discussed under card 13 is specified at each time point.

## <span id="page-34-0"></span>3.3.6 Detailed Description of Input Cards

## Card 00 - Control

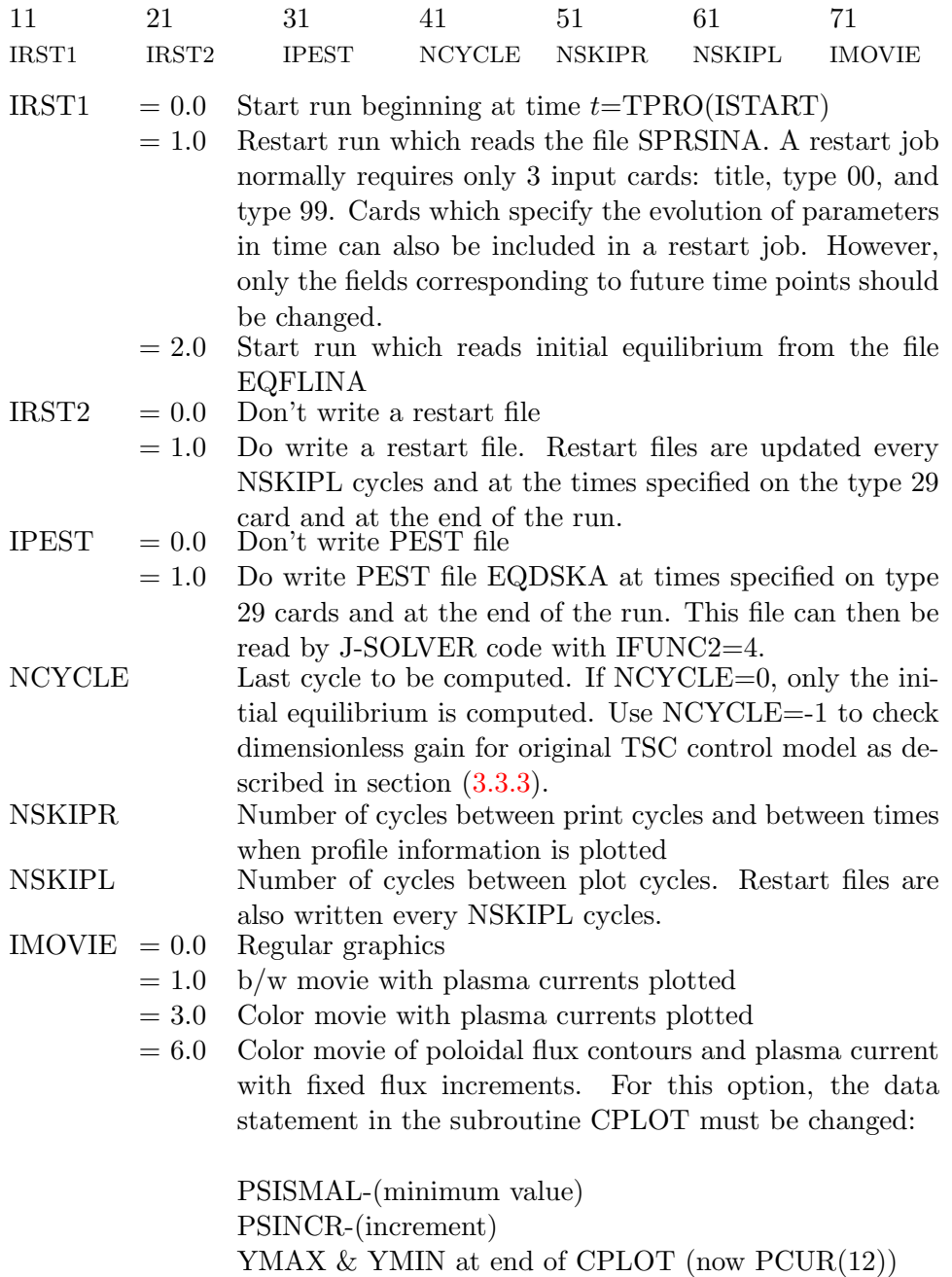

 $= 7.0$  Color movie of heat flux distribution on the divertor plate = 8.0 Special disruption plots

Note : All jobs write a equilibrium file EQFLOUA upon termination. A start job with IRST1=2 can have ISYM=0 (type 01 card) even if the job which created the equilibrium file had  $ISYM=1$ , as long as the zone size (dimension of grid spacing) is the same.
## Card 01 - Dimensions

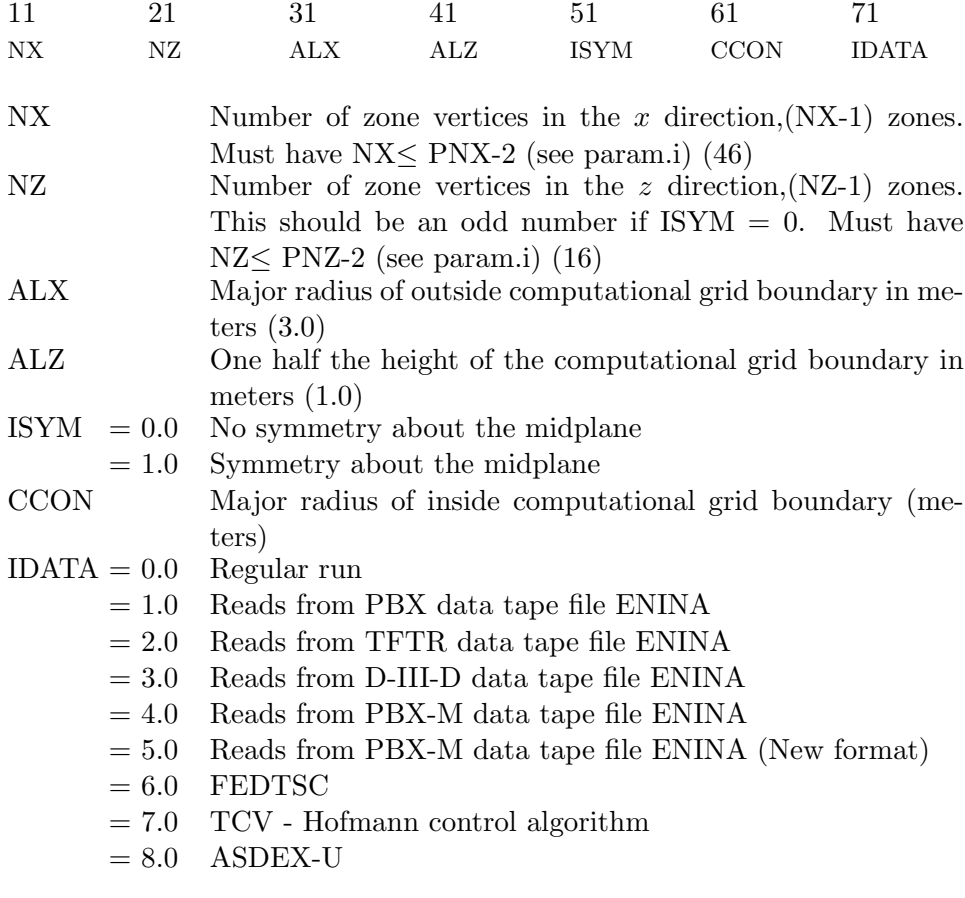

 $\textbf{Note: } A$  problem with  $\text{ISYM=}0$  and  $\text{NZ=NZ0}$  will have the same zone size as a problem with ISYM=1 and NZ=(NZ0-1)/2 +1.

# Card 02 - Time step and switches

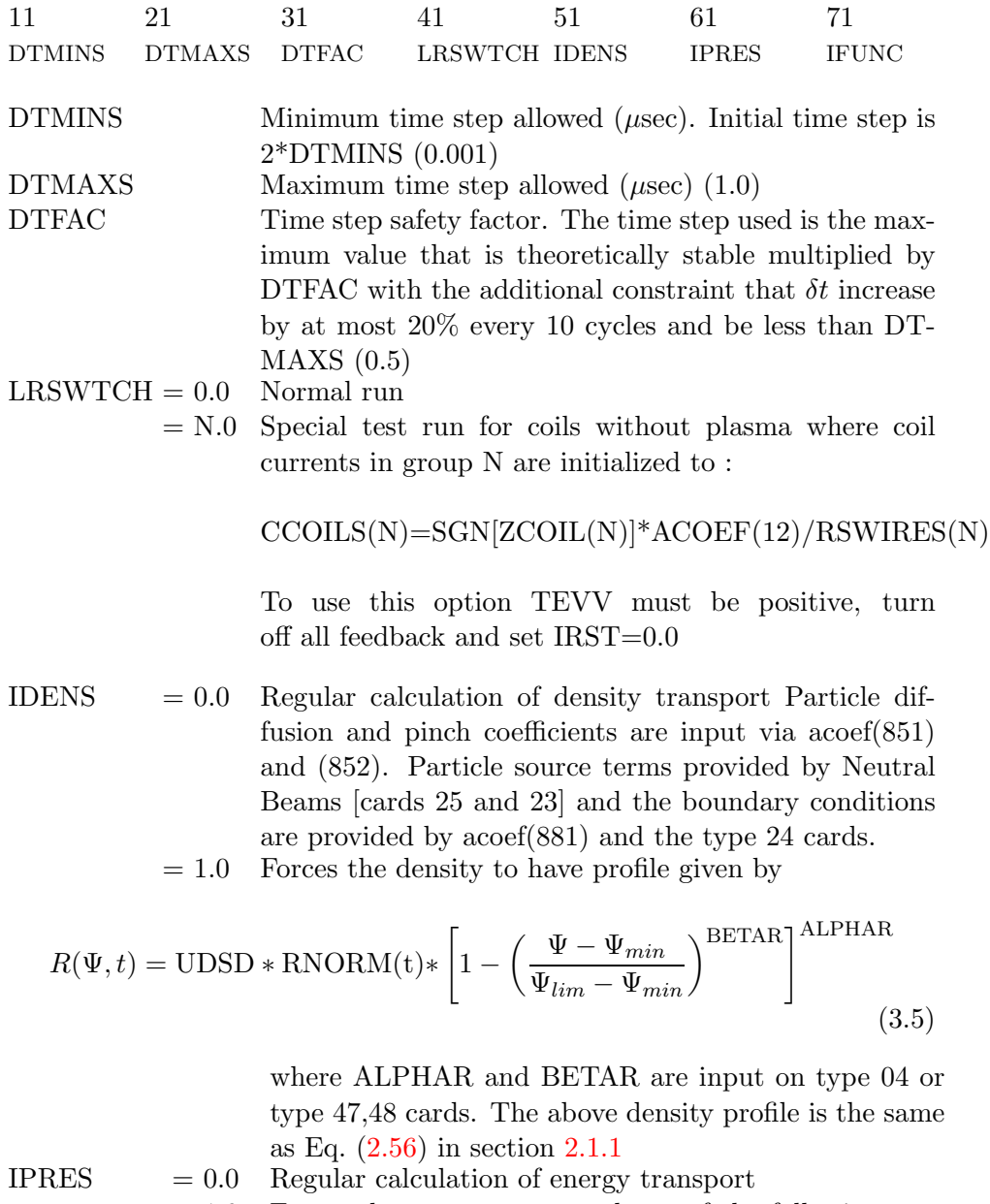

 $= 1.0$  Forces the pressure to equal one of the following analytical forms :

For IFUNC=1,3,4,5  $\colon$ 

$$
P(\Psi, t) = P0(t) \left[ \frac{\Psi_{lim} - \Psi}{\Psi_{lim} - \Psi_{min}} \right]^{ALPHAP}
$$
\n
$$
+ \text{ ACOEF}(110) * \left( \frac{\text{ALPHAP}}{\text{ALPHAP} + 1} \right) * \left[ \frac{\Psi_{lim} - \Psi}{\Psi_{lim} - \Psi_{min}} \right]^{ALPHA+1}
$$
\n(3.6)

For  $\mathrm{IFUNC}{=}2$ 

$$
\frac{dP}{d\Psi} = P0 \left[ \frac{e^{-(ALPHAP)\hat{\Psi}} - e^{-(ALPHAP)}}{e^{-(ALPHAP)} - 1} \right].
$$
\n(3.8)

where  $\hat{\Psi} = (\Psi - \Psi_{min})/(\Psi_{lim} - \Psi_{min})$  and ALPHAP is input on type  $13$  card.  $P0(t)$  is determined by card type 17. The ratio of electron to ion pressure is given by ACOEF(2). Pressure equilibration time is given by EQRATE,ACOEF(4).

IFUNC Switch to choose the functional forms to use for pressure and toroidal field functions as described above and on type 13 card.

- $= 1.0$  tokamak profiles (Princeton)
- $= 2.0$  tokamak profiles (ORNL)
- $= 3.0$  RFP profiles (LANL)
- $= 4.0$  spheromak profiles (Princeton)
- $= 5.0$  "ohmic" profiles stationary on resistive time scale
- $= 6.0$  Calls special subroutine splinfit

# Card 03 - Numerical

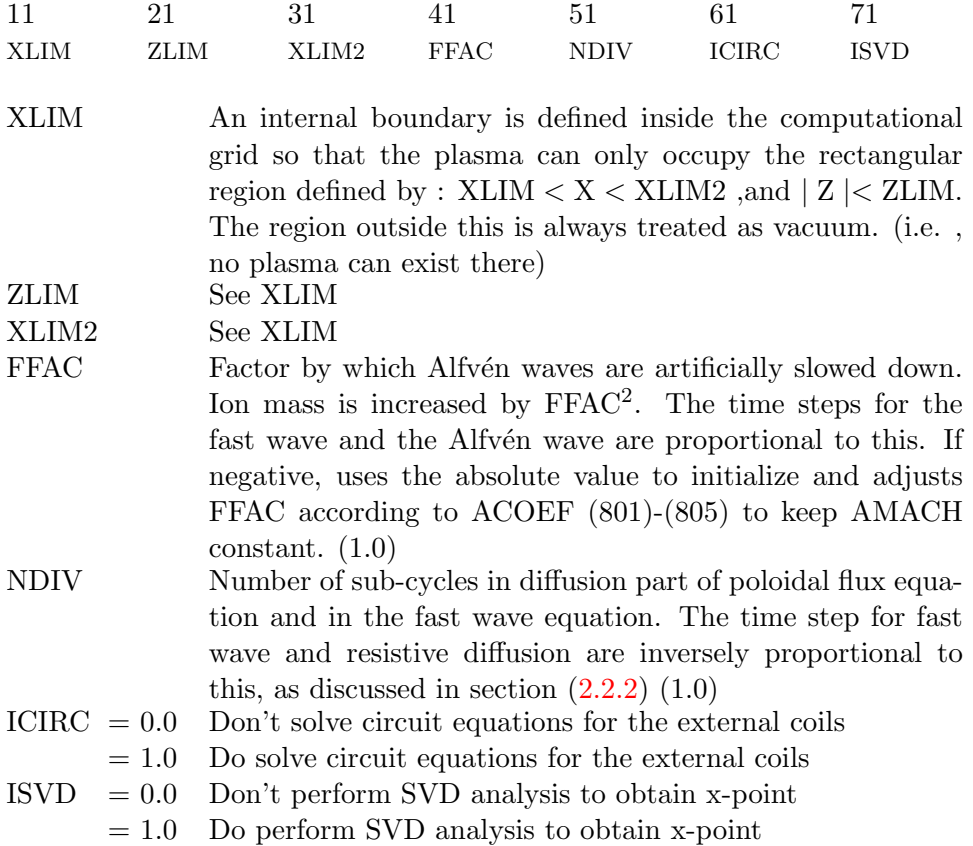

## Card 04 - Surface Averaging

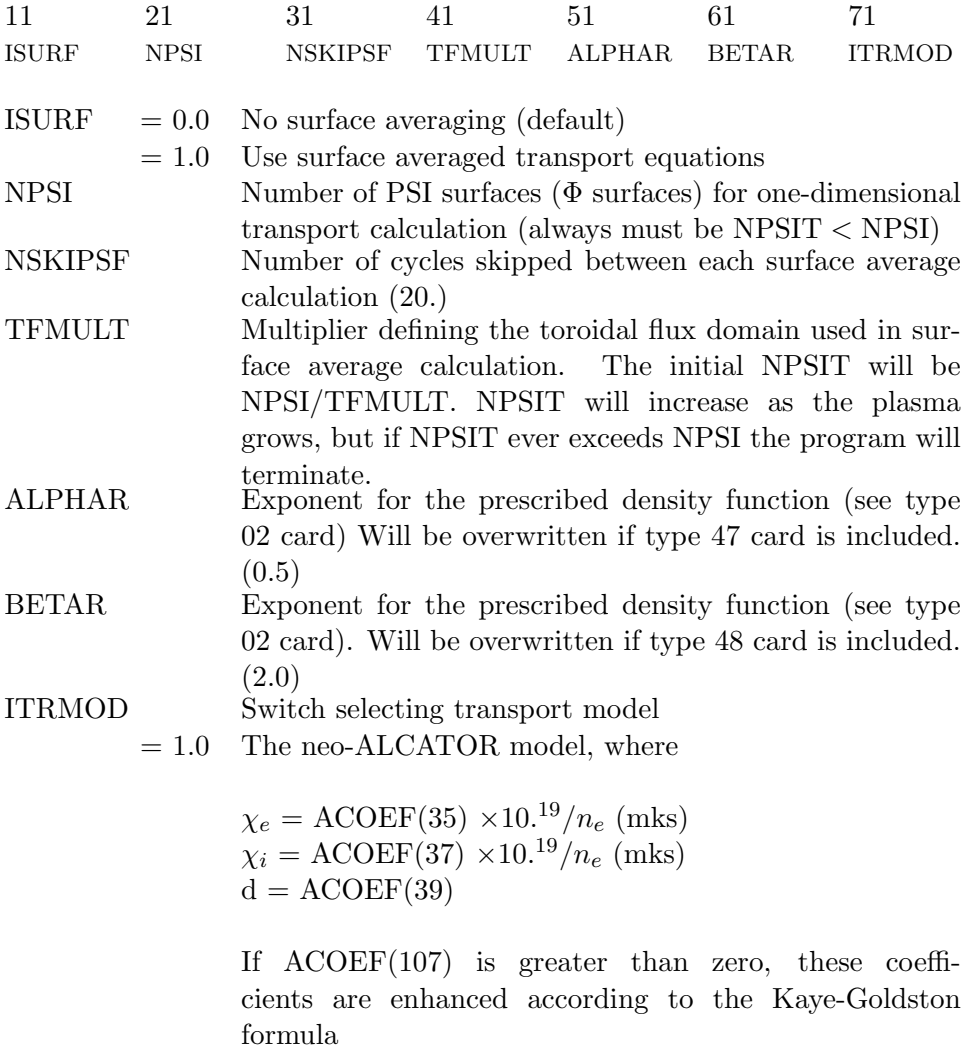

 $\text{ACOEF}(35) = \sqrt{\text{ACOEF}(35)^2 + \text{CHIAUXS}}$ 

where

$$
CHIAUXS = [(ACOEF(107)*NE(0)*300.)/Ip]2*PTOT
$$

where  $\rm I_{p}$  is the plasma current in amps and PTOT is the total power in watts.

 $= 2.0$  Coppi/Tang transport model

Need to input the following on type 11 cards :

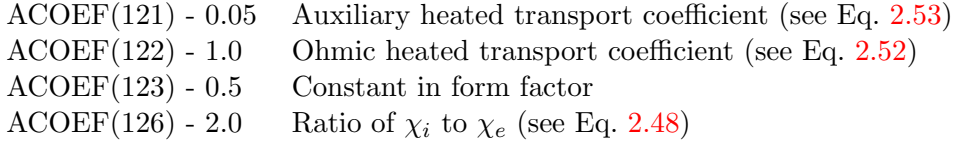

### Card 05 - Limiter Points

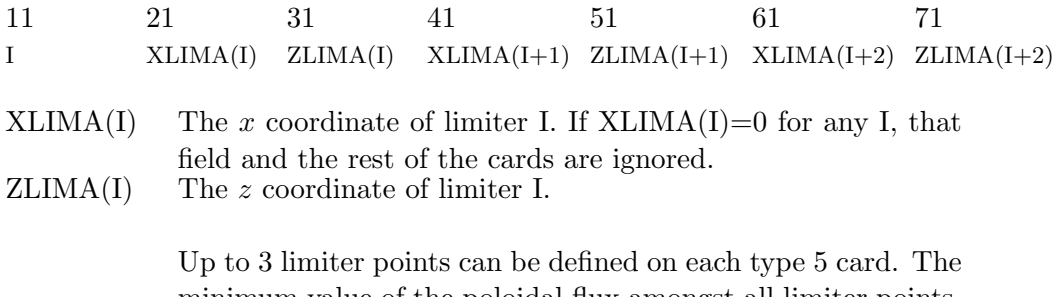

minimum value of the poloidal flux amongst all limiter points, PSILIM, defines the plasma boundary PSI=PSILIM

Note : If  $ISYM=1$  and  $ZLIMA(I)<0$  for some I, this limiter point will be automatically discarded and the remaining points will be renumbered to be consecutive.

## Card 06 - Divertor

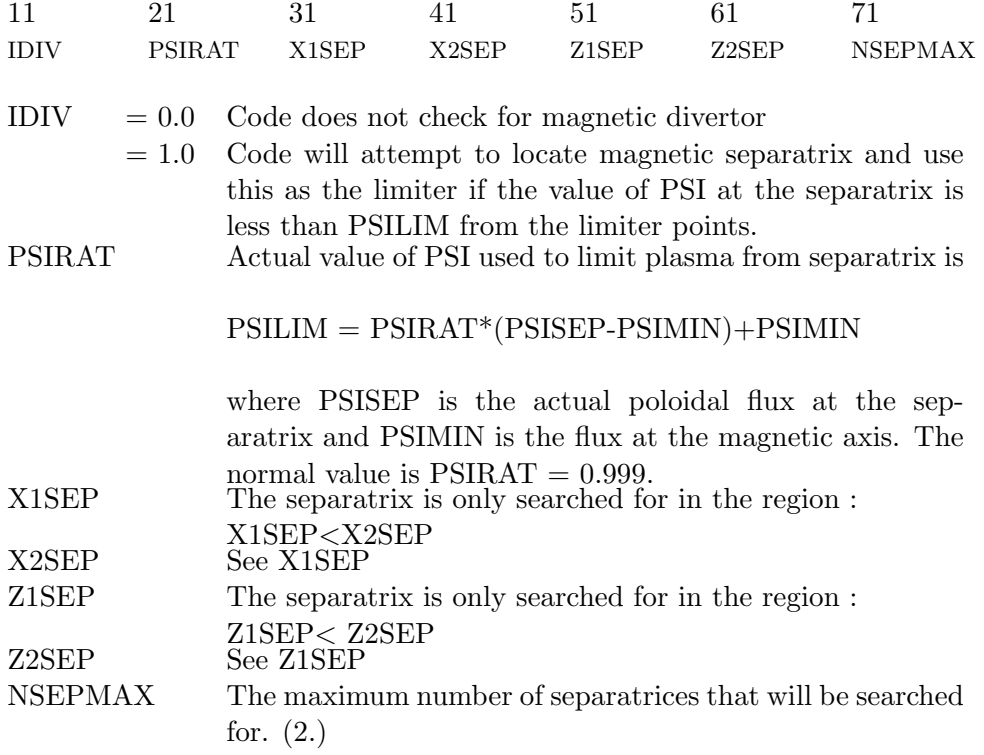

## Card 07 - Impurities

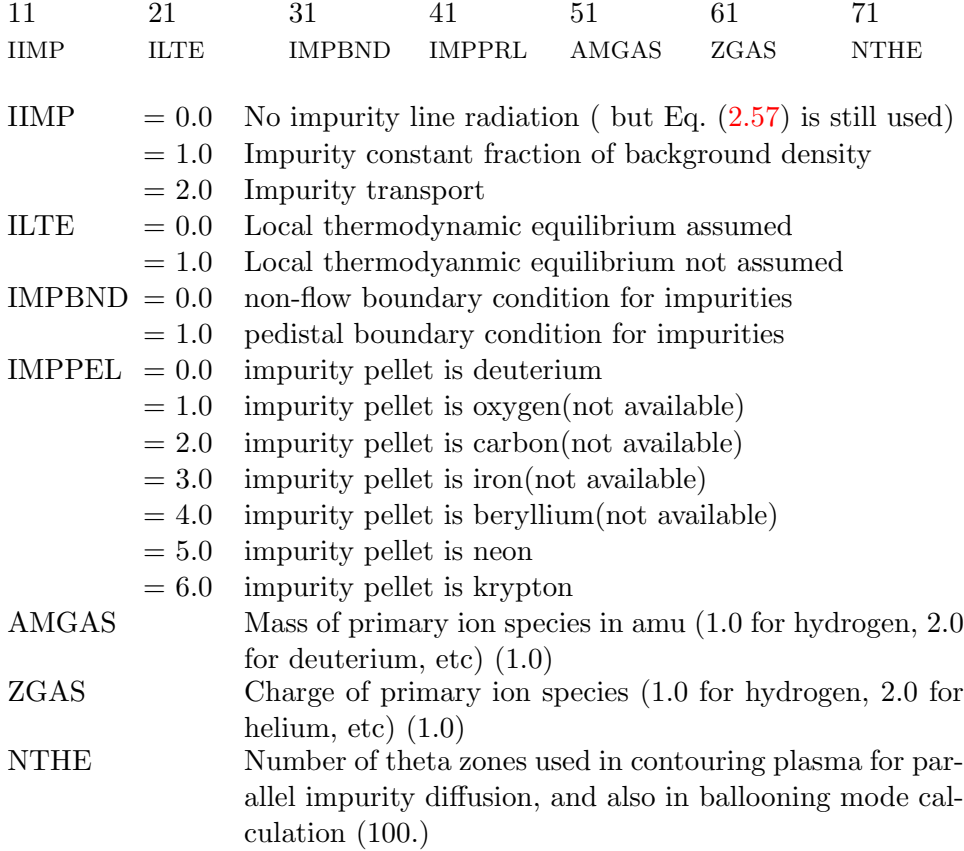

Note : For IIMP>0, at least one of the fractions FRACOX or FRACCA must be greater than zero. For IIMP=2, these values are used to initialize the impurity transport calculation.

#### Card 08 - Observation Pairs

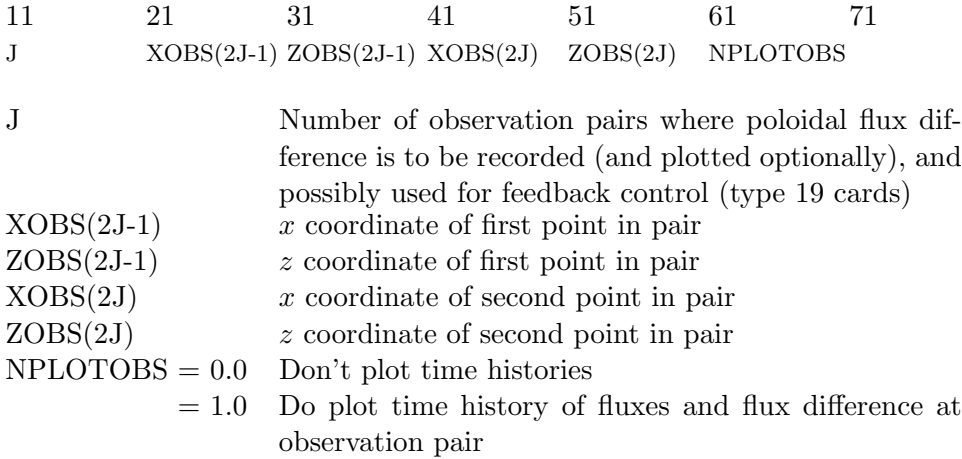

Note : If  $ISYM=1$  and  $ZOBS(J) < 0$  for some J, this observation point will be automatically discarded and the remaining observation points will be renumbered to be consecutive. The values of NFEEDO on the type 19 cards will automatically be changed also to reflect this renumbering.

#### Card 09 - External Coils

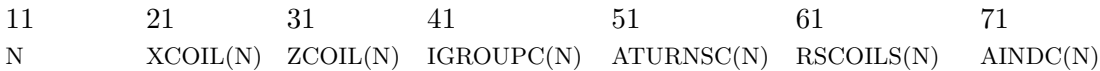

Each type 09 card defines the properties of a single coil external to the computational grid.

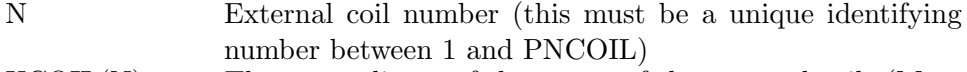

- $XCOIL(N)$  The x coordinate of the center of the external coil. (Must be outside the computational grid)
- $ZCOIL(N)$  The z coordinate of the center of the external coil. (Must lie outside the computational grid)
- IGROUPC(N) Group number of coil N. Refers to type 15 card with the same group number.
- ATURNSC(N) Number of turns for coil N. This is a positive or negative number, not necessarily an integer. The preprogrammed current for coil N will be the product of ATURNSC(N) and the current in IGROUPC(N) as specified by the appropriate type 15 card
- $\text{RSCOLS}(N)$  Resistance of coil N (ohms). For multiturn coils, this is the one-turn equivalent resistance.
- $\text{AINDC(N)}$  Self inductance of coil N, assuming a single turn. If a type 39 card is included, this will be overwritten with an inductance calculated from the geometry.

Note 1 : If ISYM=1 AND ZCOIL(N)<0 for some N, this coil will be automatically discarded and the remaining coils will be renumbered to be consecutive.

Note 2 : An external coil can belong to more than one coil group for the feedback systems. To specify the second group, follow the type 09 card with another type 09 card of the form:

09 10NN.  $ATURN(N,1) ATURN(N,2)...ATURN(N,6)$ 

This will cause coil N to also belong to coil group NN with variable number of turns ATURN(N,I) at time TPRO(I) as specified by the type 18 card. Up to four additional systems can be specified by using 10NN., 20NN.,30NN.,40NN., in the first field.

#### Card 10 - Internal Coils

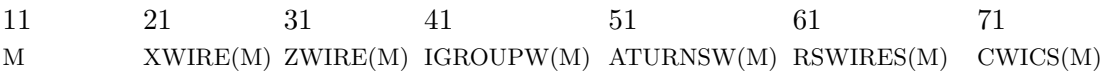

Each type 10 card defines the properties of a single coil internal to the computational grid, denoted a wire.

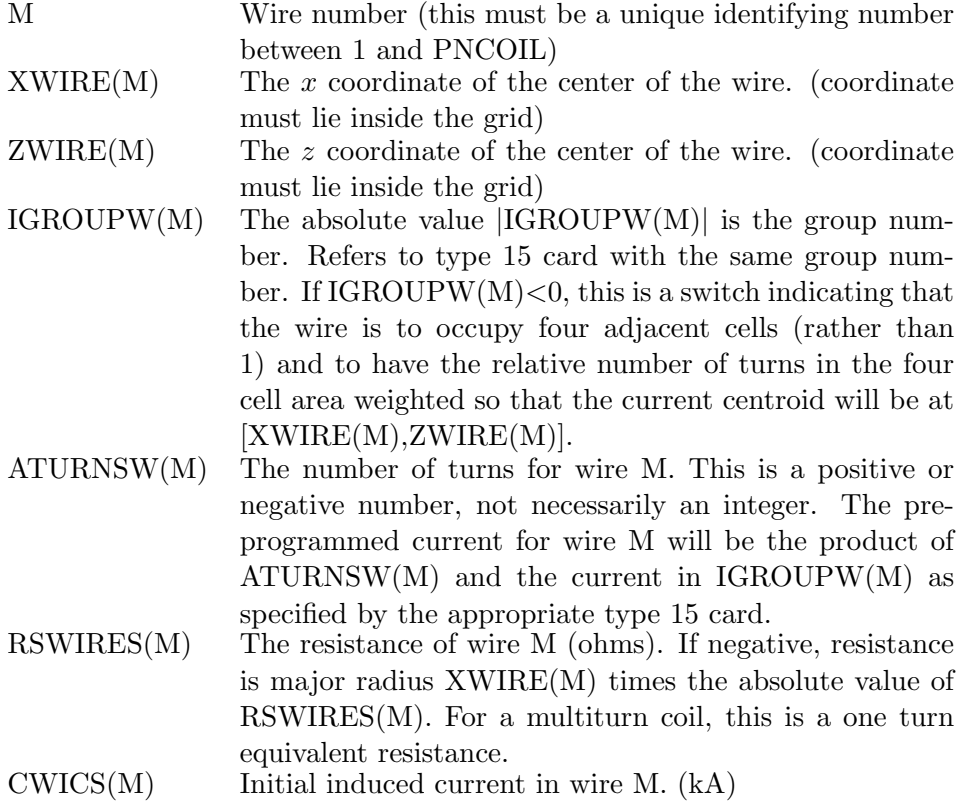

Note 1 : If ISYM=1 AND ZWIRE(M)<0 for some M, this wire will be automatically discarded and the remaining wires will be renumbered to be consecutive.

Note 2 : An internal coil can belong to more than one coil group for feedback systems. To specify the second group, follow the type 10 card with another type 10 card of the form:

10 10NN. ATURN(M,1) (M,2) (M,3) (M,4) (M,5) ATURN(M,6)

This will cause coil M to also belong to coil group NN with variable number of turns ATURN(M,I) at time TPRO(I) as specified by type 18 card. Up to four additional systems can be specified by using 10NN.,20NN.,30NN.,40NN., in the first field.

**Note 3** : If IGROUPW $(M)$ <0, three new coils will be generated and the parameter PNCOIL must be large enough to accommodate these.

Note 4 : Resistivity of copper :  $1.724 \times 10^{-8} \Omega \cdot m$ Resistivity of Aluminum :  $2.824 \times 10^{-8} \Omega \cdot m$ 

# Card 11 - ACOEF Array

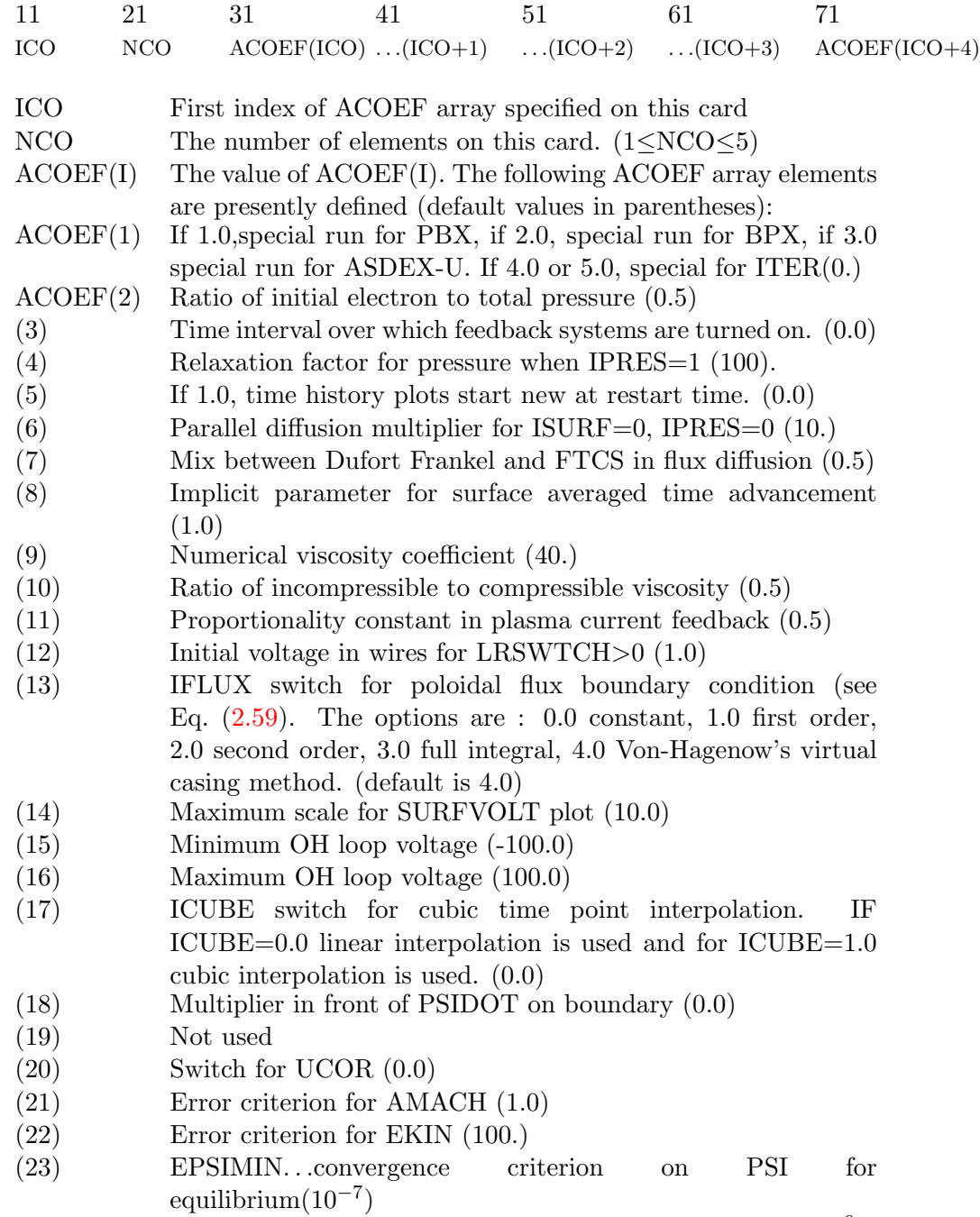

(24) EZCURF. . .convergence criterion on Z for equilibrium $(10^{-6})$ 

- (25) DELG. . .equilibrium parameter used for IFUNC=3 (1.0)
- $(26)$  GRPRFP... equilibrium parameter used for IFUNC=3  $(1.0)$
- $(27)$  BETAJ... equilibrium parameter used for IFUNC=3  $(1.0)$
- (28) Bypass initial filament growth rate calculation if nonzero (0.0)
- (29) Time in seconds at which calculation stops (1000.)
- (30) IWAYNE. . .switch to write special disruption file and produce voltage plots at flux loops (0.0)
- (31) TJPHI. . .time when to start writing (0.0)
- (32) DTJPHI. . .time increment for writing (0.0)
- (33) TMOVIE (0.0)
- (34) DTMOVIE (0.0)
- (35),(37),(39)Anomalous transport coefficients CHIE,CHII,D (1.0,1.0,0.2)
- $(40)$  If 1.0, U not zeroed in vacuum  $(0.0)$
- (41) RESGAP. . .coefficient of resistivity for gap in conductors (0.5). Set to 0.0 for no gap. The effect of the gap is to constrain zero net current in coil groups with IGROUP<0 on type 15 cards. If equal to 0.0 no current is allowed to flow across gap, if nonzero then current can flow across the gap.
- $(42)$  Minimum x for profile plots  $(0.)$
- (43) Maximum x for profile plots  $(0.)$
- (44) IRFP. . .set to 1.0 for reversed field pinch (0.0)
- (45) Number of zones to search over for x-point (2.0)
- (46) Maximum for  $\tau_e$  plot (sec) (2.0)
- (47) Maximum power for problem with burn control (used to regulate heating)  $(1 \times 10^{12})$
- (48),(49) The number of contours drawn in plasma and vacuum (20.,20.)
- $(50),(51)$  Relaxation factors for initial equilibrium calculation  $(0.5,0.5)$
- (52) Vacuum vessel poloidal inductance (0.0)
- (53) Vacuum vessel poloidal resistance (0.0)
- (54) Current feedback coefficient for burn control (0.0)
- (55) Reflectivity coefficient for cyclotron radiation (0.9)
- (56) HYPER heating multiplier (0.0)
- (57) t-begin for HYPER (0.0)
- (58) t-end for HYPER  $(1. \times 10^6)$
- $(59)$  EPSHYP...convergence criteria in HYPER  $(1 \times 10^{-6})$
- (60) NLOOPM. . .maximum iterations in HYPER (4000.)
- $(61)$  If nonzero, ZMAG time history plotted even for ISYM=1  $(0.0)$
- (62) Ratio of toroidal to compressible viscosity (1.0)
- $(63)$  Affects LSAW for ISURF=0  $(0.667)$
- (64) Hyperresistivity coefficient (0.0)
- (65) Hyperresistivity fraction (0.1)
- (66) Hyperresistivity exponent (4.0)
- (67) Hyperresistivity iteration damping-factor (1.2)
- (68) Hyperresistivity iteration safety factor (1.0)
- (70) Relaxation for resistivity when LRSWTCH $\neq$ 0 (1. × 10<sup>-4</sup>)
- (71) Maximum temperature for resistivity calculation  $(1 \times 10^6)$
- (72) Bypass writing input on plot file if  $ACOEF(72) > 0$  (0.0)
- (74) Special limiter adjustment switch (0.0)
- (75) Number of cycles coil resistivity is enhanced to let perturbation  $in(0.0)$
- (76) Switch for setting FBFAC(I1) to FBFAC(I2) to zero after equilibrium calculation (0.0)
- $(77)$  I1 see ACOEF(76)  $(0.0)$
- $(78)$  I2 see ACOEF(76)  $(0.0)$
- (80) Group number of superimposed oscillation (0.0)
- (81) Amplitude of oscillation (kA) (0.0)
- (82) Period of oscillation (seconds) (0.0)
- (83) 2nd group number (0.0)
- (84) 2nd amplitude number (0.0)
- (85) 3rd group number (0.0)
- (86) 3rd amplitude number (0.0)
- $(87)$  4th group number  $(0.0)$
- (88) 4th amplitude number (0.0)
- (90) Drag terms in equation of motion (0.2)
- (91) Drag terms in equation of motion (0.2)
- (92) Drag terms in equation of motion (0.2)
- (93) Confinement time for He-ash (1.0)
- (95) TDISRUPT. . .time at which disruption occurs and QSAW changes  $(1. \times 10^6)$
- (96) QSAW2. . .value of QSAW after disruption (2.0)
- (97) Fraction of flux in plasma that halo extends beyond a halo width. (overwritten if type 61 card is included)  $(0.0)$
- (98) Temperature of halo in eV (overwritten if type 60 card is included) (1.0)
- (101) IDTEST...see note below  $(0.0)$
- (102) VTEST. . .see note below (0.0)

Note : Program will terminate normally if :

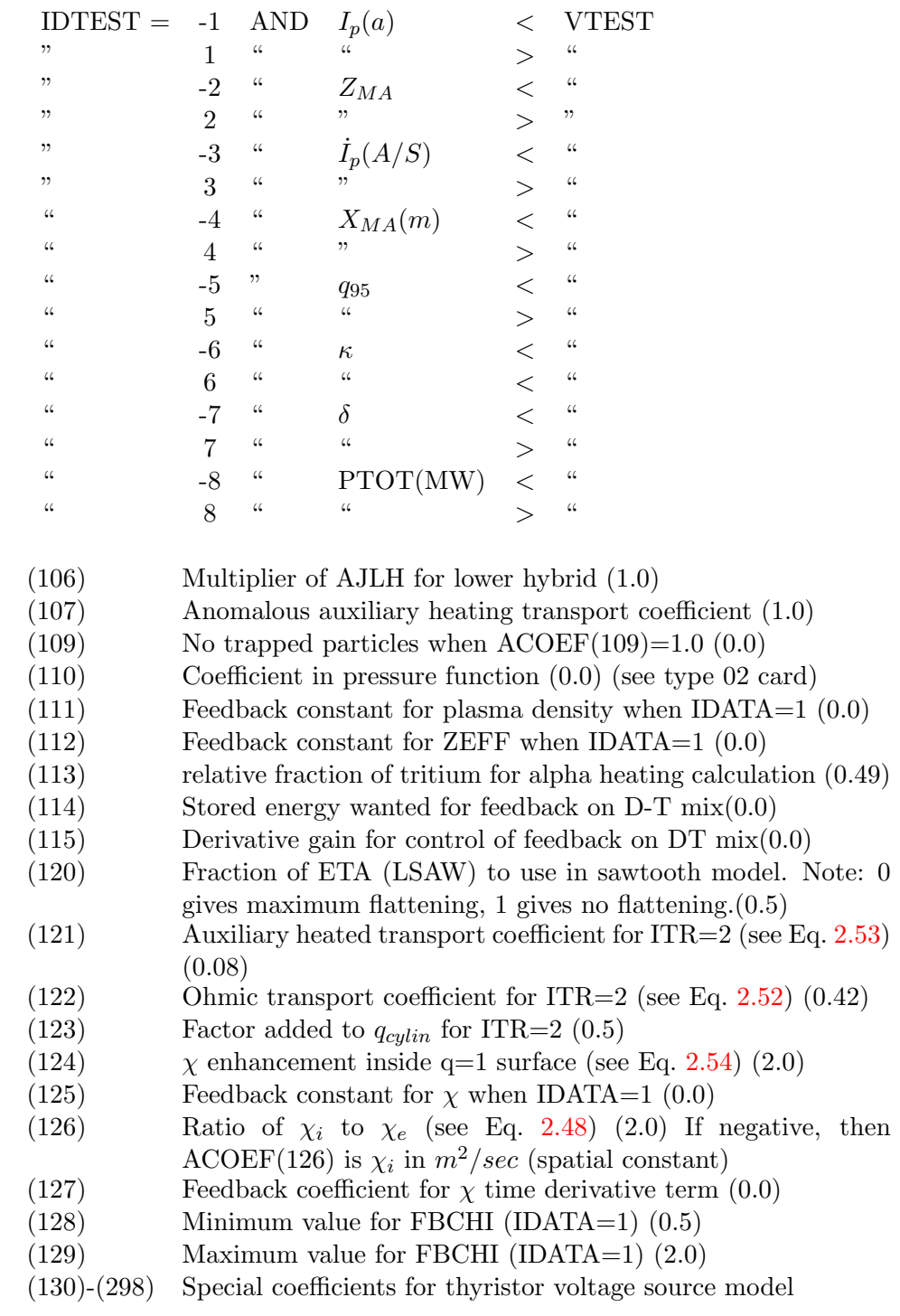

#### Special coefficients for current feedback:

Coils inside grid:

 $ACOEF(290) = 1.0$  Lausanne feedback model  $= 2.0$  Standard PID-model  $\,$ 

PID-model :

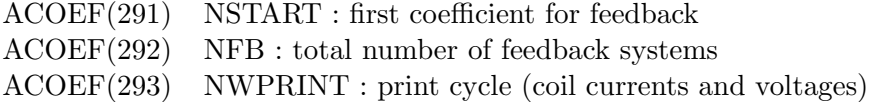

Having specified NSTART and NFB, the subsequent coefficients have to be specified according to:

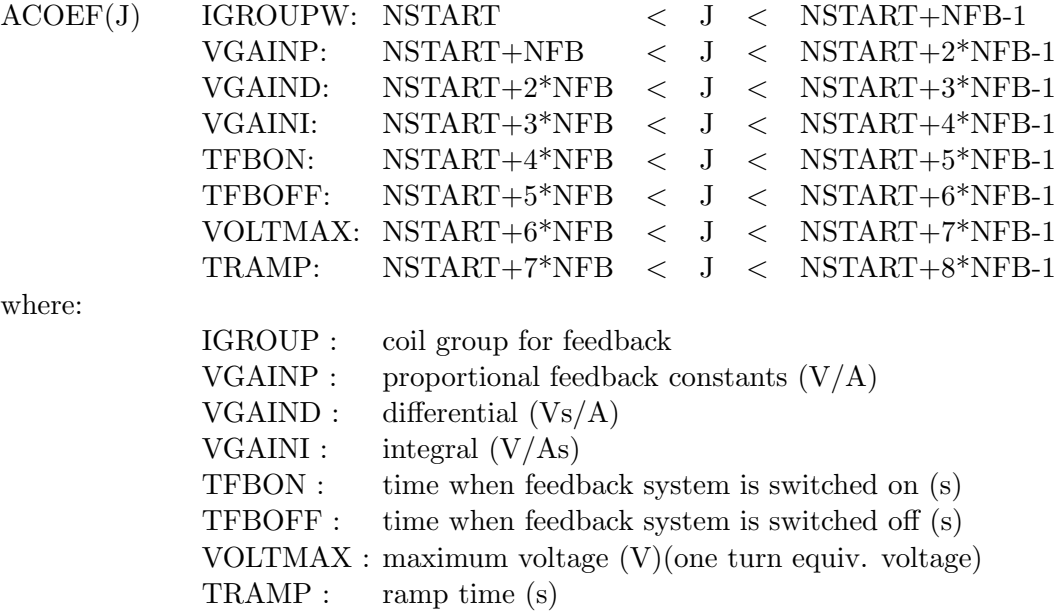

Coils outside grid :

Feedback on external coil group currents is applied, if :

ICIRC=1 and ACOEF $(294)$ >129

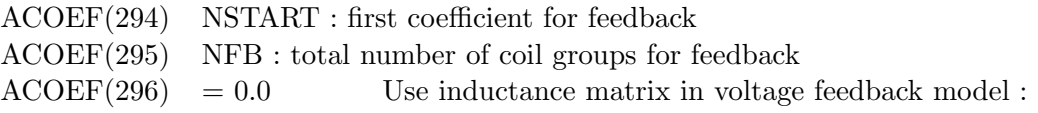

$$
V_{FB}^{j} = \left[\beta_p^k(\Delta I^k) + \beta_d^k\left(\frac{d\Delta I^k}{dt}\right) + \beta_I^k\left(\int \Delta I^k dt\right)\right] \cdot M_{k,j}.
$$

where  $\beta_p^k$ ,  $\beta_d^k$ ,  $\beta_I^k$  are the proportional and derivative and integral gains,  $\Delta I$  is the difference between the actual current and the desire current and  $M_{k,j}$  is the mutual inductance matrix

$$
= 1.0 \qquad \qquad \text{Standard PID-model}:
$$

$$
V_{FB}^{k} = \left(\beta_p^k(\Delta I^k) + \beta_d^k\left(\frac{d\Delta I^k}{dt}\right) + \beta_I^k\left(\int \Delta I^k dt\right)\right)\cdot \delta_{k,j},
$$

where  $\delta_{k,j}$  is the identity matrix.

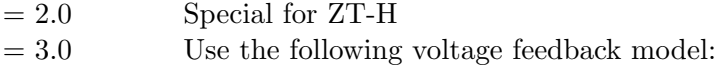

$$
V_{FB}^{k} = \left(R_j I_j + \beta_p^k (\Delta I^k) + \beta_d^k \left(\frac{d \Delta I^k}{dt}\right) + \beta_I^k \left(\int \Delta I^k dt\right)\right) \cdot \delta_{k,j},
$$

 $= 4.0$  ASDEX upgrade  $= 5.0$  call missione

 $= 6.0$  call volt

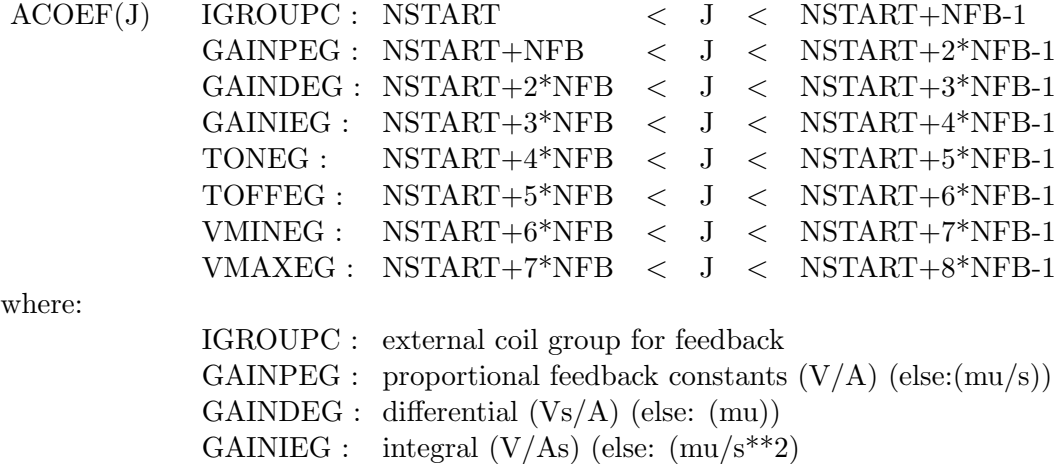

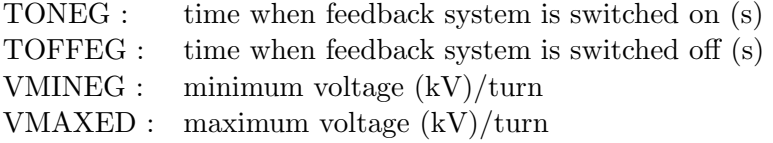

The following information is used by the shape control subroutine tcv1, when IDATA=7 on card 01. The default values for ACOEF(300) to ACOEF(560) are all equal to zero.

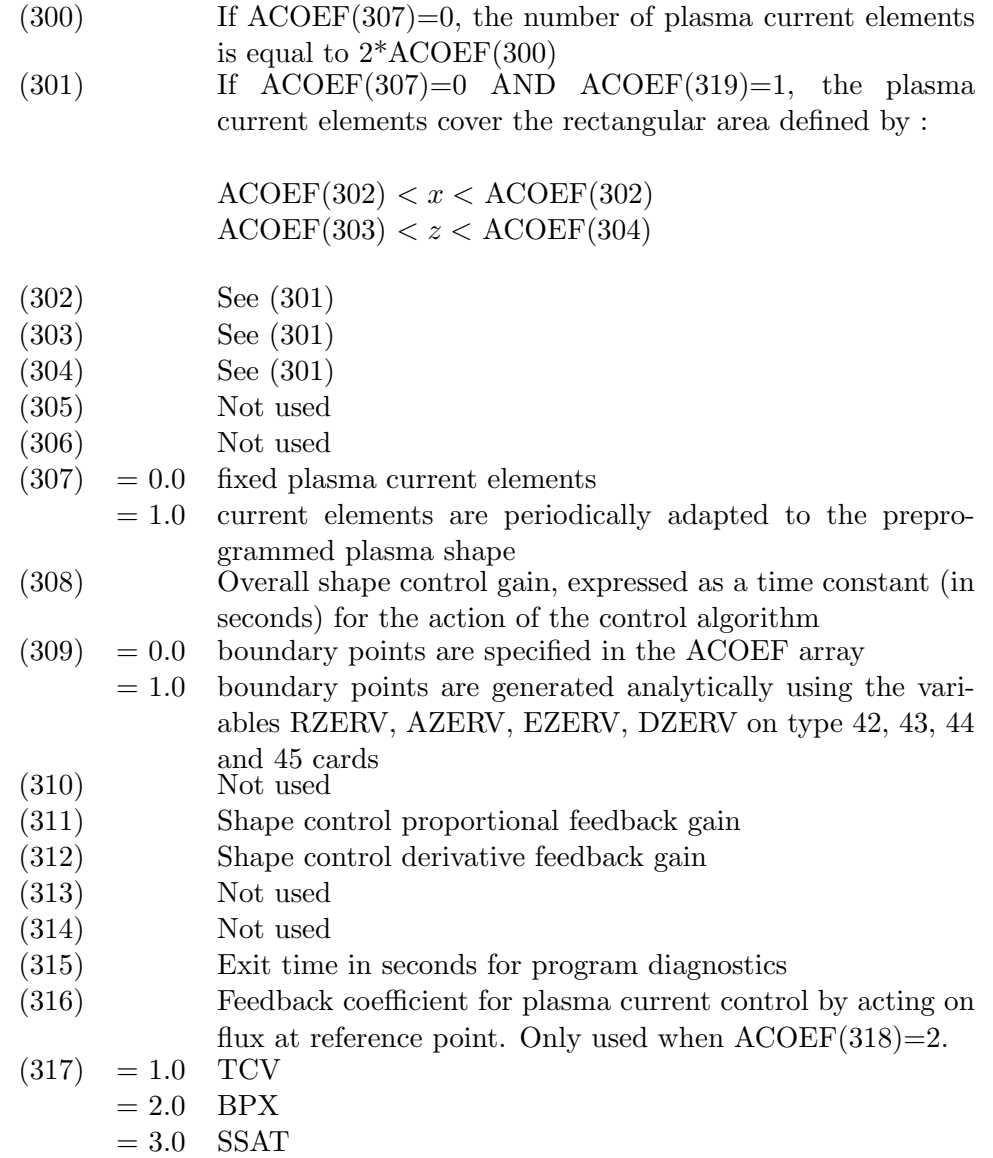

- $= N.0$  User supplied subroutine containing the information discussed in section [\(3.3.3\)](#page-30-0). This information is required for the Hofmann control scheme.
- $(318) = 0.0$  Plasma current is feedback controlled by applying an OH moment. OH group currents are defined in ACOEF(401) through ACOEF(450). Feedback gain is ACOEF(332)
	- $= 1.0$  Plasma current is feedback controlled by acting on the boundary flux. The gain is ACOEF(329) and the weight is preprogrammed (see ACOEF(2093) , ACOEF(2193) etc )
	- $= 2.0$  Plasma current is feedback controlled by acting on flux at reference point. Trajectory of reference point is preprogrammed (see ACOEF(2091),ACOEF(2092),ACOEF(2191),ACOEF(2192), etc). The gain is ACOEF(316) and the weight is preprogrammed as under 1 above.
- $= 3.0$  Plasma current is not feedback controlled, but the total volt-sec at reference point (same reference point as under 2 above) is feedback controlled to follow a given time evolution, as defined in ACOEF(2095), ACOEF(2195), etc. Gain is ACOEF(333), weight is preprogrammed as under 1 above. (319) Ratio of maximum to minimum width of finite element ma-
- trix.
- (320) Vertical position control proportional feedback gain. If  $ACOEF(320) \neq 0$  group currents for a radial field moment must be given in ACOEF(451), ACOEF(452), etc.
- (321) Not used
- (322) Ellipticity control proportional feedback gain. If  $ACOEF(322) \neq 0$ , group currents producing a quadrupole moment must be specified in ACOEF(501), ACOEF(502) etc. This is not recommended!
- (323) Ellipticity control derivative feedback gain. If  $ACOEF(323) \neq 0$ , group currents producing a quadrupole moment must be specified in ACOEF(501), ACOEF(502) etc. This is not recommended!
- (324) Control cycle time (in seconds). This is the time interval for applying the control algorithm
- $(325) = 0.0$  For plasma current to be calculated from flux loops using finite elements
- $= 1.0$  For the TSC plasma current to be used in shape subroutines. (326) Not used
- (327) Number of control cycles between successive element changes

 $(328)$  If ACOEF $(328)=1$ , the shape evolution between two given shapes can be modified by using the type 44 card. In this case FRAC=EZERW (see subroutine tcvshap). (329) Feedback gain for plasma current control by acting on the flux at the plasma boundary. Used when  $ACOEF(318)=1$ .  $(330) = 0.0$  Measurements are taken from psi-matrix using the subroutine grap.  $= 1.0$  Measurements are computed using the subroutines  $gf$  and gradgf.  $(331)$  Damping coefficient for control algorithm (normally  $= 0.5$ ) (332) Feedback coefficient for plasma current control by applying an OH current moment (see  $ACOEF(401)...$ ). Only used when  $ACOEF(318)=0$ . (333) Feedback coefficient for volt-sec preprogramming. Only used when  $ACOEF(318)=3$ .  $(334) = 0.0$  Vessel currents are equal to sum of the wire currents  $= 1.0$  Vessel currents are computed from time derivative of flux (340) Number of plasma shapes specified using the ACOEF array (341) If equal to 1, weight of the top boundary point is preprogrammed. (342) If equal to 1, weight of the bottom boundary point is preprogrammed. (380) Number of preprogrammed boundary points (should be approximately  $2\times$ (Number of poloidal field coil groups)) (401)-(450) Group currents which produce a perfect OH field. Used only when  $ACOEF(318)=0$ . Currents should be scaled such that the sum of all OH currents is of the order 10 kA-turns (451)-(500) Group currents which produce a pure radial field. Only used when  $ACOEF(320) \neq 0$  or  $ACOEF(2096) \neq 0$ . Currents should be scaled as above (510) factor for determining the regularization parameter for feedback with type 62,63 cards (540) Number of preprogrammed BSUBR=0 points (560) Number of preprogrammed BSUBZ=0 points

Note : Additional information for the Hofmann shape control algorithm is provided on ACOEF(2000)-ACOEF(3000)

- (700) NSLHRT : number of cycles skipped between ray tracing in LSC (50.)
- (701) NSLHPC : number of cycles skipped between power and current calls to LSC (10.). Note that NSLHPC < NSLHRT

Note : 700-704 also are used to define divertor plots

These coefficients are needed for IFFAC=1 (neg FFAC on type 03) to control automatic adjustment of FFAC.

- (760) pellet run if 1.0
- (761) VXPEL...initial R velocity of pellet (note...normally negative)
- (762) VZPEL...initial Z velocity of pellet
- (763) XPEL....initial R position of pellet
- (764) ZPEL....initial Z position of pellet
- (765) RADPEL..initial radius of pellet (assumed spherical)
- (766) time pellet gets injected
- (767) fraction of impurity in pellet
- (770) second pellet if 1.0
- (771) VXPEL...initial R velocity of second pellet (note...normally negative)
- (772) VZPEL...initial Z velocity of second pellet
- (773) XPEL....initial R position of second pellet
- (774) ZPEL....initial Z position of second pellet
- (775) RADPEL..initial radius of second pellet (assumed spherical)
- (776) time second pellet gets injected
- (777) fraction of impurity in second pellet
- (778) time between subsequent pellets
- (779) final time

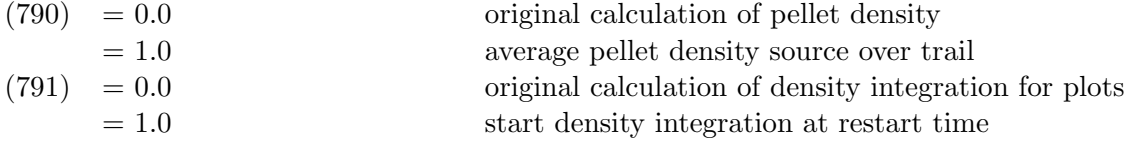

- (801) maximum AMACH (0.005)
- (802) minimum FFAC decrease (0.9)
- (803) maximum FFAC increase (1.1)
- (804) maximum FFAC (1000.)
- (805) minimum FFAC (1.0)
- (806) Boundary relaxation factor (1.0)
- (810) multiplies  $\eta$  (1.0)
- (811) QLIM : plasma will be limited by surface where  $q \geq QLIM$  (0.0)
- (815) in missionc

These coefficients are needed for subroutine ITERATE

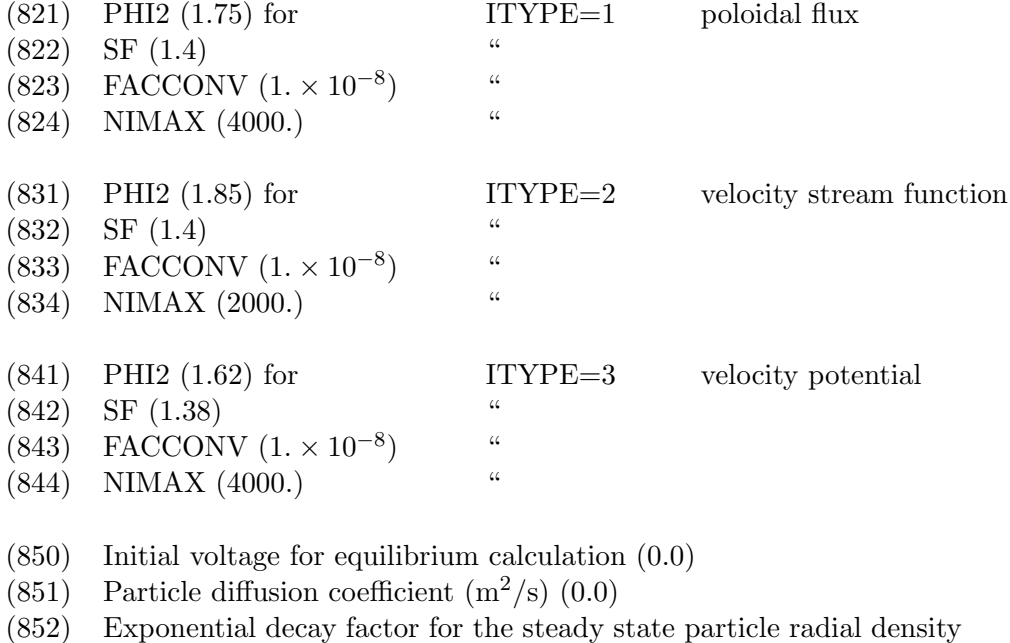

- profile (0.0)
- (853) Flux of impurities crossing outermost flux surface  $(\#/s)$  (0.0)
- (854) Oxygen (0.0)
- (855) Carbon (0.0)
- (856) Iron (0.0)
- (857) Berillium (0.0)
- (858) Neon (0.0)
- (859) Krypton (0.0)
- $(860)$  VT : transfer voltage(kV) for ZTH circuit when IRFP=1 and ACOEF(296)=2; when  $V_T \leq$ ACOEF(860), OH power supply comes on. (0.0)
- (870)  $\alpha$  for Ohm's law  $(0.0) : \vec{E} + \vec{v} \times \vec{B} = \eta \left( \vec{J} \alpha \vec{B}/\mu_o \right)$
- (880)  $T_{edge}$  (eV) for transport calculations. (0.0)

Note : The electron and ion edge temperatures are deterined as follows :

For ACOEF(880)=0.0:  $(T_{edge})_e = \text{TEVV}$  unless THALO is specified by ACOEF(98) or by the type 60 card, then  $(T_{edge})_e = \text{THALO}$ 

For ACOEF(880)>0.0 :  $(T_{edge})_e = \text{ACOEF}(880)$ 

In all cases : 
$$
(T_{edge})_i = (\mathrm{ACOEF}(882)\text{-}1.)(T_{edge})_e
$$

- (881) Fraction of  $n<sub>o</sub>$  for edge density (0.1)
- (882) Ratio of total pressure to electron pressure at edge (2.0)
- (890) Heat conduction multiplier (1.0)
- (891) Heat conduction denominator used in temperature equilibration (100.)
- (895) Let x-point exist in structure
- (896) Set to 1.0 for velocity chopping
- (901) equilibrium shape control parameter
	- 1.0 only shape points are used
	- 2.0 shape points + flux linkage (acoef(902)) at xplas,zplas
	- 3.0 shape points,  $+x$ -point  $(r_x=\text{accept}(903),z_x=\text{accept}(904))$
	- 4.0 shape points + flux linkage + x-point
- (905) specifies max number of coil group currents to calculate (actually set this equal to the total number of groups. To fix any coil current, set the desired value in  $g\text{cur}(2)$  and set the corresponding  $g\text{cur}(3)$  value to 1.0)
- (906) is the relative error tolorance...[1.e-3]
- (907) is the iteration number when shape feedback starts
- (908) is the iteration number when type 19 feedback ends
- (909) is the relaxation factor for equilibrium shape feedback
- (910) is number of iterations between resetting sigmax and relaxation factors
- (911) is number of iterations to full implementation of vsec constraint

The following is additional information for the Hofmann control scheme :

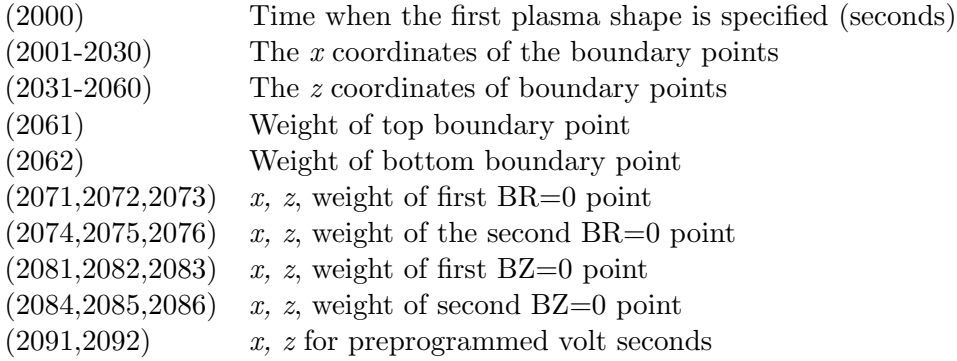

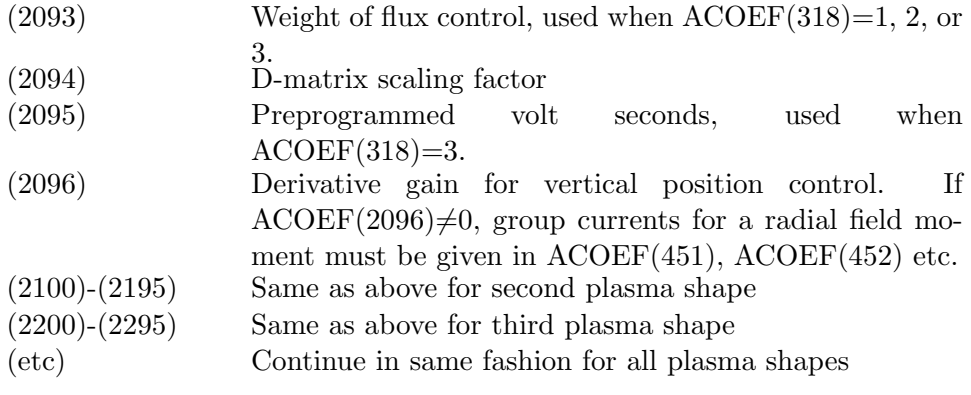

Note : In order to use the Hofmann control scheme, the additional information described in section [\(3.3.3\)](#page-30-0) must be provided through a subroutine.

# Card 12 - Transport

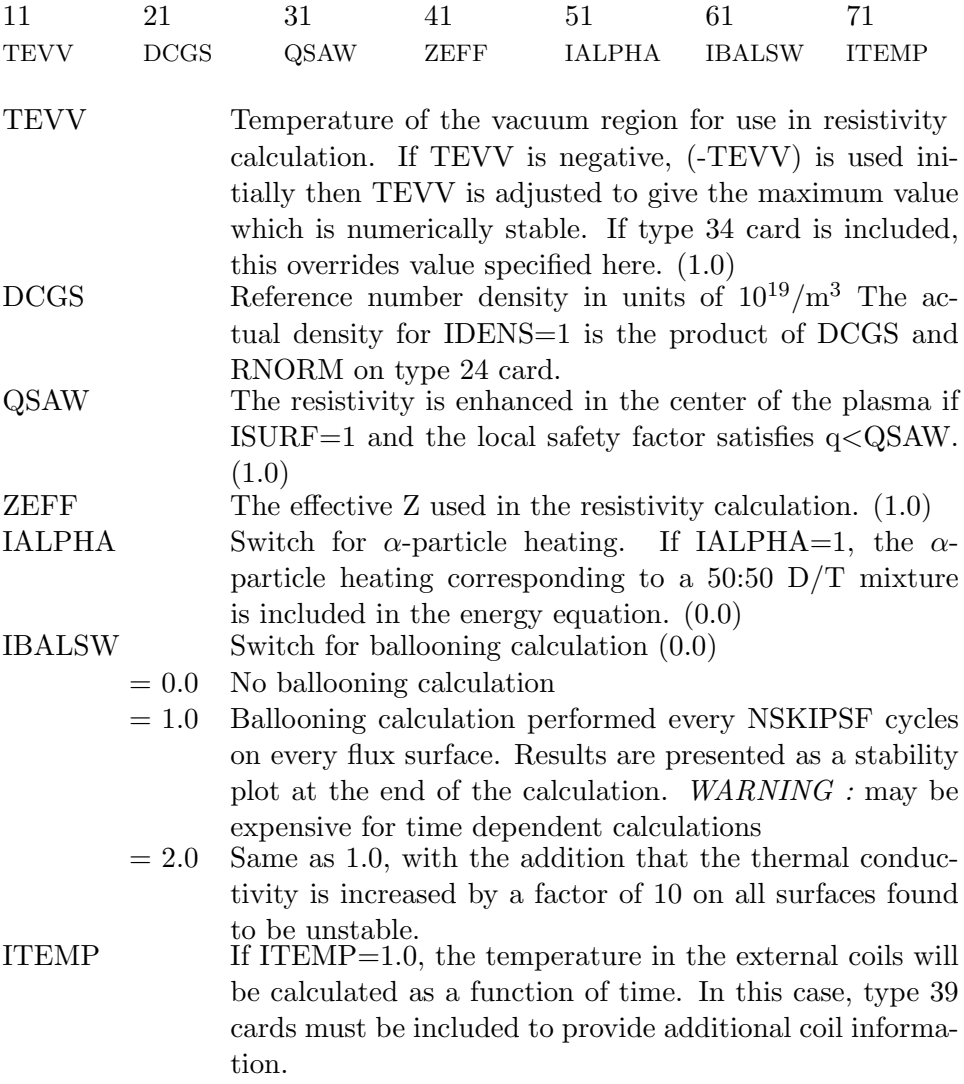

#### Card 13 - Initial Conditions

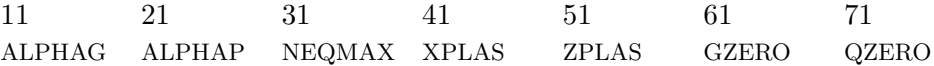

ALPHAG The initial toroidal field is given by  $q\nabla\phi$  where

For IFUNC  $=1$ :

 $gg' = [\text{GP1*FF1}(\Psi) + \text{GP2*FF2}(\Psi)]$ 

where

 $FF1(\hat{\Psi}) = -\hat{\Psi}^{ALPHAG}$  $\text{FF2}(\hat{\Psi}) = -4.0 \hat{\Psi}^{\text{ALPHAG}}[1-\hat{\Psi}]$  $\hat{\Psi}{=}(\Psi_{lim}-\Psi)/(\Psi_{lim}-\Psi_{min})$ 

And GP1 and GP2 are determined so that the central q value is QZERO and the total plasma current is PCUR(ISTART).

For IFUNC=2:

$$
\frac{1}{2}\frac{dg^2}{d\Psi} = (\text{XPLAS}^2 * \text{PO} * (1/\text{BETAJ} - 1) * \left[\frac{e^{-(\text{ALPHAG})\hat{\Psi}} - e^{-(\text{ALPHAG})}}{e^{-(\text{ALPHAG})} - 1}\right]
$$

where  $\hat{\Psi} = (\Psi - \Psi_{min})/(\Psi_{lim} - \Psi_{min}), \text{BETAJ} = \text{ACOEF}(27),$ and PO above and in the pressure equation are initialized by the type 17 card, but are iterated (renormalized) so the total plasma current is PCUR(ISTART) and  $g = GZERO$  at  $\Psi = \Psi_{lim}$ .

For IFUNC=3:

if  $\oint$ **ELGRO** $\bigoplus$  (const)  $\hat{\Psi}$ <sup>ALPHAG</sup>

where (const) is chosen to make plasma current come out right if  $\oint \mathbf{BERR}P\mathbf{N}(1+(\text{DELG-1})\hat{\Psi}^{\text{ALPHAG}})$ 

where  $DELG=ACOEF(25)$  and  $GRPFP=ACOEF(26)$  is iterated (renormalized) so the total plasma current is PCUR(ISTART)

For IFUNC=4:

 $g^2 = \text{GZERO}^2 + 2 * \text{GPI} * \text{FF1}(\Psi)$ 

and GP1 is determined so the total plasma current is GCUR(1)

For IFUNC=5:

$$
-\frac{1}{2}\frac{dg^2}{d\Psi} = \frac{GP1/2\pi\eta + (p^{'} + \langle J_{CD}\rangle)/\langle R^{-2}\rangle}{\langle B^2\rangle/\langle B_T^2\rangle}
$$

- ALPHAP Pressure exponent for equilibrium calculation (see type 02 card) NEQMAX Maximum number of equilibrium iterations allows. Normal value is 200. If NEQMAX is negative, the absolute value is used and the error flag is skipped if convergence is not obtained in ABS(NEQMAX) iterations.
- $XPLAS$  Initial guess for the x coordinate of the magnetic axis
- $ZPLAS$  Initial guess for the  $z$  coordinate of the magnetic axis
- GZERO Vacuum toroidal field given by GZERO  $\nabla \phi$ . This can be specified as a function of time on the type 27 card.
- QZERO Initial value of the safety factor at the magnetic axis for IFUNC=1

#### Card 14 - Initial Conditions 2

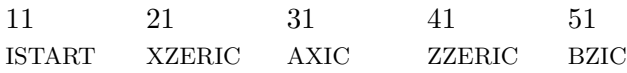

ISTART This indicates at which time point TPRO(I) as specified on the type 18 card the calculation is to begin. The normal value is 1. XZERIC If this is nonzero, the initial equilibrium iteration will be initialized with the plasma current distributed over a rectangular region centered at XZERIC and ZZERIC and with half width AXIC and half height BZIC. If these variables are specified, then the initial plasma position XPLAS and ZPLAS on the type 13 card are overwritten.

AXIC See above

ZZERIC See above

BZIC See above

#### Card 15 - Coil Group Current

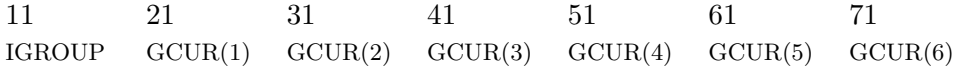

- IGROUP The group number used to identify the coil. It is specified on type 9 and 10 cards for the external and internal coils. If IGROUP<0, then ABS(IGROUP) is used and this coil group has zero net current constraint applied if  $ACOEF(41) > 0$ . If RESGS(IGROUP) is non-zero, then this resistance is used for the group resistance.
- GCUR(I) The programmed coil current (kA) for the coil group IGROUP at time TPRO(I). When using the Hofmann control scheme only the initial coil currents are needed.

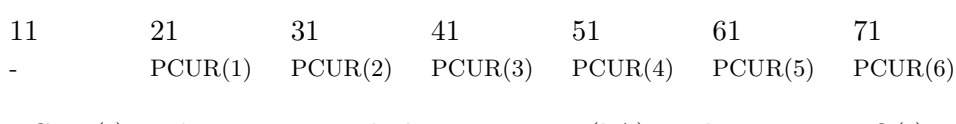

Card 16 - Plasma Current

PCUR(I) The programmed plasma current (kA) at the time TPRO(I)

## Card 17 - Plasma Pressure

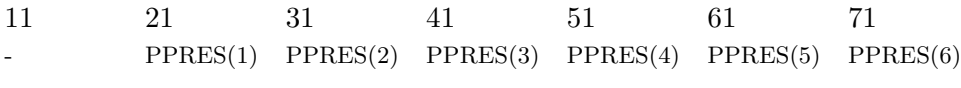

PPRES(I) The programmed plasma pressure (mks) at the time TPRO(I). For IPRES=0, only the initial value is needed. For IPRES=1, all values are used.

#### Card 18 - Time

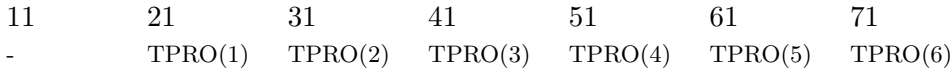

TPRO(I) Time (in seconds) corresponding to GCUR(I),PCUR(I), etc. The intermediate values are linearly interpolated for ICUBE=0, cubic interpolation is used for ICUBE=1 (set by ACOEF(17)). Note that while most time dependent quantities are interpolated between time points, auxiliary heating system powers specified on type 23 (Neutral Beam) and 46 (Lower Hybrid) cards come on abruptly at these times and stay at the fixed level during each time interval.

#### Card 19 - Feedback 1

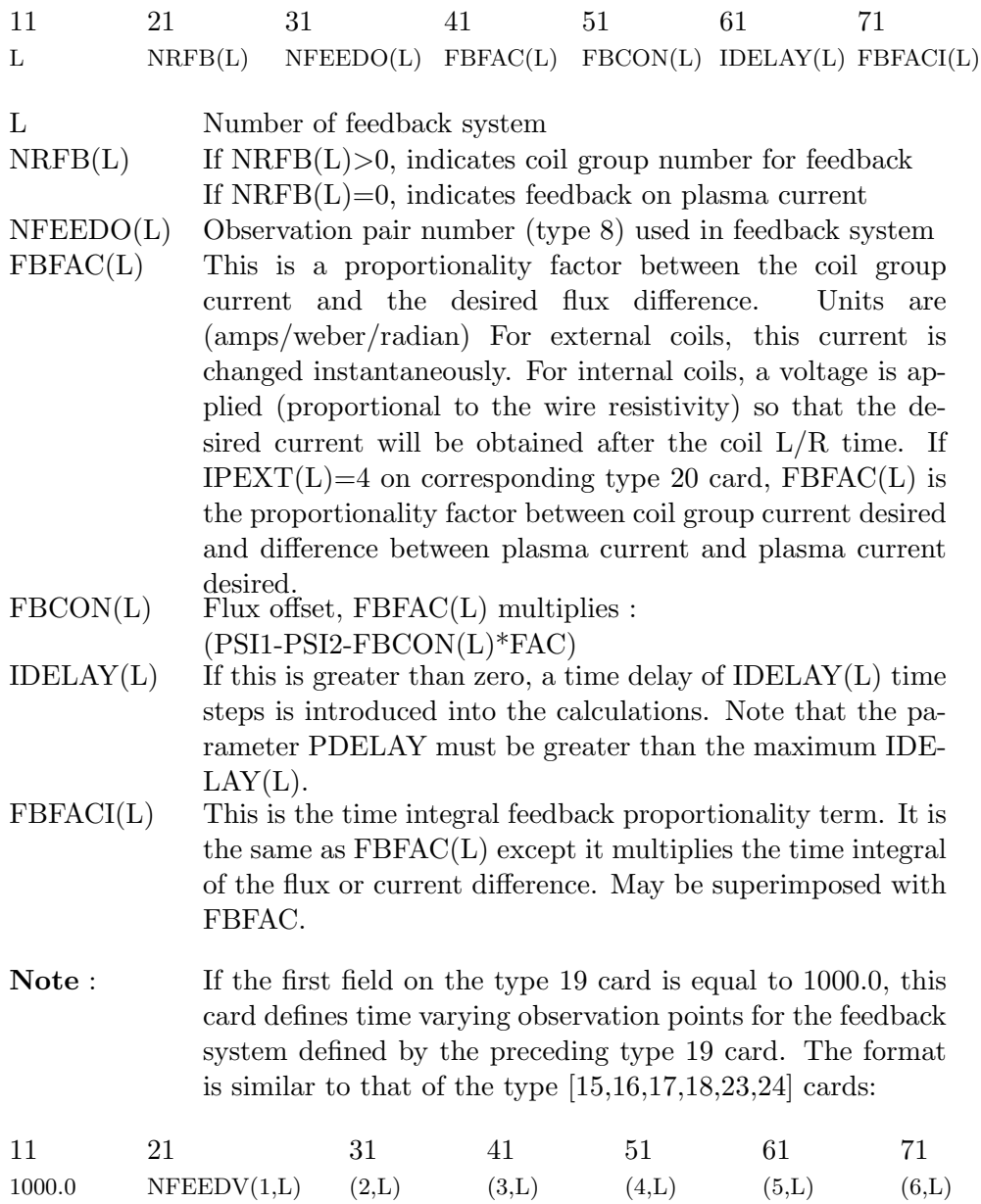

NFEEDV(I,L) Observation pair number (type 08) used in feedback system L at time point I (type 18). Multiple cards can be included to define more than 6 points

#### Card 20 - Feedback 2

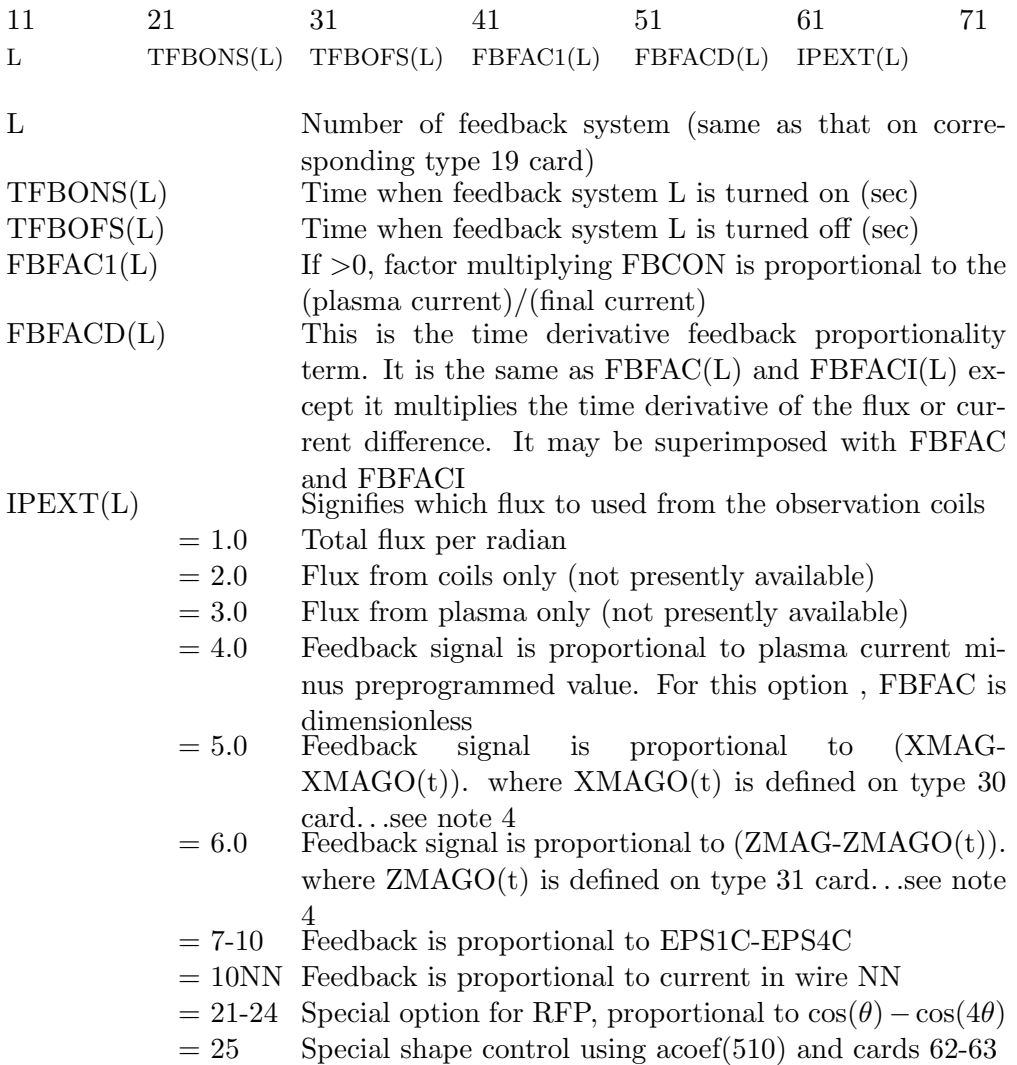

Note 1 : If TFBONS or TFBOFS are negative, then their absolute value refers to the cycle number for which the feedback is turned on or off.

Note 2 : If controlling plasma current by using  $\text{IPEXT}(L)=4$ , the automatic plasma current control should be turned off by setting  $ACOEF(11)=0$ .

Note 3 : If IPEXT(L) = 7,8,9,10, the switch ISVD must be set to 1.0
on type 03 card

 $\textbf{Note 4}:$  Feedback signal multiplied by  $(I_p/1 \text{ MA})$  for  $\text{IPEXT}(5)$  or  $\text{IPEXT}(6)$ 

# Card 21 - Contour Plots

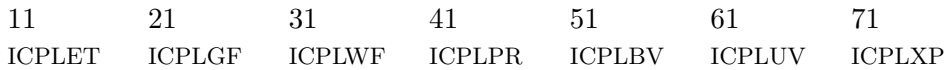

If any of these switches are set to 1.0, the following contour plots are produced every NSKIPL cycles.

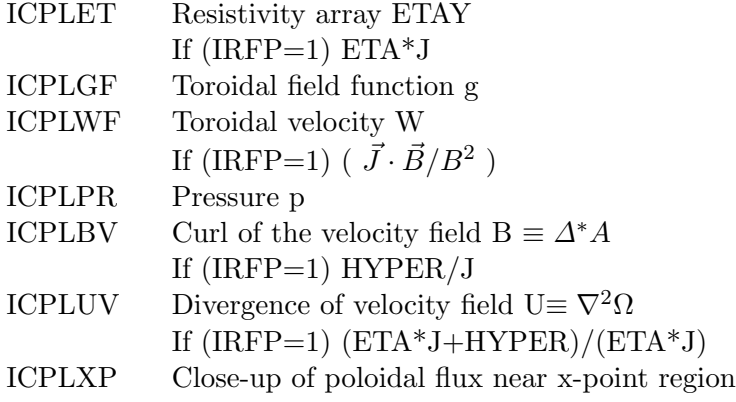

### Card 22 - Vector Plots

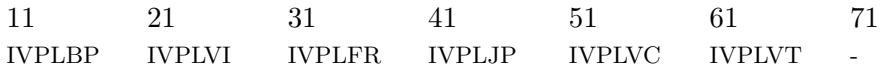

If any of these switches are set to 1.0, the following vector plots are produced every NSKIPL cycles.

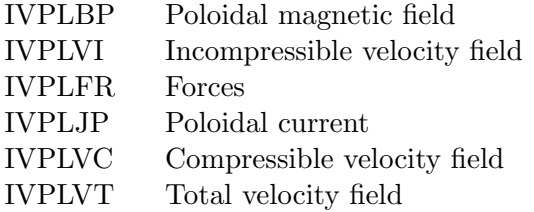

### Card 23 - Neutral Beam

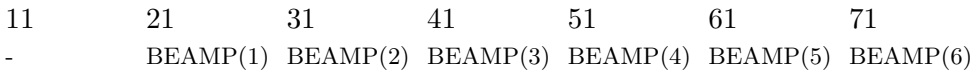

BEAMP(I) The amplitude of the neutral beam source (MW) at time TPRO(I). The deposition profile is given on the type 25 card.

# Card 24 - Plasma Density

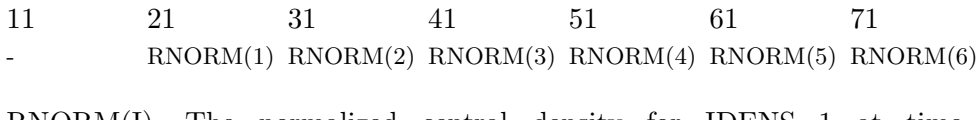

RNORM(I) The normalized central density for IDENS=1 at time TPRO(I). The actual density is RNORM(I)\*DCGS.

#### Card 25 - Neutral Beam Deposition Profile

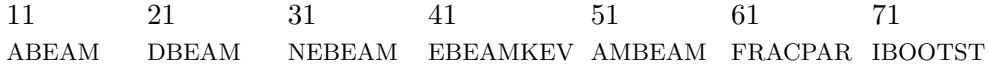

ABEAM This variable along with DBEAM and NEBEAM specify the spatial external heat source deposition profile which is multiplied by the beam amplitude parameter on the type 23 card. (0.25) The spatial form factor is

FF=F1\*F2/SUM

 $F1 = DEEAM^2/[(\hat{\Psi} - ABEAM)^2 + DBEAM^2]$ 

 $F2=(1-\hat{\Psi}^2)^{NEBEAM}$ 

with  $\hat{\Psi} = (\Psi - \Psi_{min})/(\Psi_{lim} - \Psi_{min})$  and SUM is the normalization factor.

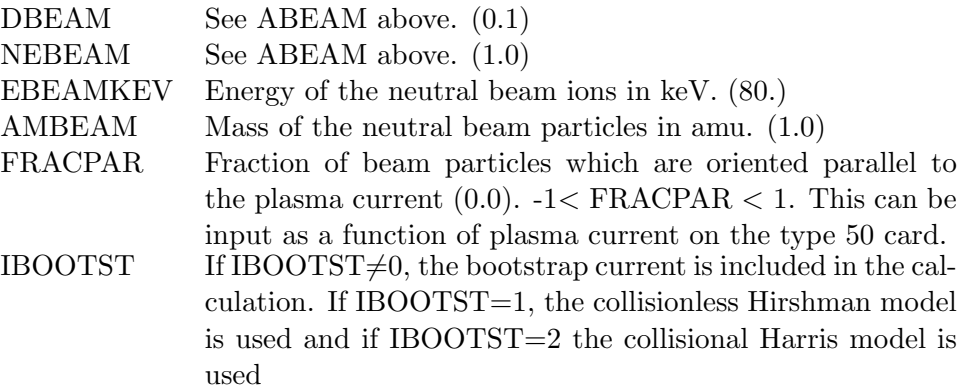

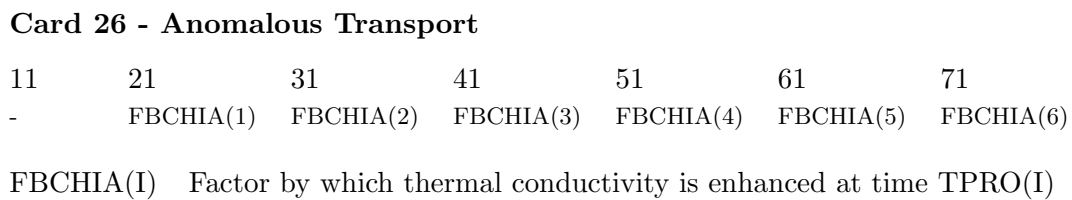

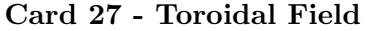

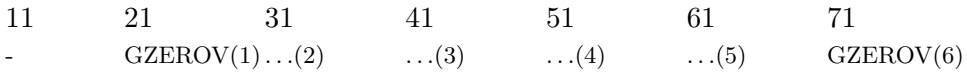

GZEROV(I) Vacuum toroidal field function GZERO at time TPRO(I)

### Card 28 - Loop Voltage

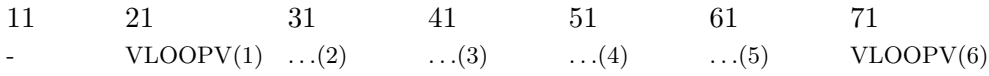

VLOOPV(I) Programmed loop voltage for OH system at time TPRO(I). In general, a loop voltage determined by feedback will be superimposed on VLOOPV(I). The "automatic" plasma current control feedback is proportional to ACOEF(11). The maximum and minimum loop voltages (sum of preprogrammed and feedback) are limited by ACOEF(15)(min) and  $ACOEF(16)(max)$ . Currents in passive conductors are initialized when  $VLOOPV(ISTART) > 0$  and  $ACOEF(41)=0$ .

### Card 29 - PEST Output

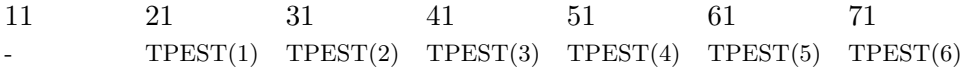

 $TPECT(I)$  The specified times at which PEST output is to be written onto file EQDSKA for IPEST=1. Plots and a restart file are also written at these times.

# Cards 30 and 31 - Magnetic Axis

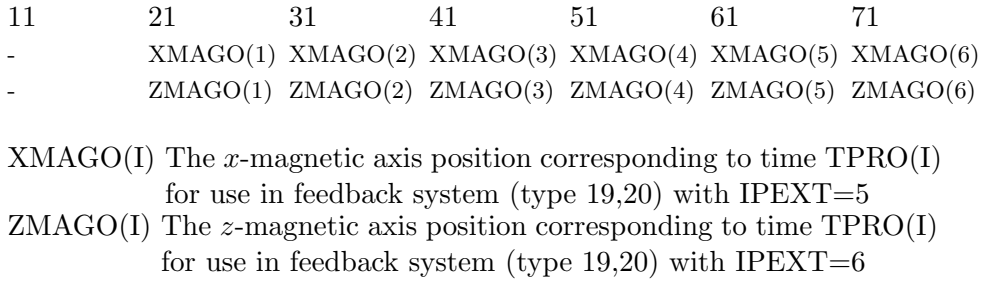

#### Card 32 - Divertor Plate

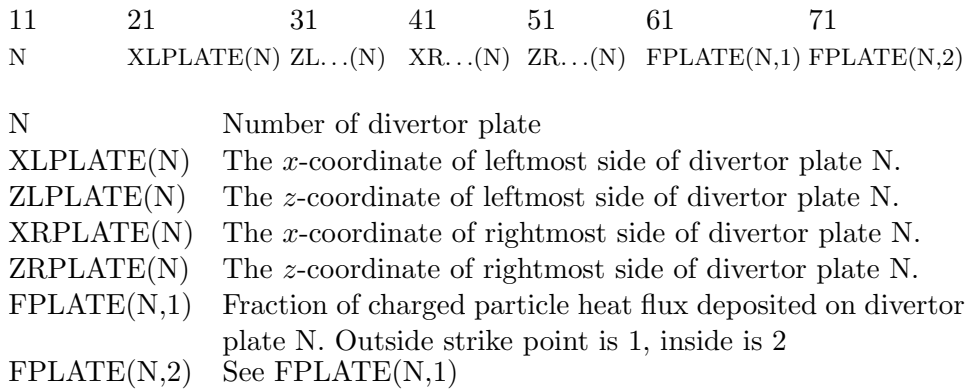

The plate will be divided into PNSEG bins, and the heat flux in each bin will be calculated and plotted. One sided exponential distributions are used, based on midplane scrapeoff distance of 0.6 cm.

- Note : The default divertor shape follows a straight line between the coordinates specified here. If this card is followed by additional type 32 cards with option 1000 in the second field, additional defining points are added. The individual PNSEG+1 x-z coordinates are input 3 per card as follows
- Note :  $\text{A}\text{coef}(700)$ -(704) must be defined for divertor plots

32 10000.  $X(I)$   $Z(I)$   $X(I+1)$   $Z(I+1)$   $X(I+2)$   $Z(I+2)$ 

### Card 33 - Gap Resistance

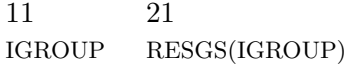

- IGROUP Group number of coil (same as type 15 card).
- RESGS The resistance of gap in coil. This will override the gap resistance computed from ACOEF(41) when IGROUP is negative.

# Card 34 - Vacuum Temperature

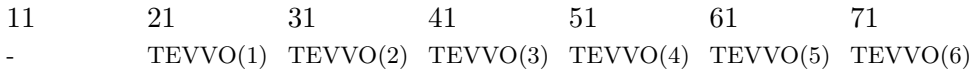

TEVVO(I) Vacuum temperature TEVV at time point I. This card overrides the value specified on card 12

### Card 35 - Mass Enhancement

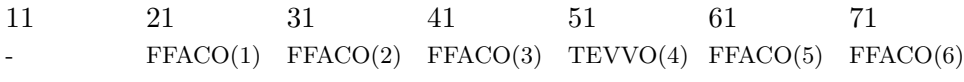

FFACO(I) Mass enhancement FFAC at time point I. Inclusion of of this card will override the value specified on card 3.

# Card 36 - Resistivity Enhancement

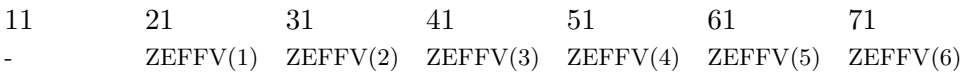

ZEFFV(I) Resistivity enhancement ZEFF at time point I. Inclusion of this card will override the value specified on card 12

# Card 37 - Voltage Group

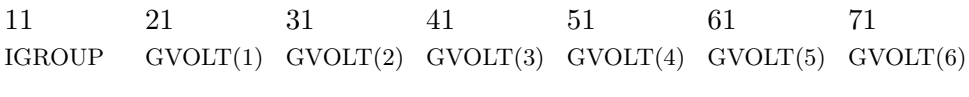

GVOLT(I) The preprogrammed voltage (kV) for coil group IGROUP at time TPRO. This is the equivalent one turn voltage.

#### Card 38 - ILHCD

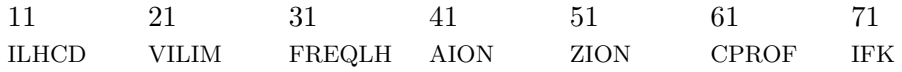

- $ILHCD = 0.0$  No LHCD calculation and no hot plasma conductivity correction
	- $= 1.0$  LHCD calculation and hot plasma conductivity contribution are included
- VILIM Lower velocity limit for the LHCD spectrum normalized to local thermal velocity. (typical value 2 to 3)
- FREQLH Frequency in GHz of the LH wave(3.7 for instance)
- AION Ratio of masses  $m_i/M_p$  for the dominant ion species (1 for hydrogen)
- ZION Atomic number of the dominant ion species
- CPROF Option to calculate the RF current profile
	- $= 0.0$  RF current profile is calculated from the Fisch formula (depends on power)
	- $= 1.0$  RF current profile is calculated independently of power, from cards 54-88 according to

$$
\frac{d_c^2 r^{a_{c_1}} (1-r)^{a_{c_2}}}{(r-a_c)^2 + d_c^2}
$$

 $IFK = 1.0$  Read data file TSCOUTA  $= 2.0$  Call LSC

# Card 39 - External Coils 2

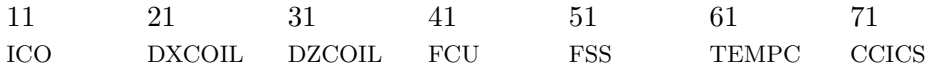

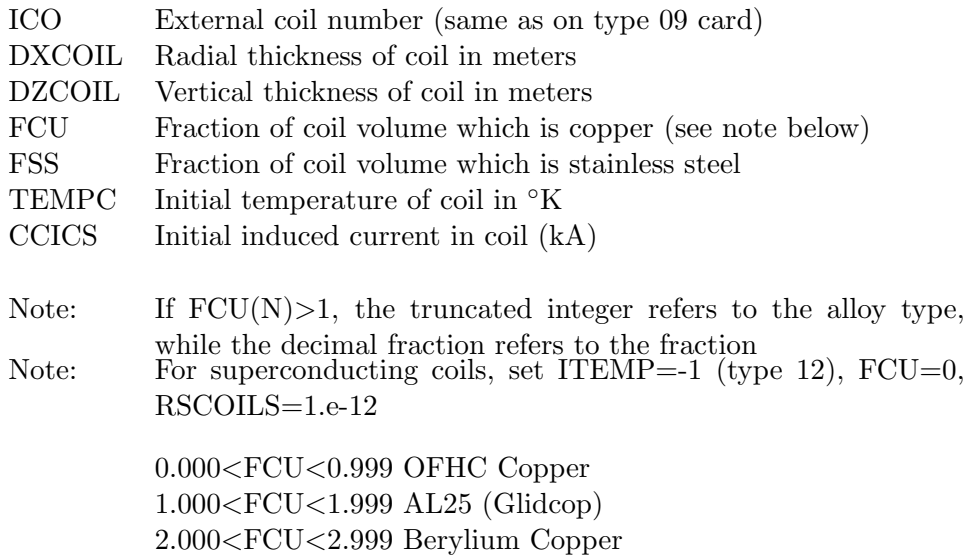

# Card 40 - Output Reduction

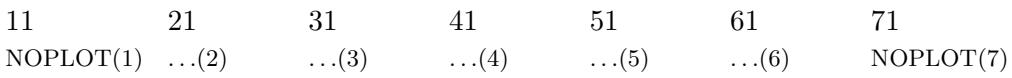

Plots are suppressed if the following numbers are assigned to the NOPLOT array on type(40) cards.

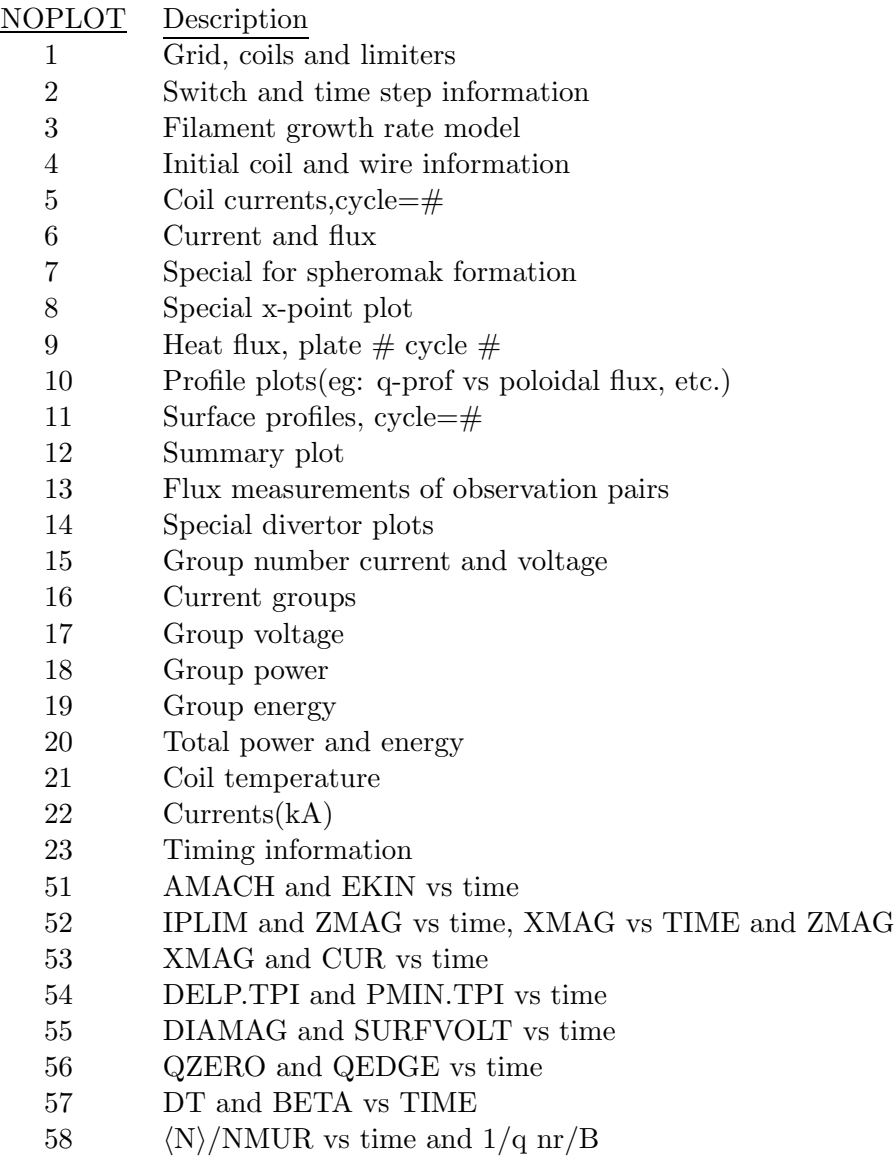

Density and INT ENER vs time

- 59 LI/2 vs time and LI vs q
- 60 TAUE-KG and TAU(MS) vs time
- 61  $TI(0)$  and TE/TE-AV vs time
- 62 CHIOHMS and HFLUX-MW vs time
- 63 RO and MINORRAD vs time
- 64 DELT-TRI and ELLIP vs time
- 65 XSEP and ZSEP vs time
- 66 RESV-SEC and VSEC-TOT vs time
- 67 LOOPV-OH and VSEC-OH vs time
- 68 PTOT(MW) and PSEPCAL vs time Power flow in system FFAC and TEVV vs time NPSIT and RESID vs time
- 69 Nullapole and dipole vs time
- 70 Quadrupole and hexapole vs time
- 71 Octapole and decapole vs time

Note : To cancel the suppression of a certain plot, restart the job and input a negative number (eg: -9 )

#### Example:

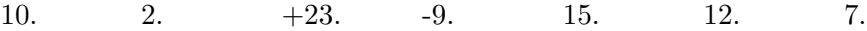

# Card 41 - TF Ripple

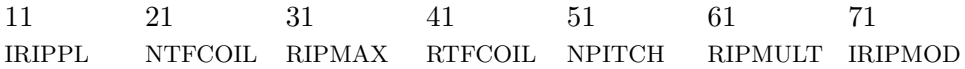

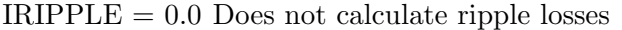

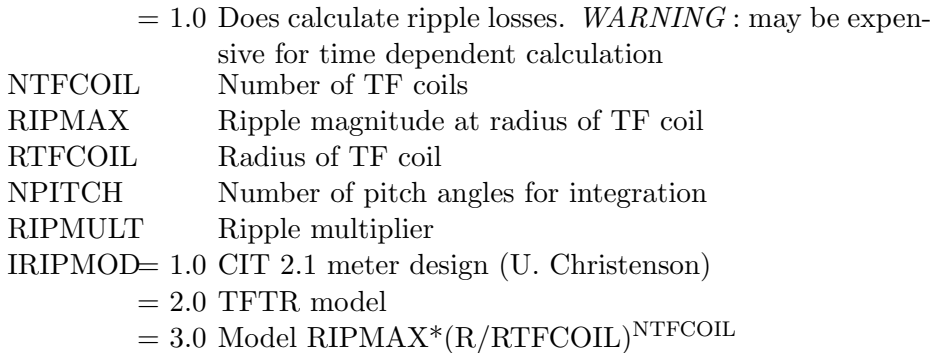

# Card 42 - Major Radius

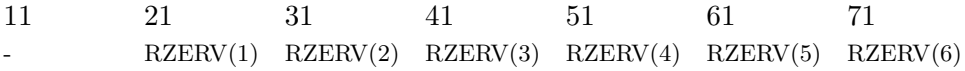

RZERV(I) The preprogrammed major radius at time TPRO(I) for use in the plasma shape control algorithm.

### Card 43 - Minor Radius

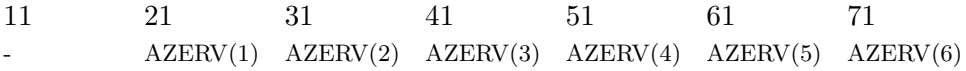

AZERV(I) The preprogrammed minor radius at time TPRO(I) for use in the plasma shape control algorithm.

# Card 44 - Ellipticity

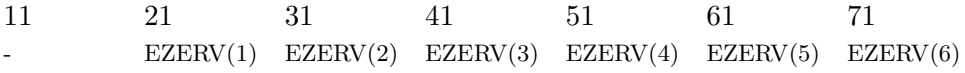

EZERV(I) The preprogrammed ellipticity at time TPRO(I) for use in the plasma shape control algorithm.

# Card 45 - Triangularity

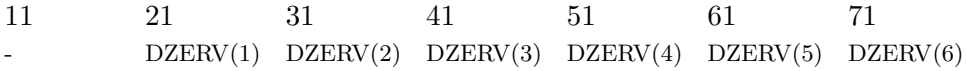

DZERV(I) The preprogrammed triangularity at time TPRO(I) for use in the plasma shape control algorithm.

# Card 46 - Lower Hybrid Heating

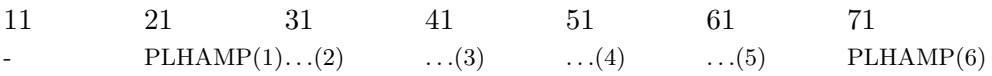

PLHAMP(I) The lower hybrid heating power (MW) at time TPRO(I)

### Card 47 - Density Exponent 1

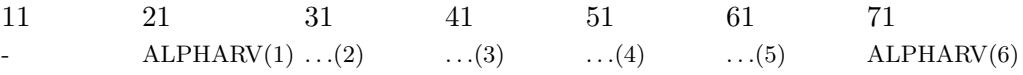

ALPHARV(I)The density exponent ALPHAR (see Eq.  $(2.56)$  $(2.56)$  $(2.56)$ ) at time TPRO(I) (0.5). If included, this overwrites the value on the type 04 card.

### Card 48 - Density Exponent 2

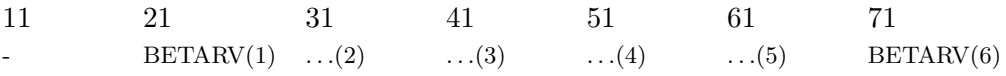

BETARV(I) The density exponent BETAR (see Eq. [\(2.56\)](#page-15-0)) at time TPRO(I) (2.0). If included, this overwrites the value on the type 04 card.

#### Card 49 - Multipolar Moments

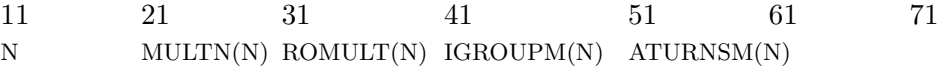

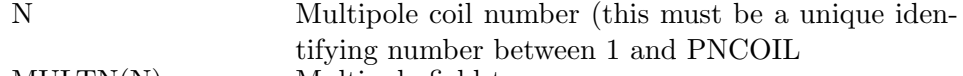

MULTN(N) Multipole field type :

- $= 0.0$  Even nullapole
- $= 1.0$  Odd nullapole
- $= 2.0$  Even dipole
- $= 3.0$  Odd dipole
- $= 4.0$  Even quadrupole
- $= 5.0$  Odd quadrupole
- $= 6.0$  Even hexapole
- $= 7.0$  Odd hexapole
- $= 8.0$  Even Octapole
- $= 9.0$  Odd Octapole
- $= 10.0$  Even decapole
- ROMULT(N) Major radius about which multipole fields are expanded
- IGROUPM(N) Group number of multipole coil N. Refers to type 15 card with the same number.
- ATURNSM(N) Number of turns for multipole coil N. This is a positive or negative number, not necessarily an integer. The preprogrammed current for multipole coil N will be the product of ATURNSC(N) and the current in IGROUPC(N) as specified by the appropriate type 15 card.

#### Card 50 - Neutral Beam Fraction

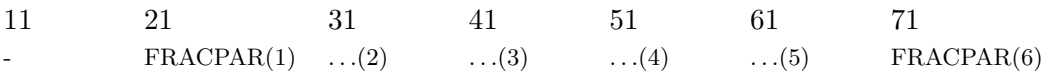

FRACPAR(I) The fraction of neutral beams oriented tangentially at time TPRO(I). If included, this overwrites the value on the type 25 card.

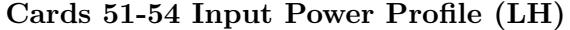

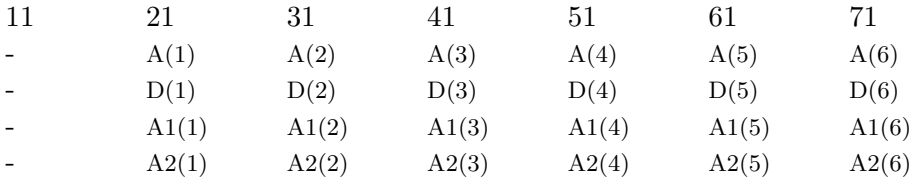

The above cards specify the input power profile for lower hybrid waves at time TPRO according to

$$
S_{LH}(\hat{\Psi}) = \frac{d^2 \hat{\Psi}^{a_1} (1 - \hat{\Psi})^{a_2}}{(\hat{\Psi} - a)^2 + d^2},
$$
\n(3.9)

where  $\hat{\Psi} = (\Psi - \Psi_{min})/(\Psi_{lim} - \Psi_{min})$ . Normalization is such that the total power in MW is given on the type 38 card.

#### Cards 55-58 Current Profile (LH)

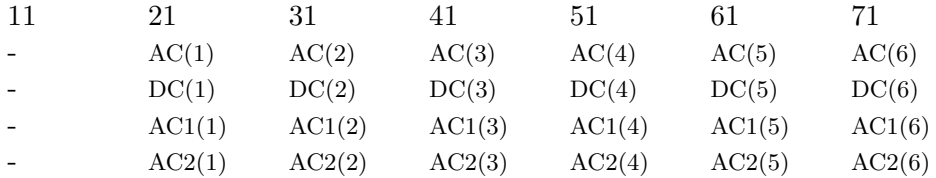

The above cards specify the current profile for lower hybrid waves evolving independently in time from the power according to according to

$$
J_{LH}(\hat{\Psi}) = \frac{d_c^2 \hat{\Psi}^{a_{c1}} (1 - \hat{\Psi})^{a_{c2}}}{(\hat{\Psi} - a_c)^2 + d_c^2}.
$$
\n(3.10)

Linear interpolation is used between different time values. Normalization is such that the total current is given by the Fisch formula.

### Card 59 - ICRH Power

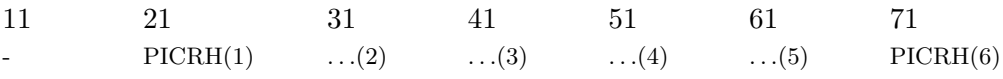

PICRH(I) The amplitude of the ICRH source(MW) at time TPRO(I). The deposition profile is given on the TYPE 65-68 cards.

# Cards 62 and 63 - Control Points

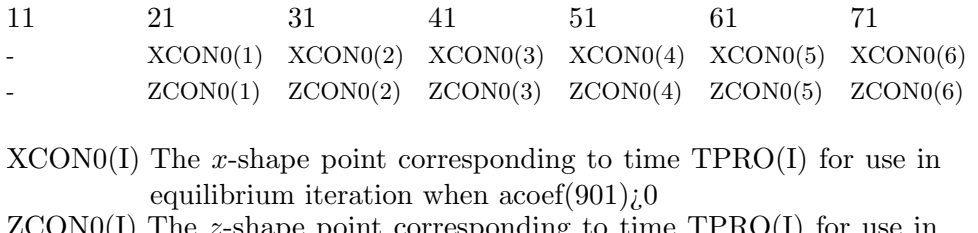

 $ZCONO(I)$  The *z*-shape point corresponding to time  $TPRO(I)$  for use in equilibrium iteration when  $\mathrm{accept}(901)_{\rhd}0$ 

### Card 64 - ICRH Fast Wave Current

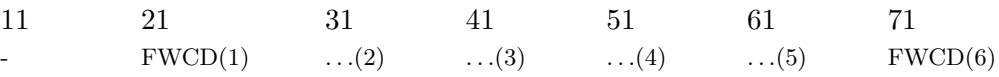

FWCD(I) The total toroidal current(MA) driven by fast wave current drive at time TPRO(I). The deposition profile is given on the TYPE 69-72 cards.
<span id="page-108-0"></span>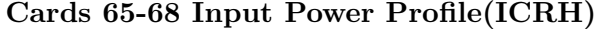

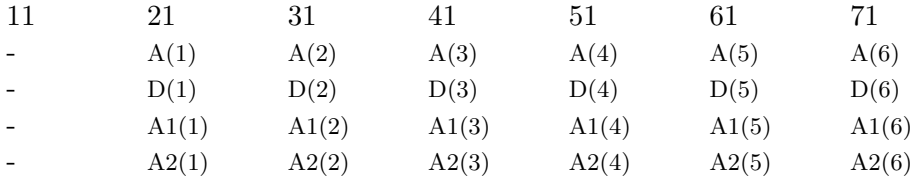

The above cards specify the input power profile for ICRH heating. The power density from fast wave at time t is given by:

$$
S_{ICRH}(\hat{\Psi}, t) = \alpha_N(t) \frac{d^2 \hat{\Psi}^{a_1} (1 - \hat{\Psi})^{a_2}}{(\hat{\Psi} - a)^2 + d^2}.
$$
 (3.11)

where  $\hat{\Psi} = (\Psi - \Psi_{min})/(\Psi_{lim} - \Psi_{min})$ . The normalization parameter  $\alpha_N(t)$ is chosen such that the total power from fast waves in MA is given on the type 59 card.

<span id="page-109-0"></span>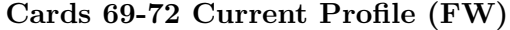

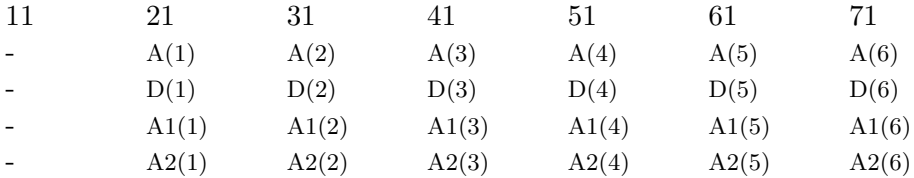

The above cards specify the input current density profile for fast wave current drive. The current density from fast wave at time t is given by:

$$
\vec{J_{FW}} = \alpha_N(t) f(\hat{\Psi}, t) \vec{B} \tag{3.12}
$$

where

$$
f(\hat{\Psi},t) = \frac{d^2 \hat{\Psi}^{a_1} (1 - \hat{\Psi})^{a_2}}{(\hat{\Psi} - a)^2 + d^2}.
$$
 (3.13)

where  $\hat{\Psi} = (\Psi - \Psi_{min})/(\Psi_{lim} - \Psi_{min})$ . The normalization parameter  $\alpha_N(t)$ is chosen such that the total current driven by fast waves in MA is given on the type 64 card.

### 3.4 Description of Output

The numerical results from TSC simulations are contained in the files outputa and tsc.cgm. The file outputa is a text file which contains a wealth of information. The following is a partial listing :

- 1. A mirror of the input file inputa
- 2. Coordinates of the computational grid (see variables  $rary$  and  $zary$ )
- 3. A summary of geometry parameters and switches
- 4. Time step information
- 5. Actual Limiter coordinates (see xlima and zlima)
- 6. Complete listing of time preprogrammed quantities
- 7. Complete listing of ACOEF array
- 8. Multipole decomposition of coil groups
- 9. Dimensionless gains for feedback systems
- 10. Convergence information for the initial equilibrium
- 11. State of the system at every NKSIPR cycles
- 12. Listing of any errors encountered during the simulation
- 13. A listing of plots produced in the file tsc.cgm

The file tsc.cgm contains all the output plots produced during the simulation in the Computer Graphics Metafile format. The plots in this file can be viewed or converted to a form for printing using a metafile translator. The translator available at NERSC is called ctrans ( the interactive version is ictrans). The very last portion of the file outputa contains a useful listing of each frame in the graphics file. This information can be used to view the desired plot immediately without paging through all the plots.

### <span id="page-111-1"></span>Chapter 4

# Vertical Stability Analysis

The vertical stability of elongated plasmas can be examined with TSC by allowing the plasma to move freely within the surrounding conductors. Since the equations of motion for the plasma are modified by an artificial mass enhancement and viscosity to make the computational time reasonable, a convergence study must be done to obtain the actual, nearly massless, plasma behavior. The method for determining the growth time  $\tau_g$  (reciprocal of the growth rate  $\gamma_q$ ) for the vertical motion of the plasma is fundamentally different from a standard linear perturbation stability analysis. Rather than perform a perturbation analysis about the equilibrium, TSC solves the full nonlinear dynamics of the plasma as it evolves from the initial equilibrium and moves vertically. For TSC to find the linear growth rate, the plasma must spend some amount of time in a linear growth phase. By linear growth phase, we mean that the plasma vertical position can be described by an exponential with a single fixed time constant,

$$
z(t) = z_o \exp\left(\gamma_g t\right). \tag{4.1}
$$

If the plasma is evolving in a nonlinear phase, the time constant is a function of the position  $\gamma_g = \gamma_g(z)$ . This is in fact observed with TSC and there is a phase where the growth time becomes constant as the the plasma moves vertically. If the simulation is continued the growth time will start to change and continue to vary with the plasma's vertical motion. In order to make the plasma vertically unstable so that it will drift freely, one must push it from the equilibrium position. This introduces transients due to the conducting structure surrounding the plasma. The plasma vertical position is then described by

<span id="page-111-0"></span>
$$
z(t) = z_o \sum_{n} a_n \exp(\gamma_n t) \quad (\gamma_n = \text{constant}) \tag{4.2}
$$

The linear growth time desired is the longest lived mode. The simulation must run long enough to allow the shorter lived modes to decay away. Thus to simulate the vertical motion of the plasma to obtain a linear growth time for the vertical instability, one must move the plasma away from its initial equilibrium position and allow it to drift long enough for the shorter lived modes to decay and then examine the growth time over some period to be certain that it remains nearly constant.

The linear growth time is determined in TSC by tracking the poloidal flux difference between several pairs of flux loops located symmetrically above and below the plasma midplane. A typical distribution of flux pairs is shown in Fig. [4,](#page-111-0) where loop U1 is paired with L1, etc., and the plasma boundary is shown.

When the instability is in a linear phase, the time rates of change of these flux differences should have approximately the same value. One should keep these flux loops away from x-points and conducting structures as much as possible. The average obtained from these flux loops then gives the growth time. These times are given in the graphics output under "observation pair". The growth time is also given for the vertical position of the magnetic axis. However, this can be misleading since the plasma can deform as it moves (even in the linear approximation), so that the magnetic axis may move at a different rate than other parts of the plasma. The flux loop growth rate times are the most reliable. In addition, there are two flux calculations of the growth time : one involving flux derivatives and the other flux differences. The flux differences are more reliable since the derivative calculation can be too sensitive. The procedure for a vertical stability calculation is described by the following steps.

- 1. Generate the equilibrium configuration of interest
- 2. Set up a vertical position feedback control system
	- (a) Generate a coil pair near the midplane but not too close to the plasma and give them high resistances (type 10 cards).
	- (b) Set up a feedback system to control the plasma vertical position (type 19 and type 20 cards)
	- (c) Feedback on the flux (IPEXT=1 on type 20).
	- (d) Set a flux offset (type 19 card)
	- (e) Set the turn off time to a very small value  $(1 \times 10^{-5})$  (on card 20).

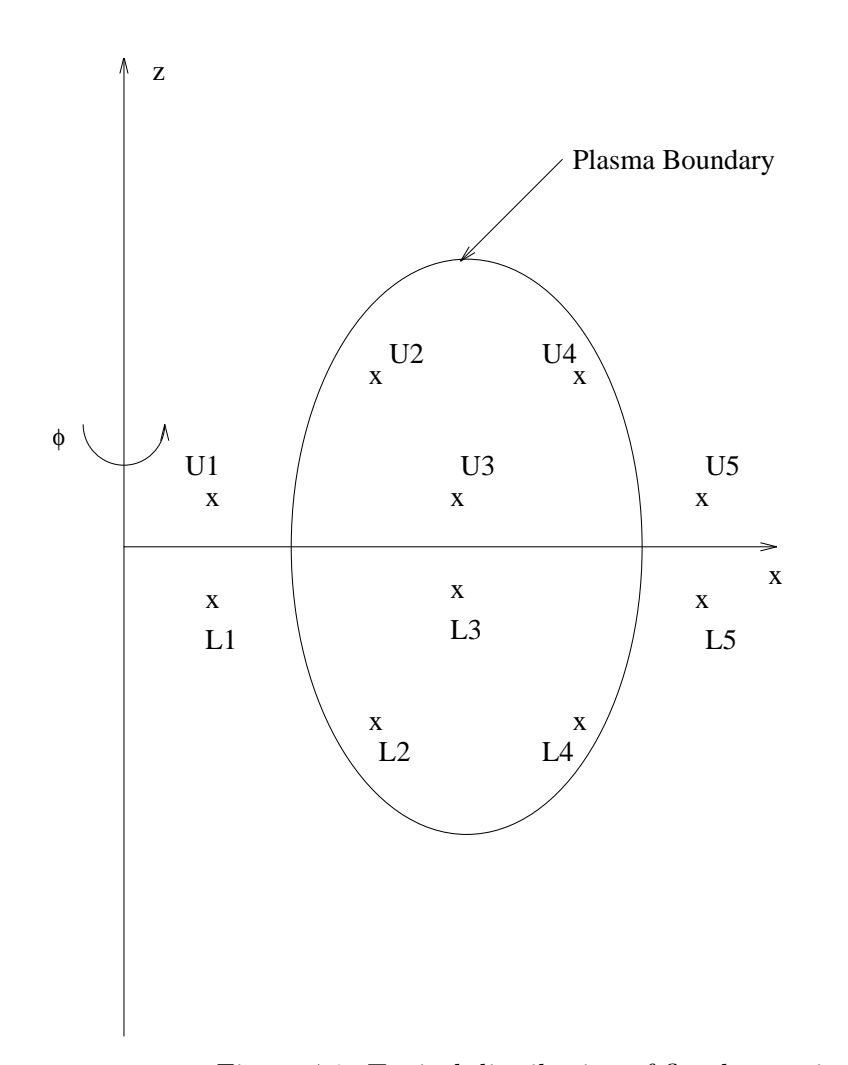

Figure 4.1: Typical distribution of flux loop pairs

- <span id="page-114-1"></span>3. Re-calculate the equilibrium. The plasma should be displaced slightly from the midplane ( $z_{\text{mag}} \sim 1\%$  of half-height).
- 4. This equilibrium is then the beginning of the dynamic simulation (set IRST=1.0 and NCYCLE>0).
- 5. Since TSC evolves the plasma pressure, the equilibrium in general will have a changing  $\beta_p$  and  $\ell_i$ , which is undesirable. This is eliminated by setting IPRES=1.0 (type 02 card) and putting the equilibrium pressure from step 1 on the type 17 card. In addition, the current profile is frozen in by setting  $\widehat{\text{ACOEF}}(810)=1.0 \times 10^{-4}$ .
- 6. Run the simulation to various displacements from the midplane by using  $ACOEF(101)$  and  $(102)$  (say 2, 4, 6, and 8 cm). From this, determine over what distance the plasma growth time remains constant and fix this value on the ACOEF(101) and (102) cards.
- 7. With the input file set up as described, run simulations with decreasing FFAC (type 3 card) values (say 2000., 1000., 500., and 250.). The actual $\gamma_g$  can be determined from Eq. ([4.3\)](#page-114-0) below. This is the convergence analysis mentioned earlier.
- 8. Convergence can also be done with the viscosity by varying ACOEF(9) and ACOEF(90)-(92) (say 20., 10., and 5. for ACOEF(9) and 0.1, 0.05, and 0.025 for  $ACOEF(90)-(92)$ . This is not recommended. It is preferable to keep the default values of ACOEF(9) and ACOEF(90)- (92) and do the convergence with FFAC.

There is a theoretical expression relating the actual growth time  $(FFAC=1.0)$ to the simulated growth time with FFAC>1.0. This is in terms of the growth rate  $\gamma$  as follows

<span id="page-114-0"></span>
$$
\frac{1}{\gamma_o} = \frac{1}{\gamma} \left[ 1 + c_1 \nu f \gamma + c_2 f^2 \gamma^2 \right],\tag{4.3}
$$

where  $\gamma$  is the calculated growth rate,  $f = \text{FFAC}^2$  is the mass enhancement factor,  $\nu$  is the artificial viscosity ( $\nu$ =ACOEF(9)), and  $\gamma$ <sub>o</sub> is the actual growth rate. With three or more simulated growth times, this equation can be solved using a least squares regression to give  $c_1$ ,  $c_2$  and  $\gamma_o$ .

### Chapter 5

### Sample Input Files

### 5.1 TPX

The following input file was used to model the current ramp and flat top phase of the proposed TPX experiment. The current was ramped linearly in time from 100 kA at  $t = 0$  to 2.0 MA at  $t = 4.0$  sec at a fixed toroidal field of  $B_T=4T$ . The Hofmann control algorithm was used to specify the shape evolution. This model has 7 external coil groups, assumes symmetry about the midplane and includes auxiliary heating. The geometry is shown in Fig. [5.1](#page-120-0) at the end of the input file.

```
c..Title card
TPX DN 4.0sec RAMPUP:100kA->2.00MA+heating phase (331)=0.1 after t=4 sec
c
c IRST1 IRST2 IPEST NCYCLE NSKIPR NSKIPL IMOVIE
00 0.0 1.0 0.0 100000. 005000. 005000. 0.0
c
c..Grid = 5cm x 5cm, symmetry switch=on, use Hofmann control
c NX NZ ALX ALZ ISYM CCON IDATA
01 28. 30. 3.375 2.175 1.0 1.35 7.0
c
c DTMINS DTMAXS DTFAC LRSWTCH IDENS IPRES IFUNC
02 1.0 6000. .40 0. 1. 0. 1.
c
c XLIM ZLIM XLIM2 FFAC NDIV ICIRC ISVD
03 1.542 1.50 2.95 500. 40. 1. 0.
c
c ISURF NPSI NSKIPSF TFMULT ALPHAR BETAR ITRMOD
04 1. 100. 10.0 16. 0.5 1. 2.
c
c..Inboard limiter on midplane
c I XLIMA(I) ZLIMA(I) X..(I+1) Z..(I+1) X..(I+2) Z..(I+2)
05 1.0 2.800 0.00 1.542 0.00
c
```
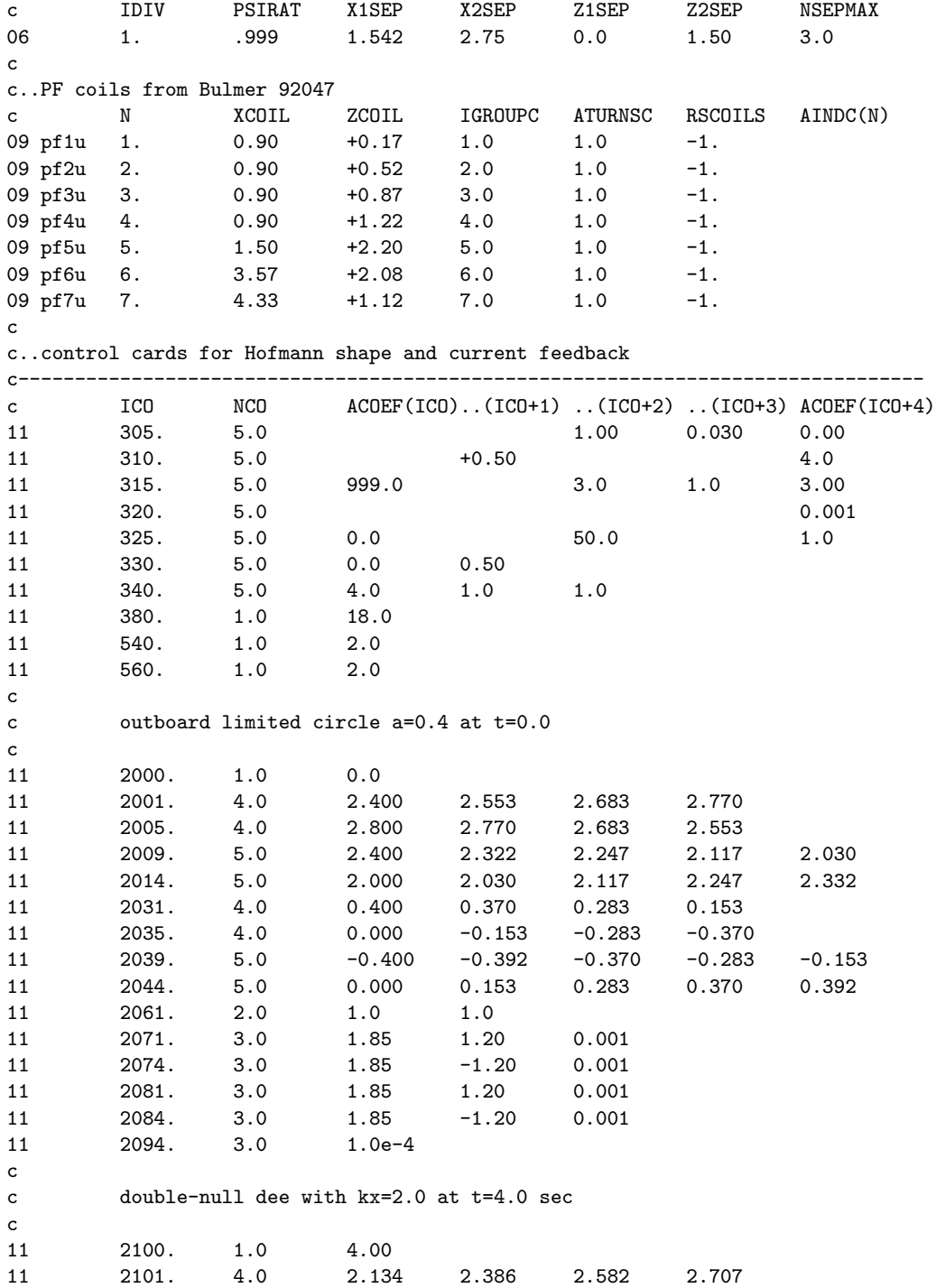

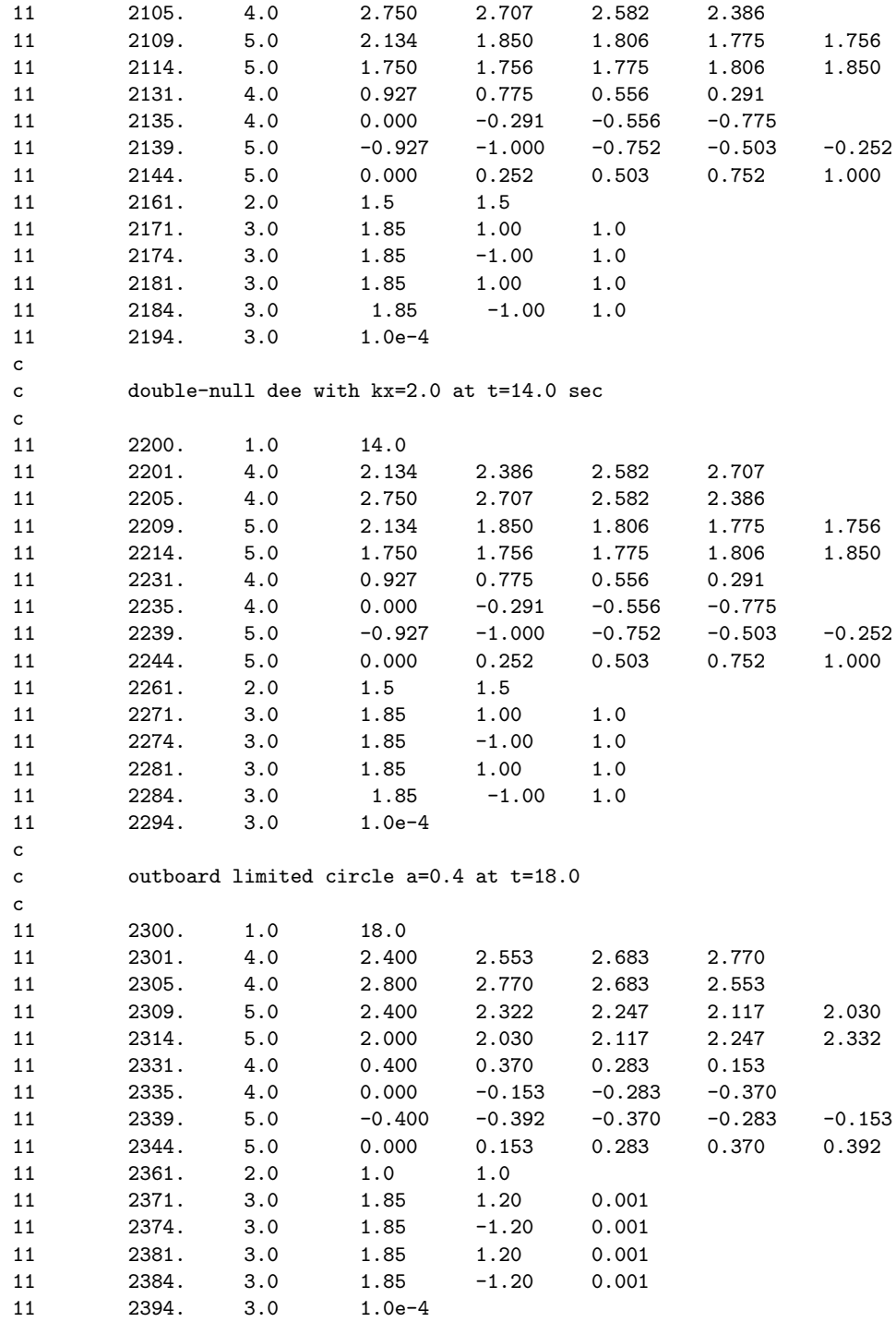

c..end of control cards for Hofmann shape and current feedback c-------------------------------------------------------------------------- c c..Time to end the simulation (seconds) 11 29. 1. 14.0 c...turn off automatic oh feedback 11 11. 1. 0.0 c...number of contours in plasma and vacuum 11 48. 2.0 11.0 16.0 c...Aux heated transport coeff. 11 121. 1. .038 c...Use standard feedback subroutines 11 290. 1.0 2.0 c c TEVV DCGS QSAW ZEFF IALPHA IBALSW ITEMP 12 -0.2 18.0 1.0 4.0 0. 0. 1. c c ALPHAG ALPHAP NEQMAX XPLAS ZPLAS GZERO QZERO 13 +1.00 +2.00 +800. 2.2500 0. 9.0000 2.5 c c ISTART XZERIC AXIC ZZERIC BZIC 14 1.0 2.400 0.40 0.00 +.40 c c..initial coil current (following for bias -10vsec) c IGROUP GCUR(1) 15 pf1u 1. +870.4 15 pf2u 2. +1340.7 15 pf3u 3. +1659.0 15 pf4u 4. +1578.8 15 pf5u 5. +1694.4 15 pf6u 6. +472.5 15 pf7u 7. -65.0 c c..plasma current as a function of time (multiple cards are used) c c - PCUR(1) PCUR(2) PCUR(3) PCUR(4) PCUR(5) PCUR(6) 16 100.0 108.0 122.0 145.0 223.9 322.6 16 369.0 509.0 646.0 845.0 1200.0 1408.0 16 1605.3 1802.7 2000.0 2000.0 2000.0 2000.0 16 2000.0 2000.0 2000.0 2000.0 2000.0 2000.0 16 2000.0 2000.0 2000.0 2000.0 2000.0 2000.0 c c..initial plasma pressure c  $c$  - PPRES(1) 17 1200. c..timing c - TPRO(1) TPRO(2) TPRO(3) TPRO(4) TPRO(5) TPRO(6) 18 0.0 0.04 0.12 0.24 0.40 0.60

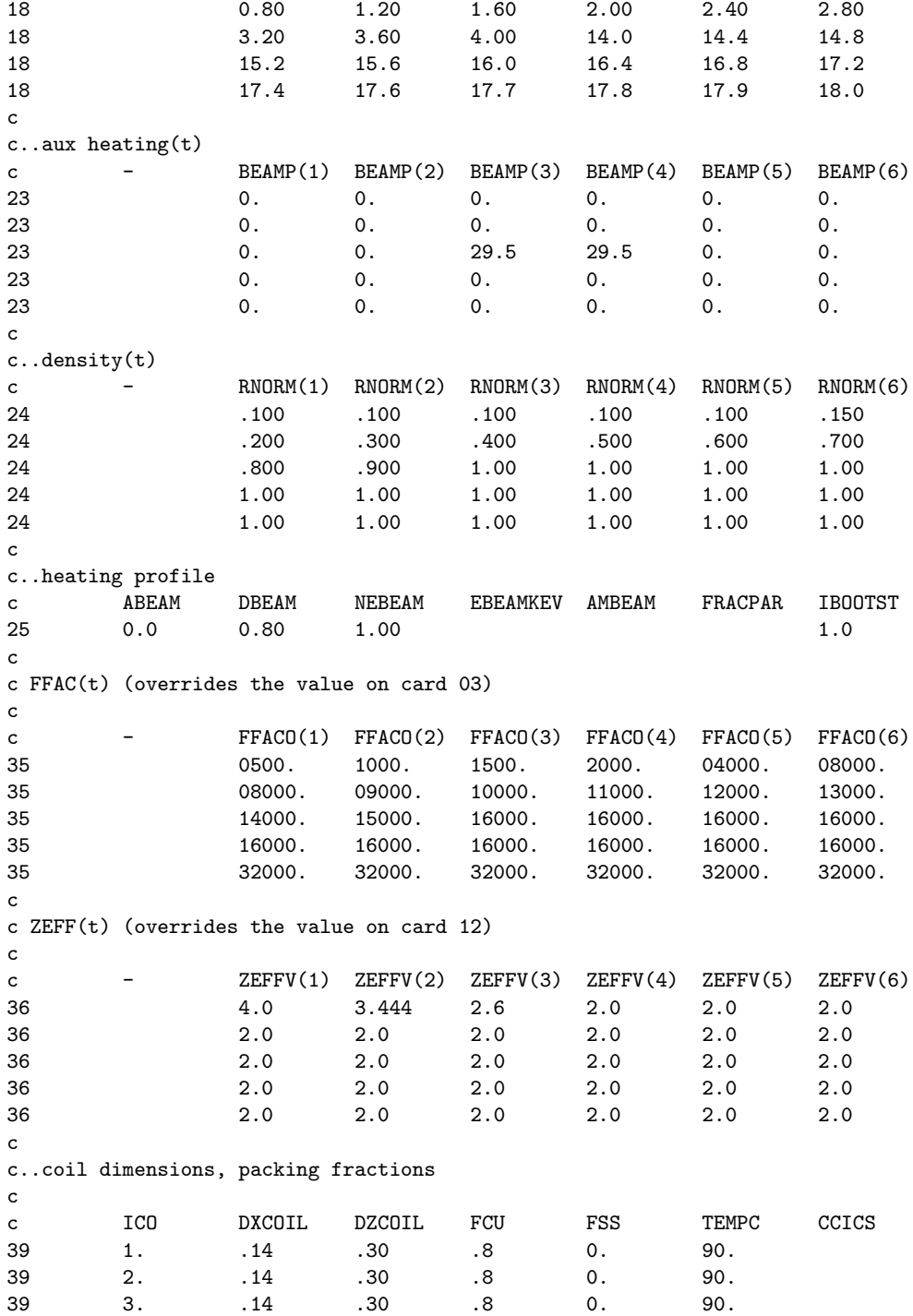

<span id="page-120-1"></span>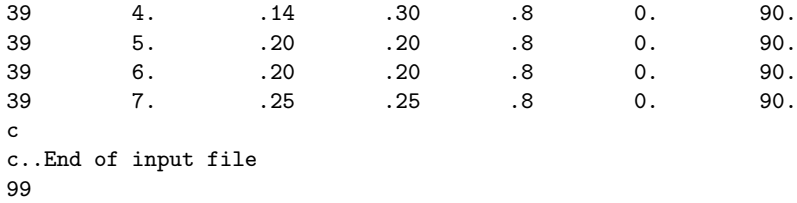

Notes :

- 1. The grid input on the type 01 card is relatively coarse ( $\Delta x = \Delta z$ )  $=5$  cm). To resolve gradients in the pressure and current density a minimum of 5 grid points across the minor radius is needed at all times to avoid numerical instabilities. This can be used as a guide to determine how coarse a grid to use for a simulation.
- 2. The variable IDATA=7 on the type 01 card means the Hofmann controlalgorithm is used (see sections  $(2.1.4)$  and  $(3.3.3)$  $(3.3.3)$  $(3.3.3)$ ).
- 3.  $ACOEF(317)=3$  implies the user must supply an additional subroutine for the Hofmann control algorithm as described in section [\(3.3.3\)](#page-30-0)
- 4. The variable FFAC is entered once on card 03 and as a function of time on type 35. The value on type 35 overrides the value on type 3. This is a general feature of the program for variables which can be specified in a time-dependent and time-independent manner (i.e., ZEFF, ALPHAR, BETAR).
- 5. The plasma shape was defined by setting ACOEF(309)=0 and giving the boundary points in ACOEF(2001)-(2018), ACOEF(2031)-(2043), etc. An alternate method of defining the plasma shape is to set  $ACOEF(309)=1$  and generate the boundary points analytically from the shape parameters  $R_o$ ,  $\alpha$ ,  $\kappa$ , and  $\delta$  on the type 42-45 cards. The functionalform of this shape profile is shown in Eqs.  $(3.3)$  $(3.3)$  and  $(3.4)$ on page [33.](#page-33-2)
- <span id="page-120-0"></span>6. The variable NPSI on the type 04 card is set to 100, which is a fairly typical value. The code evolves the surface averaged quantities on a toroidal flux grid. For accounting reasons, the total number of toroidal flux zones NPSIT (i.e. grid intervals) must never exceed NPSI. However, during a current and/or  $B_T$  ramp, NPSIT will increase as a function of time and it is possible that NPSIT will exceed NPSI. The code will then crash with an error message stating that the TFMULT

is too small. In such a case, one must start over from  $t = 0$  with a larger value of TFMULT. By looking at the time history plot of NPSIT in tsc.cgm, one should be able to estimate the final value of NPSIT at the end of the run and adjust TFMULT accordingly. Alternatively, one may increase NPSI to allow for the larger number of toroidal flux zones.

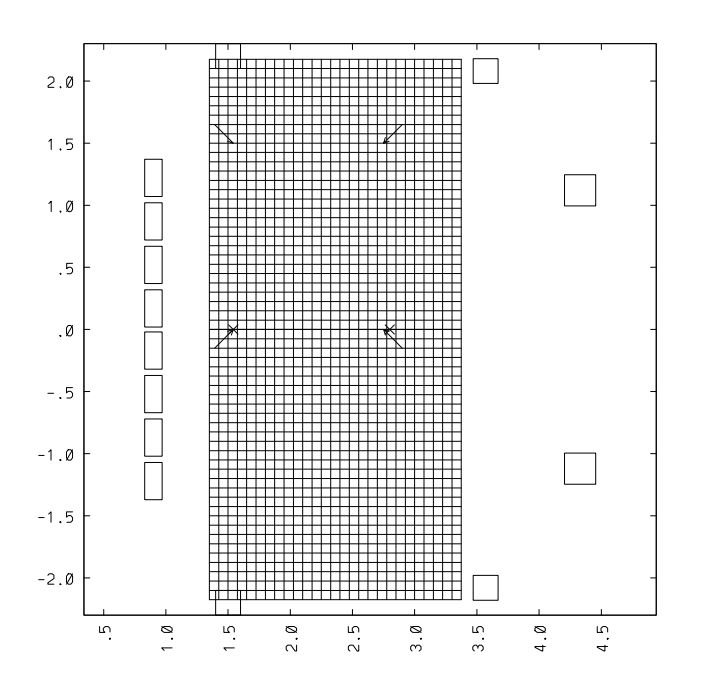

Figure 5.1: The computational grid, coils and limiter points for TPX.

### 5.2 ITER

The following input file is for a current ramp up and flat top of the proposed ITER experiment. The model does not assume symmetry about the midplane. The original TSC control algorithm is used with two feedback systems to control the radial and vertical position of the plasma. There is no feedback on the plasma shape in this model. The model includes 33 coils external to the computational boundary and no external heating. The geometry is shown in Fig. [5.2](#page-128-0) at the end of the input file.

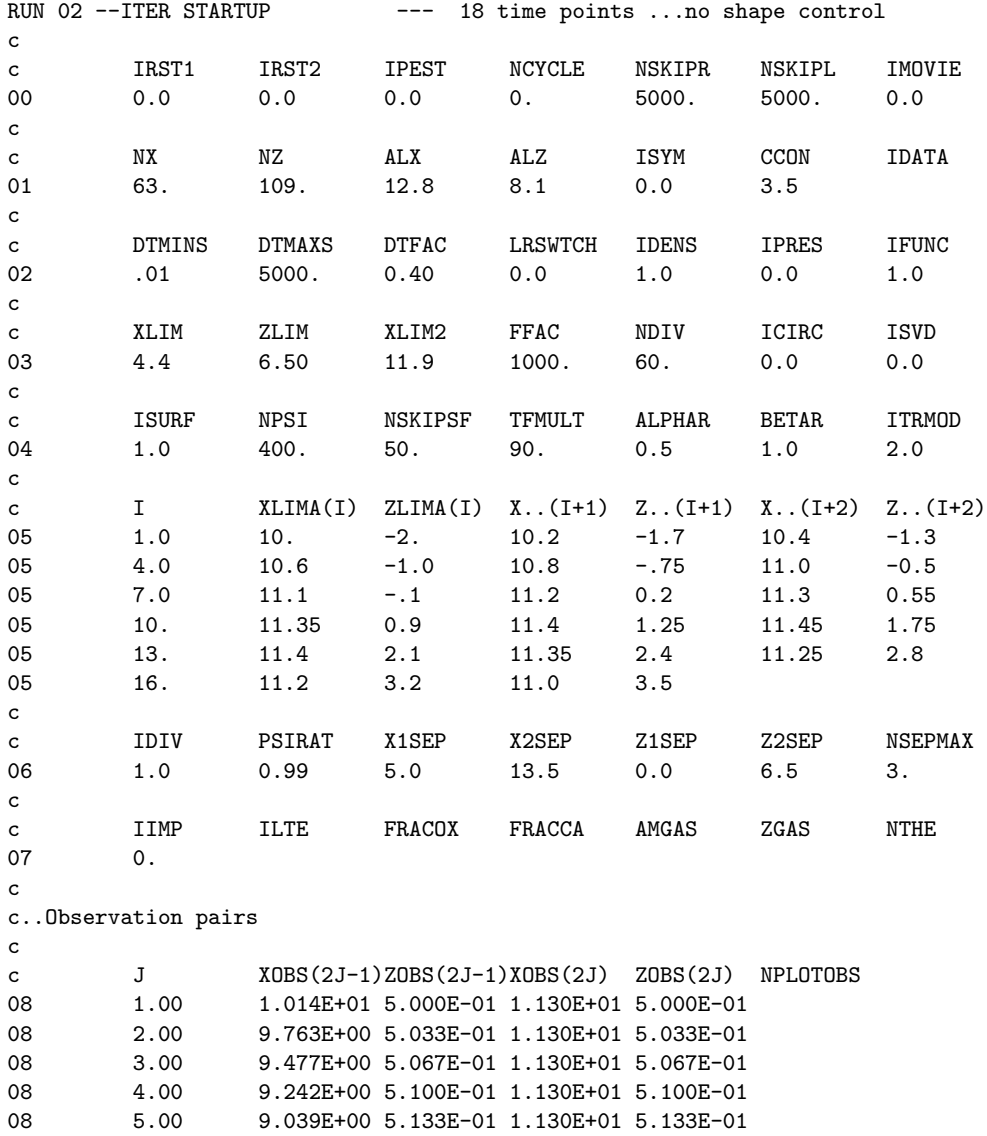

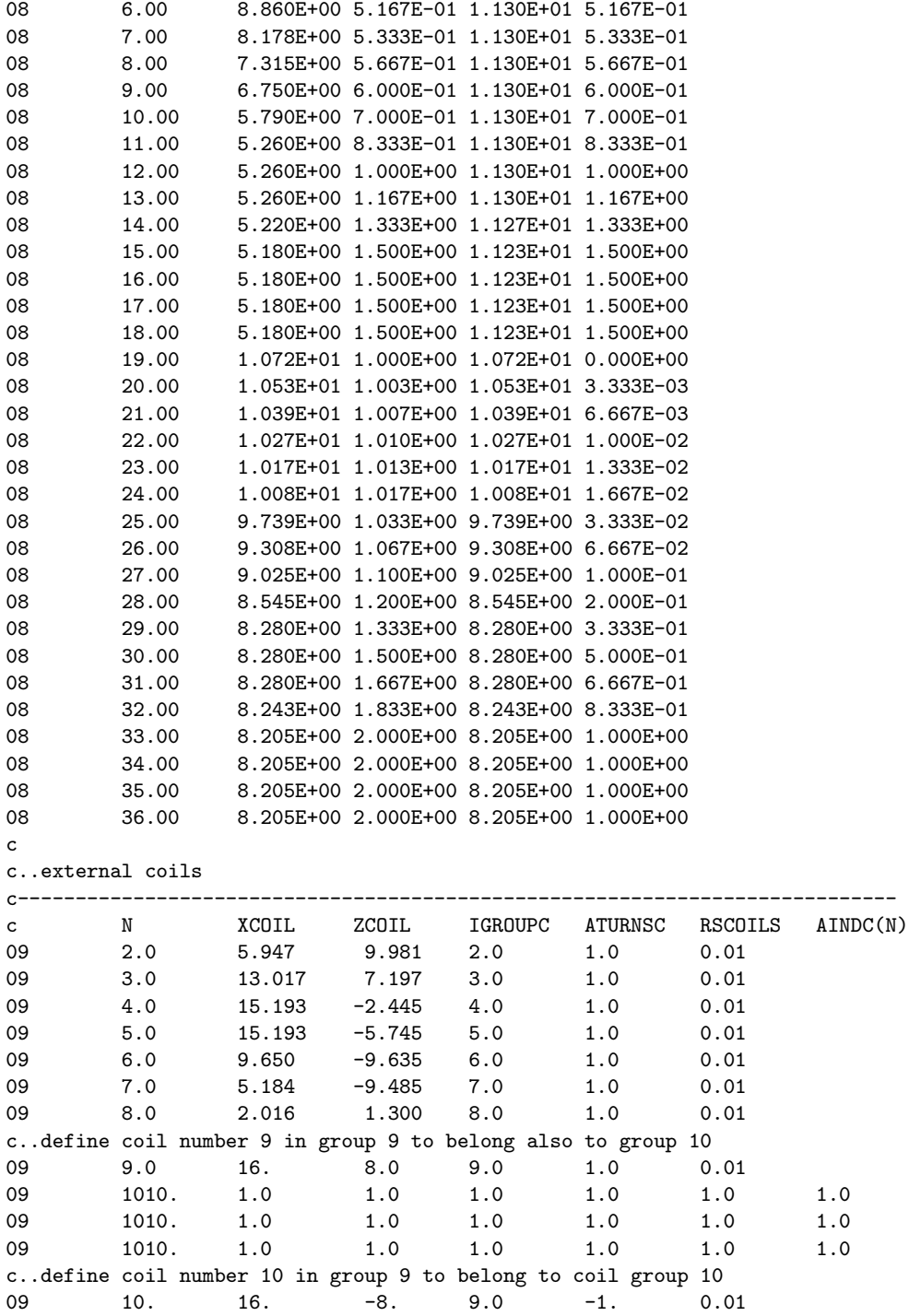

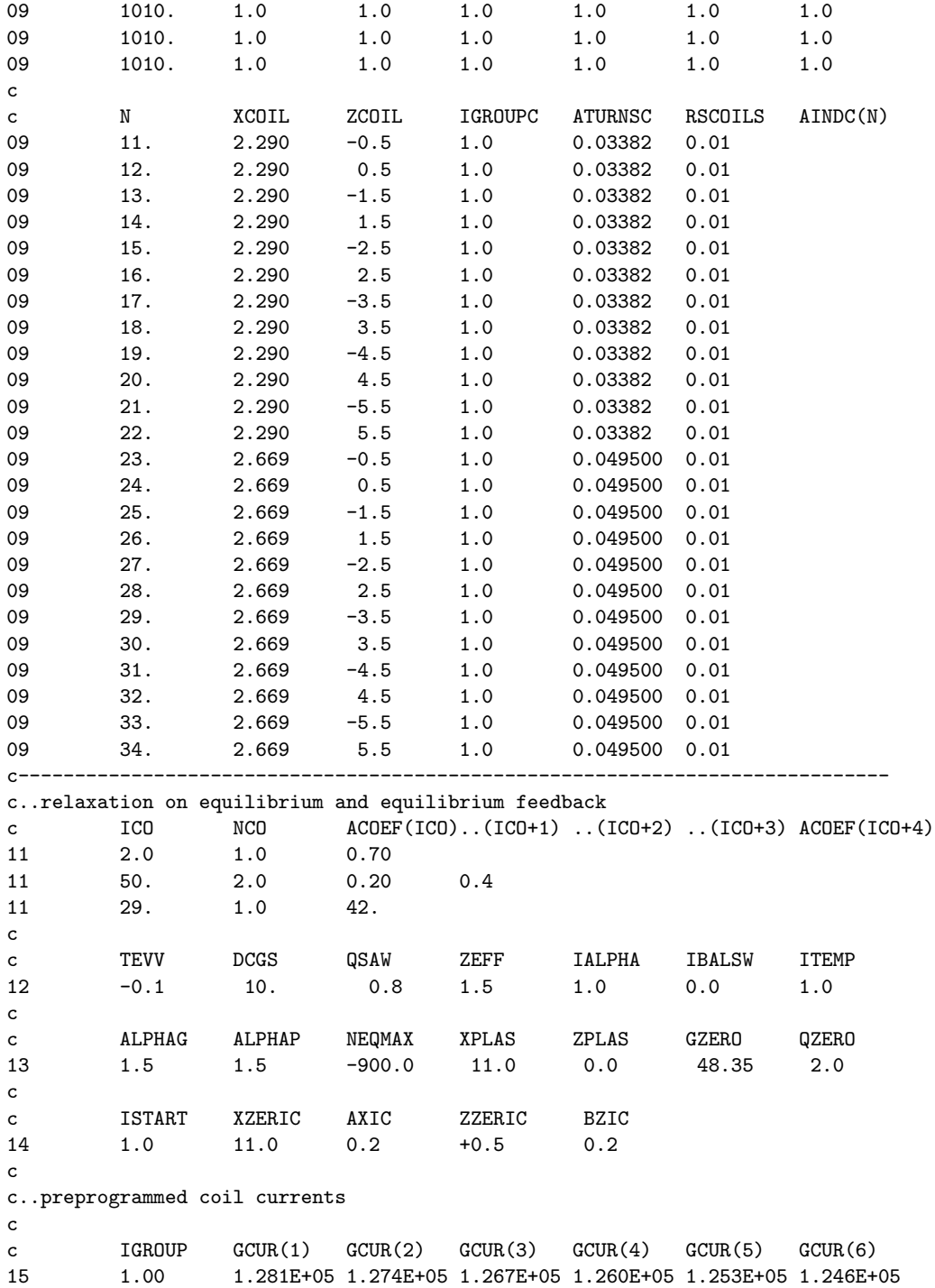

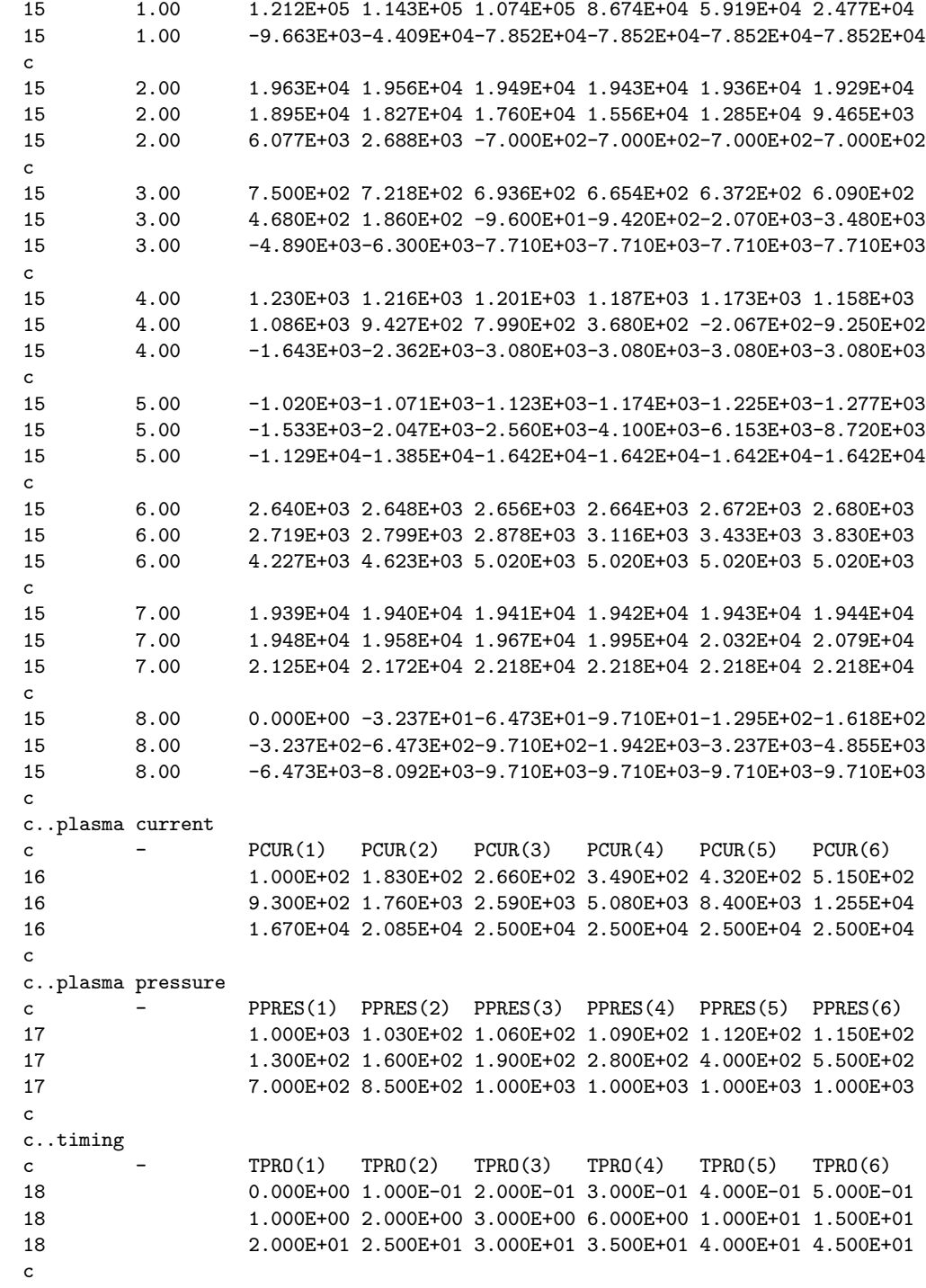

c..density c - RNORM(1) RNORM(2) RNORM(3) RNORM(4) RNORM(5) RNORM(6) 24 1.000E-01 1.330E-01 1.660E-01 1.990E-01 2.320E-01 2.650E-01<br>4.300E-01 7.600E-01 1.090E+00 2.080E+00 3.400E+00 5.050E+00 24 4.300E-01 7.600E-01 1.090E+00 2.080E+00 3.400E+00 5.050E+00 24 6.700E+00 8.350E+00 1.000E+01 1.000E+01 1.000E+01 1.000E+01 c c..feedback systems c---------------------------------------------------------------------------- c..radial control c L NRFB(L) NFEEDO(L) FBFAC(L) FBCON(L) IDELAY(L) FBFACI(L) 19 1.0 10. 1.0 -2.0e6 -0.0e6 19 1000. 1.0 2.0 3.0 4.0 5.0 6.0 19 1000. 7.0 8.0 9.0 10. 11. 12. 19 1000. 13. 14. 15. 16. 17. 18. c..vertical control 19 2.0 9.0 19. 1.e7 19 1000. 19. 20. 21. 22. 23. 24. 19 1000. 19. 20. 21. 22. 23. 24.<br>19 1000. 25. 26. 27. 28. 29. 30.<br>10. 1000. 21 22. 28. 29. 30. 19 1000. 31. 32. 33. 34. 35. 36. c..time on, time off, feedback signal c L TFBONS(L) TFBOFS(L) FBFAC1(L) FBFACD(L) IPEXT(L) 20 1.0 0.0 100. 1.0 20 2.0 0.0 100. 1.0 c----------------------------------------------------------------------------- c c..mass enhancement c - FFACO(1) FFACO(2) FFACO(3) FFACO(4) FFACO(5) FFACO(6) 35 2.000E+03 2.660E+03 3.320E+03 3.980E+03 4.640E+03 5.300E+03 35 8.600E+03 1.520E+04 2.180E+04 4.160E+04 6.800E+04 1.010E+05 35 1.340E+05 1.670E+05 2.000E+05 2.000E+05 2.000E+05 2.000E+05 c c..coil dimensions, packing fractions c ICO DXCOIL DZCOIL FCU FSS TEMPC CCICS 39 2.0 0.865 0.865 1.0 0.0 2.0 0.0 39 3.0 0.585 1.170 1.0 0.0 2.0 0.0 39 4.0 0.805 1.170 1.0 0.0 2.0 0.0 39 5.0 0.805 1.170 1.0 0.0 2.0 0.0 39 6.0 1.080 1.170 1.0 0.0 2.0 0.0 39 7.0 1.080 1.170 1.0 0.0 2.0 0.0 39 8.0 0.188 5.000 1.0 0.0 2.0 0.0 39 9.0 1.080 1.170 1.0 0.0 2.0 0.0 39 10. 1.080 1.170 1.0 0.0 2.0 0.0 39 11. 0.339 1.0 1.0 0.0 2.0 0.0 39 12. 0.339 1.0 1.0 0.0 2.0 0.0 39 13. 0.339 1.0 1.0 0.0 2.0 0.0 39 14. 0.339 1.0 1.0 0.0 2.0 0.0 39 15. 0.339 1.0 1.0 0.0 2.0 0.0 39 16. 0.339 1.0 1.0 0.0 2.0 0.0

39 17. 0.339 1.0 1.0 0.0 2.0 0.0

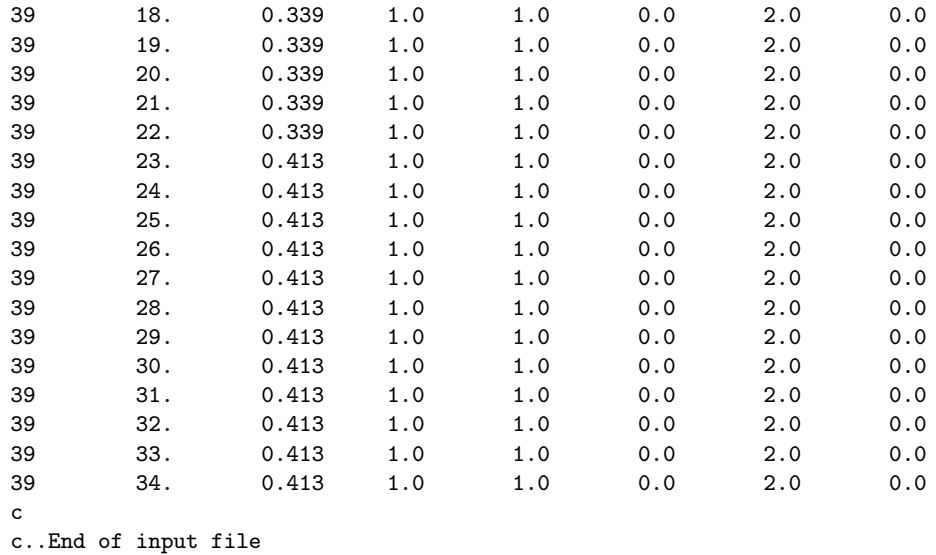

```
99
```
#### Notes :

- 1. There is no coil number 1 in this model. TSC simply renumbers the existing coils.
- 2. Since the Hofmann control algorithm is not used, the shape is calculated as the simulation proceeds.
- <span id="page-128-0"></span>3. A second level of feedback on the coil voltages was not included in this model. This second level of feedback is only required for coils internal to the computational boundary, otherwise it only needs to be included when the coil voltages are desired.

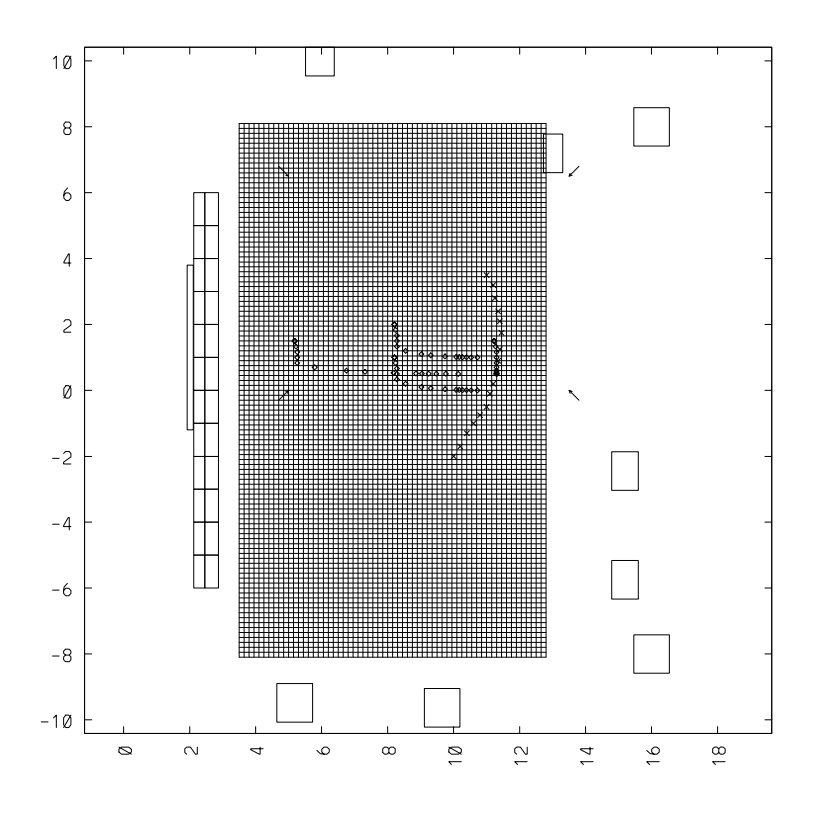

Figure 5.2: The computational grid, coils and observation points for ITER.

# Bibliography

- [1] D.L. Book. NRL plasma formulary. Technical Report NRL Pub. 0084- 4040, Naval Research Laboratory, Washington, DC, 1987. [11,](#page-11-0) [12](#page-12-0)
- [2] B. Coppi. Comments plasma phys. Control Fusion, 5, 1980. [14](#page-14-0)
- [3] S.P. Hirshman. Physics of Fluids, 31:3150, 1988. [13](#page-13-0)
- [4] S.P. Hirshman, R.J. Hawryluk, and B. Birge. Nuclear Fusion, 17:611, 1977. [12](#page-12-0)
- [5] F. Hofmann and S.C. Jardin. Plasma shape and position control in highly elongated tokamaks. Nuclear Fusion, 30(10):2013-2022, 1990. [20](#page-20-0)
- [6] S.C. Jardin. Journal of Computational Physics, 43:31, 1981. [23](#page-23-0)
- [7] S.C. Jardin, M.G. Bell, and N. Pomphrey. TSC simulation of ohmic discharges in TFTR. Nuclear Fusion, 33(3):371–382, 1993. [5,](#page-5-0) [13](#page-13-0)
- [8] S.C. Jardin, J. Delucia, and M. Okabayashi. Nuclear Fusion, 27:569, 1987. [14](#page-14-0)
- [9] S.C. Jardin, N. Pomphrey, and J. Delucia. Dynamic modeling of transport and position control of tokamaks. Journal of Computational Physics, 66:481–507, 1986. [4](#page-4-0), [5](#page-5-0), [16,](#page-16-0) [17](#page-17-0), [19,](#page-19-1) [23](#page-23-0), [24](#page-24-0)
- [10] W.M. Tang. Nuclear Fusion, 26:1605, 1986. [15](#page-15-0)

# Appendix A

# Mathematical Notation

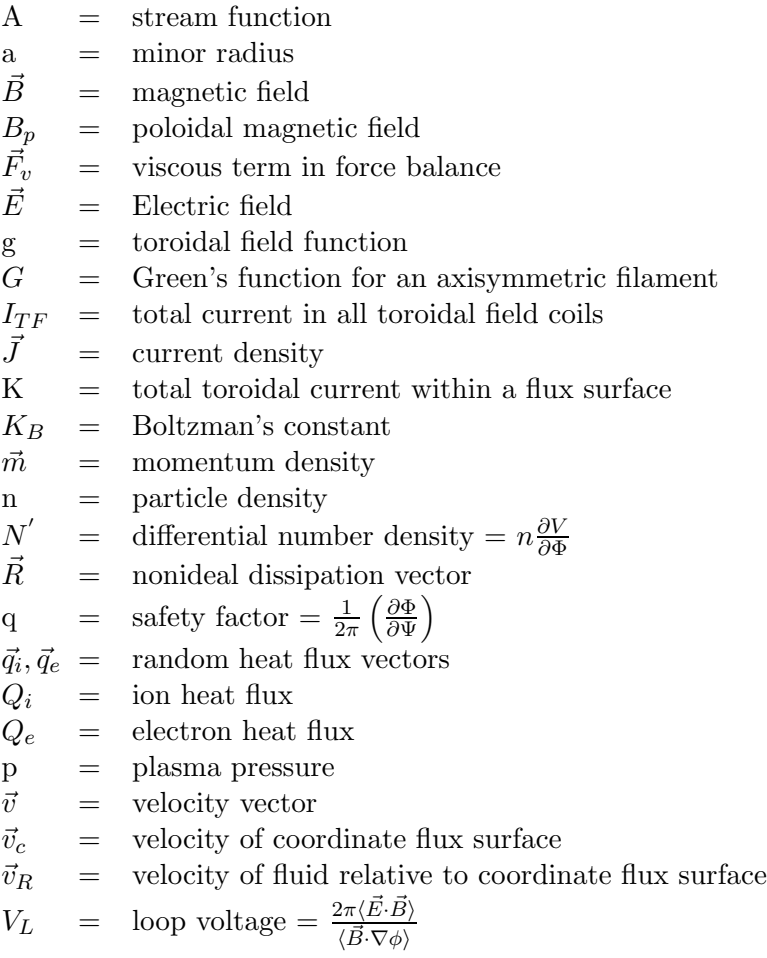

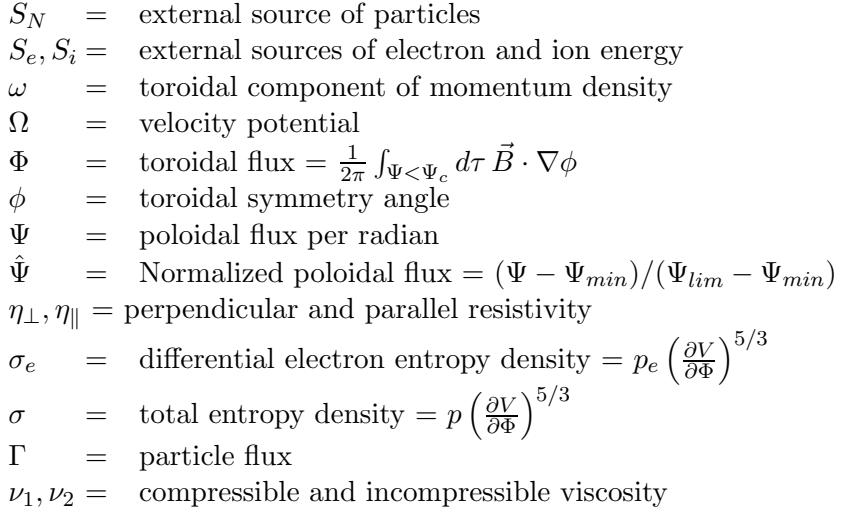

### Subscripts

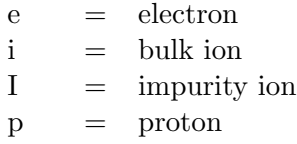

# Appendix B

# Input Variables

### B.0.1 Alphabetical Listing of Input Variables

#### Variable Description Card

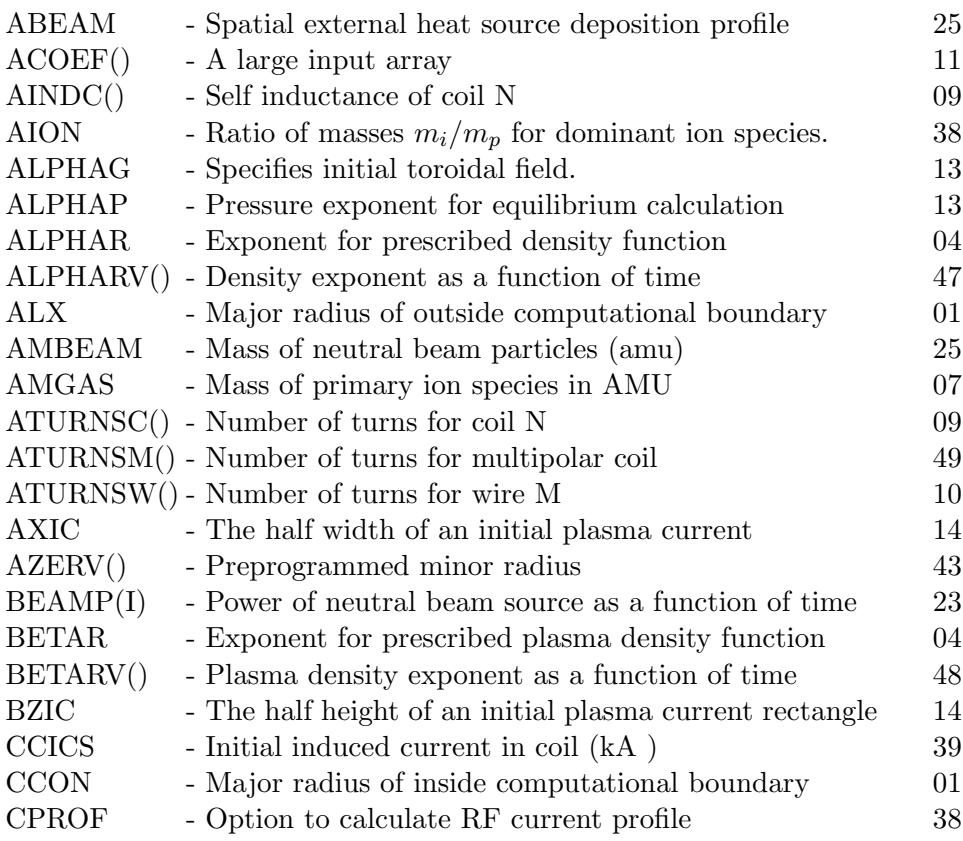

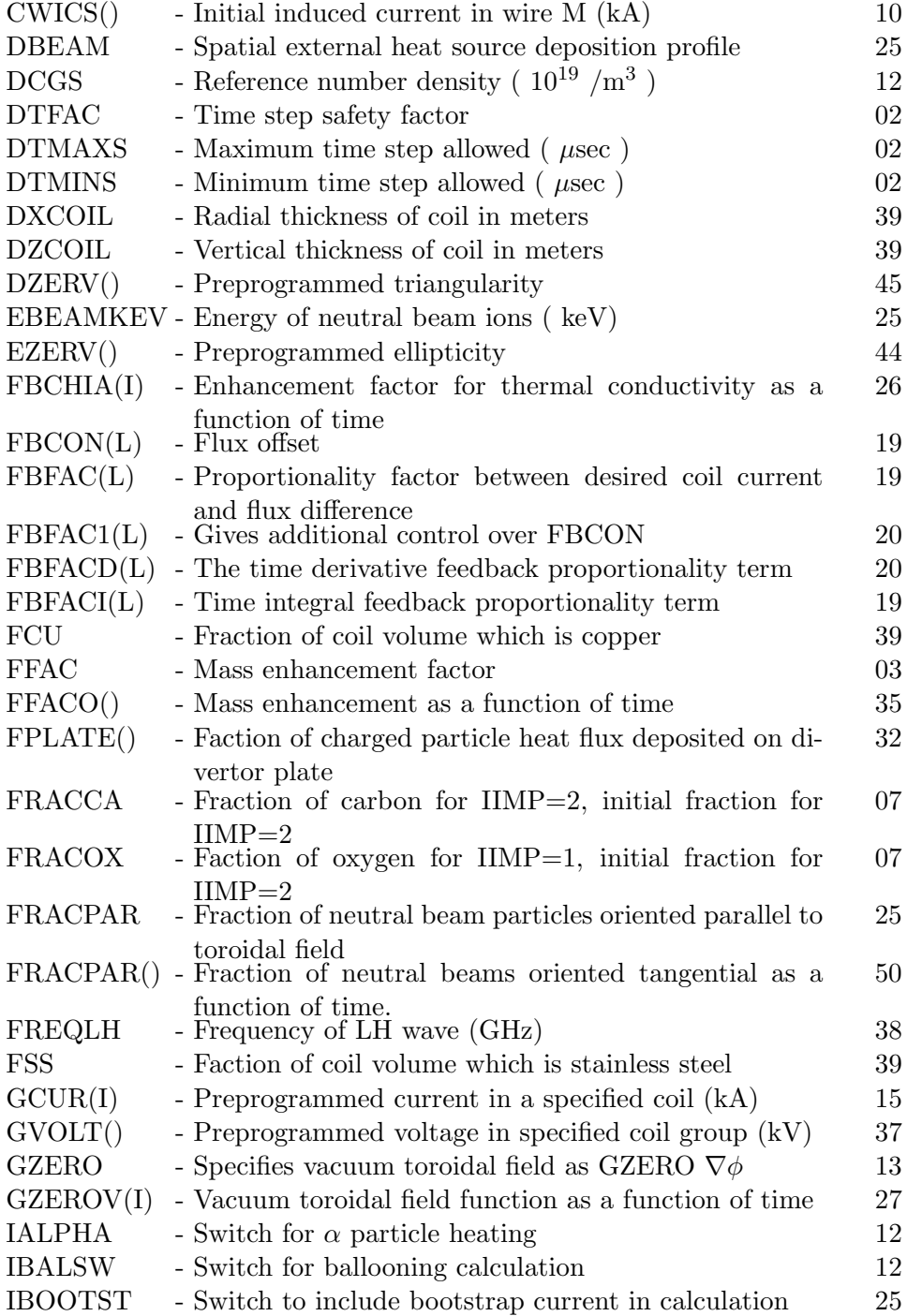

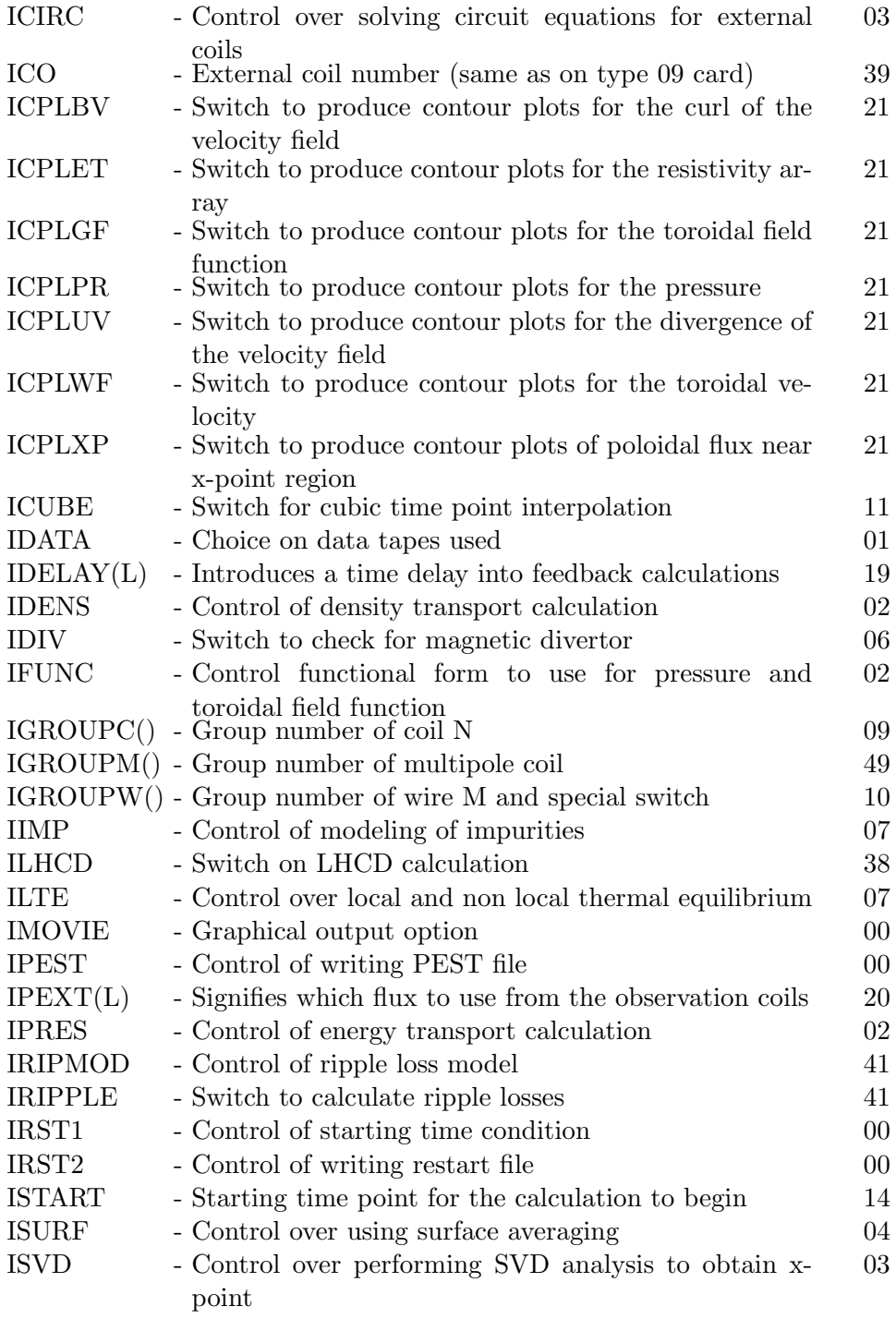

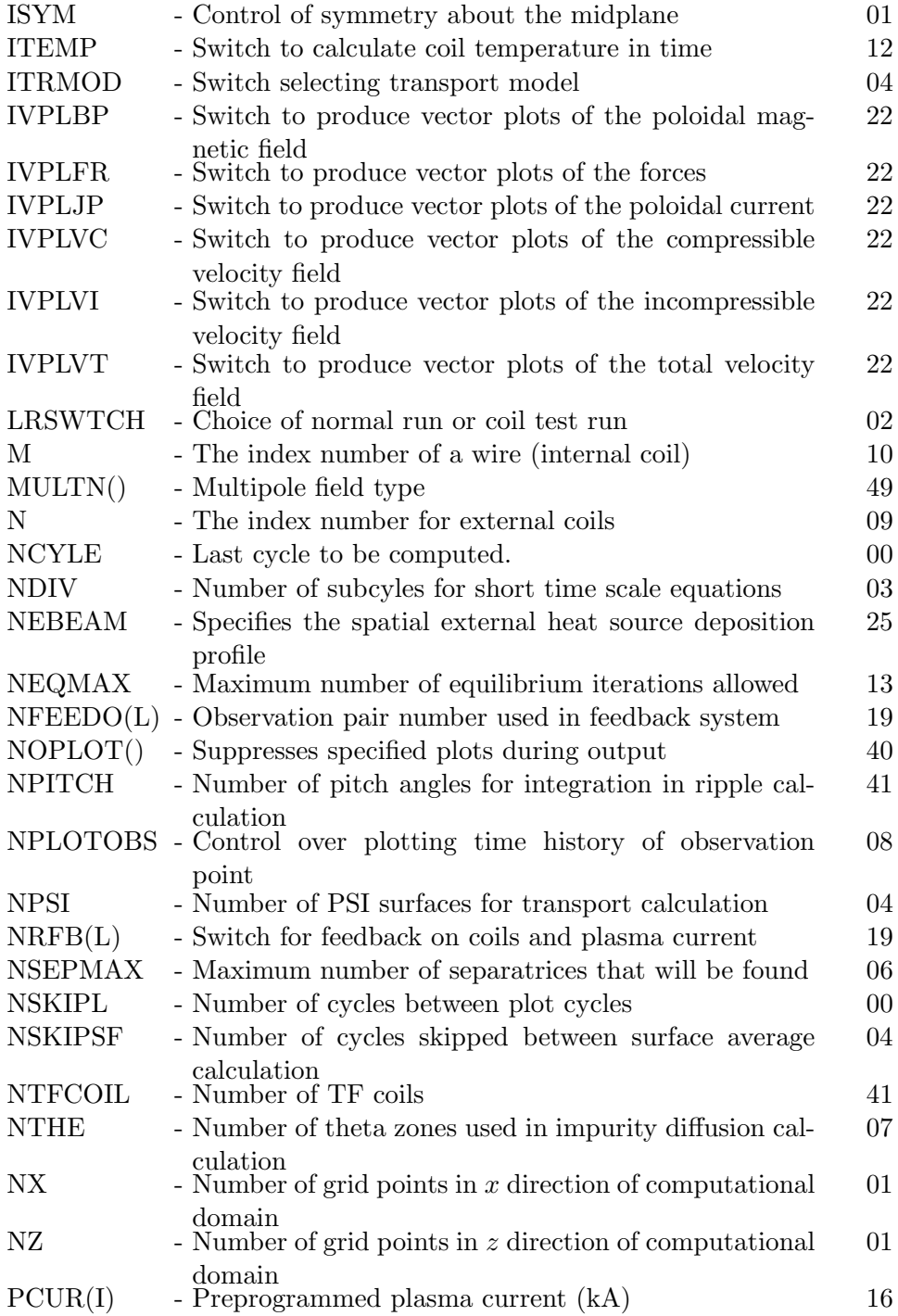

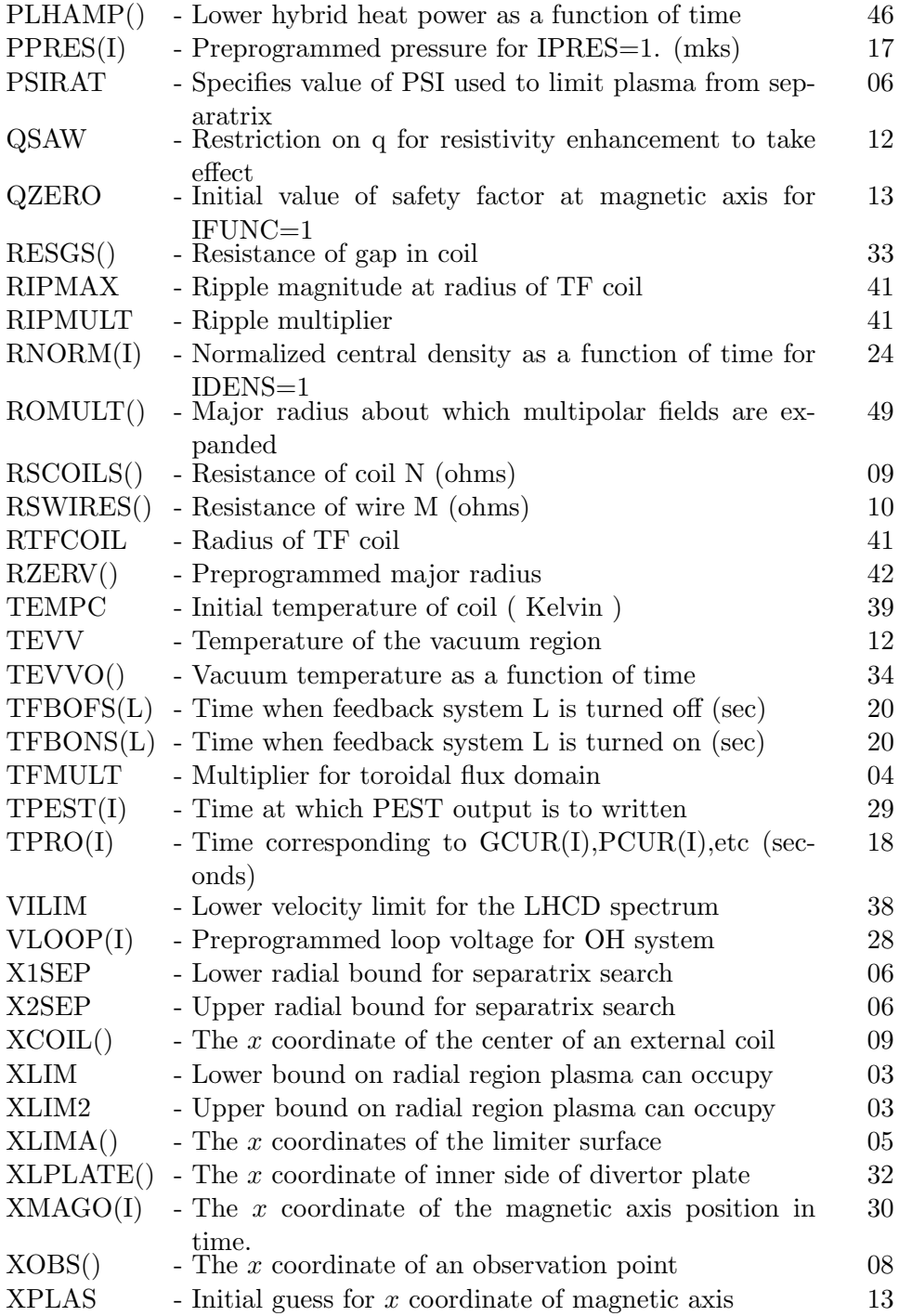

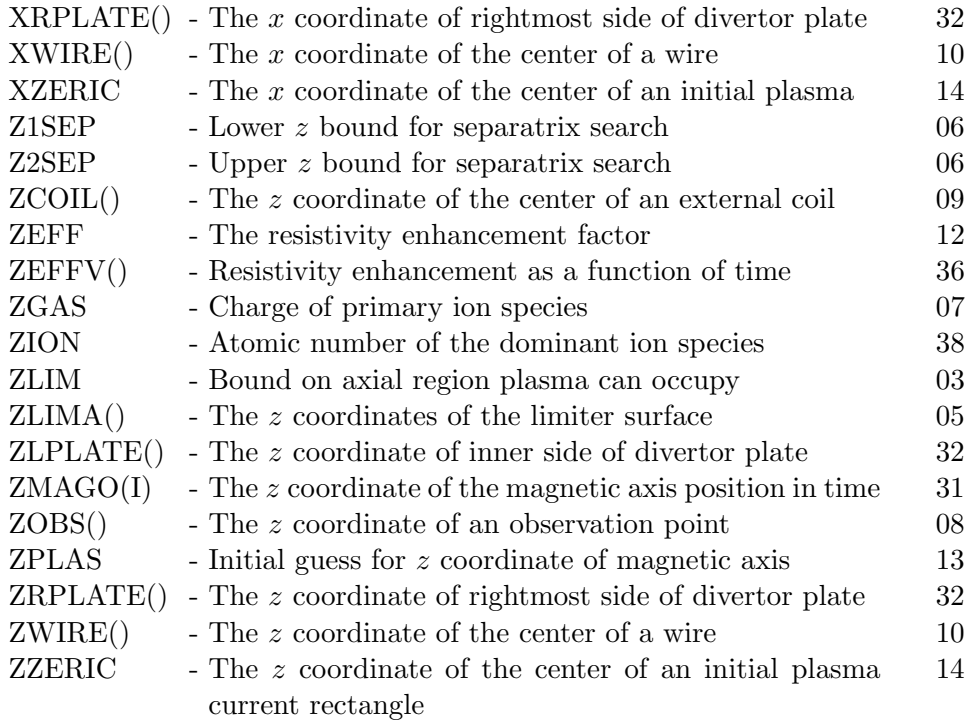

B.0.2 Format of Input File

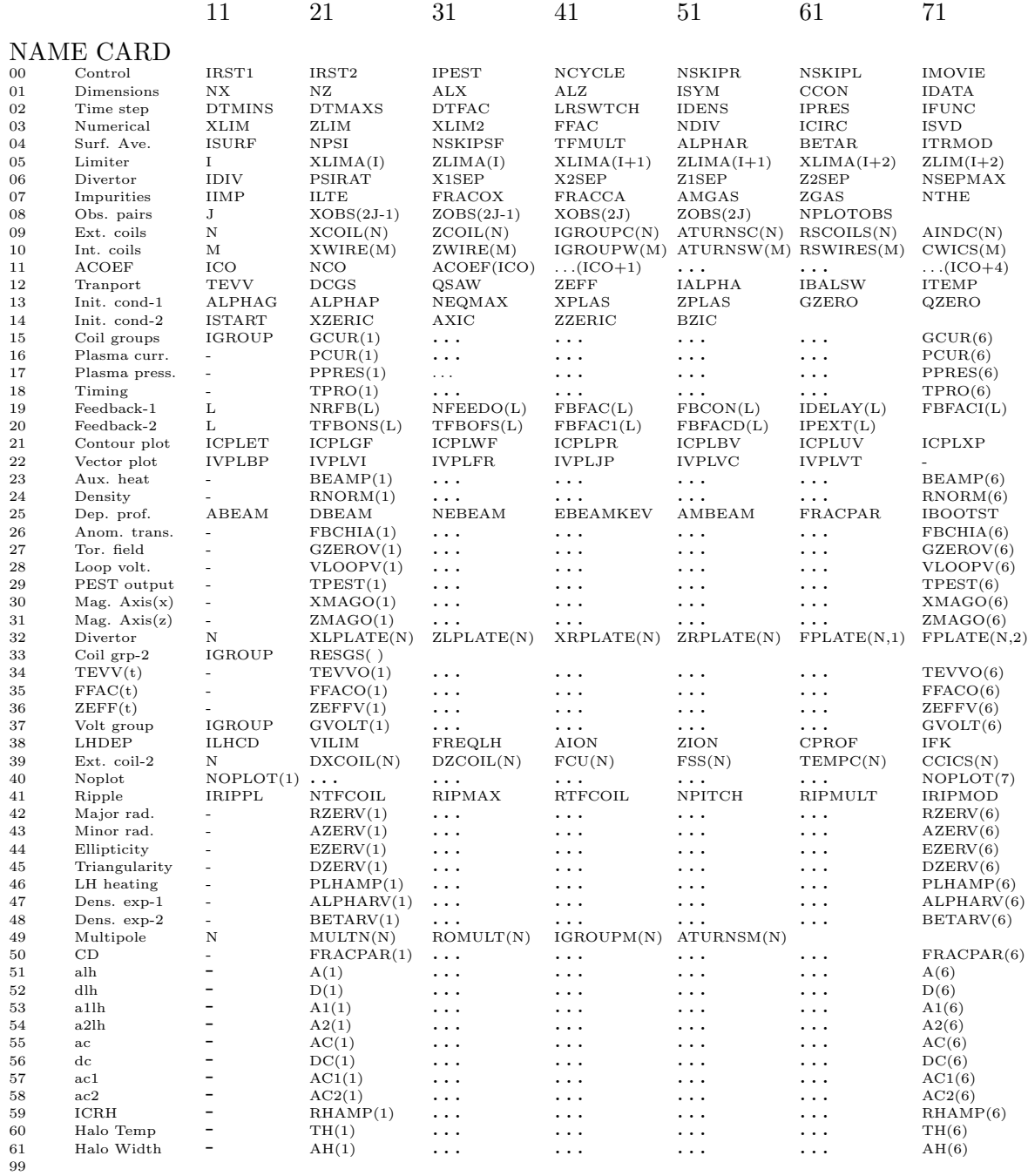

# Index

ACOEF array, 49–61 array sizes, [25](#page-25-0) ballooning calculation, [62](#page-62-0) bootstrap current, [13](#page-13-0), [77](#page-77-0) charge effective, [11](#page-11-0) equipartition, [11](#page-11-0) neutrality, [10](#page-10-0) circuit equations, [17,](#page-17-0) [18](#page-18-0), [39](#page-39-0) coils current, [32,](#page-32-0) [66](#page-66-0) external, [18,](#page-18-0) [29](#page-29-0), 46, [90](#page-90-0) group number, [46](#page-46-0), [47](#page-47-0) internal, [18,](#page-18-0) [29,](#page-29-0) 47–48 compiling code, [26](#page-26-0) computational grid, [29](#page-29-0) conductors, 17–18, [29](#page-29-0) conservation energy, [9](#page-9-0) mass, [9](#page-9-0) momentum, [7](#page-7-0) control Hofmann algorithm, 20–22, 31– 32, [36](#page-36-0), 55–57, 60–61 original TSC model, 19–20, 30– 31 coordinate system, [5](#page-5-0) cost functional, [20](#page-20-0) density profile, [15,](#page-15-0) [40](#page-40-0), [99,](#page-99-0) [100](#page-100-0) dimensions, [36](#page-36-0)

dissipation vector, [8](#page-8-0), [11](#page-11-0) divertor, [29,](#page-29-0) [43](#page-43-0), [83](#page-83-0) edge temperature, [16,](#page-16-0) [59](#page-59-0) ellipticity, [33](#page-33-2), [96](#page-96-0) equilibrium, [32](#page-32-0) equipartition, [11](#page-11-0) Faraday's law, [8](#page-8-0) feedback current, [19](#page-19-1) observation points, [45](#page-45-0) systems, 70–72, [82,](#page-82-0) [106](#page-106-0) voltage, [19,](#page-19-1) [53](#page-53-0) first wall, [29](#page-29-0) flux heat, [10](#page-10-0) particle, [10](#page-10-0) poloidal, [5](#page-5-0) surface average operator, [10](#page-10-0) toroidal, [9](#page-9-0) force balance, [7](#page-7-0) gap resistance, [18,](#page-18-0) [84](#page-84-0) growth rate, 111–114 heating fusion, [62](#page-62-0) lower hybrid, [98](#page-98-0) RF, [89](#page-89-0) ICRH, [105,](#page-105-0) [107](#page-107-0)

ICRH fast waves

current profile, [109](#page-109-0) ICRH heating, [108](#page-108-0) impurities, [10](#page-10-0), [16,](#page-16-0) [44](#page-44-0) input file inputa, [28](#page-28-0) file outputa, [109](#page-109-0) input files, [26](#page-26-0) limiter, [29,](#page-29-0) [42](#page-42-0) loop voltage, [10](#page-10-0), [11,](#page-11-0) [80](#page-80-0) lower hybrid waves current profile, [104](#page-104-0) input power, [103](#page-103-0) makefile, [25](#page-25-0) mass enhancement, [8,](#page-8-0) [39](#page-39-0), [86,](#page-86-0) [114](#page-114-1) momentum density, [5](#page-5-0) multipolar moments, [101](#page-101-0) neutral beam amplitude, [75](#page-75-0) deposition profile, [77](#page-77-0) heating power, [33](#page-33-2) orientation fraction, [102](#page-102-0) observation pairs, [45](#page-45-0) observation points, [19](#page-19-1), [30](#page-30-1) Ohm's law, [8,](#page-8-0) [59](#page-59-0) output contour plots, [73](#page-73-0) description of, [109](#page-109-0) files, [26](#page-26-0) graphics, [34](#page-34-0) reduction, [91](#page-91-0) vector plots, [74](#page-74-0) particle transport, [15](#page-15-0) PEST file, [34,](#page-34-0) [81](#page-81-0) plasma current, [33,](#page-33-2) [67](#page-67-0) density, [10](#page-10-0), [32,](#page-32-0) [40,](#page-40-0) [62](#page-62-0), [76](#page-76-0)

equations, 7–15 impurities, [10](#page-10-0) position, [33](#page-33-2) pressure, [10](#page-10-0), [37,](#page-37-0) [64](#page-64-0), [68](#page-68-0) shape, [33](#page-33-2) temperature, [10](#page-10-0) profile factor, [14](#page-14-0) radiation, [16](#page-16-0) radiation loss, [10](#page-10-0) radius major, [33](#page-33-2), [94](#page-94-0) minor, [33,](#page-33-2) [95](#page-95-0) region conductor, 17–18 plasma, 7–15 vacuum, 16–17 resistivity classical, [11](#page-11-0), [12](#page-12-0) neoclassical, [13](#page-13-0) resistivity enhancement, [13,](#page-13-0) [62,](#page-62-0) [87](#page-87-0) restart file, [34](#page-34-0) rotational transform, [11](#page-11-0) sawtooth instability, [13,](#page-13-0) [15](#page-15-0) scaling, [27](#page-27-0) separatrix, [43](#page-43-0) solution procedure error correction, [24](#page-24-0) surface-averaged variables, [23](#page-23-0) two-dimensional variables, [22](#page-22-0) source code, [25](#page-25-0) stability ballooning calculation, [62](#page-62-0) numerical, [30](#page-30-1), [120](#page-120-1) vertical, [111](#page-111-1) subcycling, [22,](#page-22-0) [23](#page-23-0), [39](#page-39-0) surface averaging, [40](#page-40-0) symmetry, [29,](#page-29-0) [36](#page-36-0) temperature

edge, [16,](#page-16-0) [59](#page-59-0) plasma, [10](#page-10-0) vacuum, [16,](#page-16-0) [62,](#page-62-0) [85](#page-85-0) test run, [37](#page-37-0) thermal conductivity, [14](#page-14-0) time specified points, [69](#page-69-0) starting, [65](#page-65-0) step, [37](#page-37-0) stopping, [28,](#page-28-0) [50](#page-50-0) toroidal current, [10](#page-10-0) toroidal field, [33](#page-33-2), 63–64, [79](#page-79-0) ripple calculation, [93](#page-93-0) transport anomalous, [11,](#page-11-0) [52](#page-52-0), [78](#page-78-0) energy, [37](#page-37-0) particle, 15, [37](#page-37-0) transport model Coppi/Tang, [14](#page-14-0), [41](#page-41-0) neo-Alcator, [40](#page-40-0) trapped particle fraction, [12](#page-12-0) switch, [52](#page-52-0) triangularity, [33,](#page-33-2) [97](#page-97-0)

#### units, [27](#page-27-0)

vacuum region, 16–17 vacuum temperature, [16](#page-16-0), [62,](#page-62-0) [85](#page-85-0) viscosity, [7](#page-7-0), [8,](#page-8-0) [49](#page-49-0), [114](#page-114-1)